## Élaboration d'outils de traitement d'images pour aider à la reconstruction 3D du rachis à partir d'images radiographiques postopératoires

par

Pierre-Antoine VIDAL

MÉMOIRE PRÉSENTÉ À L'ÉCOLE DE TECHNOLOGIE SUPÉRIEURE COMME EXIGENCE PARTIELLE À L'OBTENTION DE LA MAÎTRISE EN GÉNIE CONCENTRATION TECHNOLOGIES DE LA SANTÉ M.Sc.A.

# MONTRÉAL, LE 15 FÉVRIER 2017

ÉCOLE DE TECHNOLOGIE SUPÉRIEURE UNIVERSITÉ DU QUÉBEC

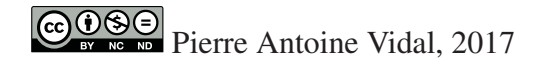

# $CO$  $O$  $O$  $O$

Cette licence Creative Commons signifie qu'il est permis de diffuser, d'imprimer ou de sauvegarder sur un autre support une partie ou la totalité de cette oeuvre à condition de mentionner l'auteur, que ces utilisations soient faites à des fins non commerciales et que le contenu de l'oeuvre n'ait pas été modifié.

## PRÉSENTATION DU JURY

## CE MÉMOIRE A ÉTÉ ÉVALUÉ

## PAR UN JURY COMPOSÉ DE:

M. Jacques A. de Guise, Directeur de Mémoire Département de génie de la production automatisée à l'École de technologie supérieure

M. Carlos Vázquez, Co-directeur Département de génie logiciel et des TI à l'École de technologie supérieure

M. Patrick Cardinal, Président du Jury Département de génie logiciel et des TI à l'École de technologie supérieure

Mme. Neila Mezghani, Examinatrice Externe Département des sciences et technologies à la TÉLUQ

## IL A FAIT L'OBJET D'UNE SOUTENANCE DEVANT JURY ET PUBLIC

## LE 6 FÉVRIER 2017

## À L'ÉCOLE DE TECHNOLOGIE SUPÉRIEURE

#### REMERCIEMENTS

Je tiens à remercier toutes les personnes qui ont participé à la réalisation de ce projet. Un projet de maîtrise ne se réalise pas seul. Il est impératif d'avoir un support technique et moral pour réussir.

Je remercie particulièrement Jacques A. de Guise, mon directeur, pour son accueil, son soutien et ses précieux conseils. Je tiens également à remercier mon co-directeur Carlos Vázquez, pour son encadrement et son support infaillible. Merci à Thierry Cresson et Benjamin Aubert pour leur aide précieuse et leurs conseils pertinents.

Je remercie également Gérald, Caroline, Abdelmonime et Benoit pour l'aide qu'ils ont pu m'apporter au LIO. Merci également à l'entreprise EOS Imaging pour leur accueil et plus particulièrement à Nasr Makni et Maurice Delplanque pour le soutien et l'intérêt qu'ils ont porté au projet.

Je n'oublierai pas également Pierre, on a commencé notre maîtrise ensemble, on l'a fini ensemble. Merci également aux étudiants du LIO et du LBEV actuel et d'antan : Mélusine, Eve, Matthieu, Joannie, Florian, Marta, Jérôme, Sophie(s), Gaël, Capucine, Alex et Ted.

Enfin, je souhaiterai remercier ma famille. Je n'aurai jamais pu y arriver sans vos encouragements, vos lettres, messages et votre amour. Vous êtes ma source d'inspiration. Merci également à Daniella pour avoir cru en moi, de m'avoir supporté dans les hauts et les bas.

## ÉLABORATION D'OUTILS DE TRAITEMENT D'IMAGES POUR AIDER À LA RECONSTRUCTION 3D DU RACHIS À PARTIR D'IMAGES RADIOGRAPHIQUES POSTOPÉRATOIRES

#### Pierre-Antoine VIDAL

## RÉSUMÉ

La scoliose idiopathique adolescente est une maladie touchant principalement les jeunes adolescentes. C'est une déformation tridimensionnelle de la colonne vertébrale qui entraîne une modification de la posture. Malheureusement, les origines de cette maladie restent encore peu connues.

Une étape importante dans le diagnostic de la scoliose consiste à identifier manuellement des repères anatomiques sur des images radiographiques. Ces repères vont permettre de déterminer les indices cliniques pour aider au diagnostic et au traitement de la maladie. Ils sont également utilisés dans les procédés permettant de reconstruire en trois dimensions la colonne vertébrale. La visualisation de la colonne vertébrale en trois dimensions permet une meilleure évaluation de la déformation et un diagnostic. Une fois le diagnostic établi, les scolioses sévères nécessitent une opération chirurgicale. Cette opération consiste à redresser la colonne vertébrale et la maintenir à l'aide d'une instrumentation (vis, tiges et crochets).

Des algorithmes de détection automatique de la colonne ont été développés pour faciliter cette tâche, mais la présence d'instrumentation métallique les empêche de fonctionner de manière efficace.

La gêne occasionnée par l'instrumentation est problématique. Cette gêne est visuelle pour l'expert qui saisit les points caractéristiques nécessaires à la reconstruction. Elle perturbe également le fonctionnement des algorithmes de détection automatique.

L'objectif de ce mémoire est de proposer une solution qui diminue la gêne des opérateurs lors du processus de reconstruction. Il faut également s'assurer que les approches automatiques soient applicables au cadre du postopératoire. Cela permet de rendre la reconstruction postopératoire accessible avec les méthodes développées pour le préopératoire sans modification du procédé, qu'il soit manuel ou automatique.

La revue de la littérature et le retour de différents experts en reconstruction sur le sujet ont permis de déterminer la solution la plus adéquate pour répondre à la problématique. Cette solution comprend deux étapes :

- 1. Segmenter l'instrumentation et création d'un masque associé;
- 2. Remplacer le masque de l'instrumentation par de l'information qui permettra la poursuite du processus.

Le remplacement du masque est réalisé à l'aide de méthodes de remplissage appelés "Inpainting". Il existe deux grandes familles d'algorithmes de remplissage, les algorithmes basés sur la diffusion et ceux basés sur le remplissage par textures. Un algorithme de diffusion et trois algorithmes basés sur les textures ont été appliqués au cas du remplissage de l'instrumentation chirurgicale présente dans les radiographies postopératoires. Le but a été de définir quel algorithme était le plus efficace dans ce contexte. Il a été nécessaire de créer une référence pour évaluer le remplissage. L'ajout d'un masque d'instrumentation sur une radiographie nonscoliotique a permis de simuler la pose de tiges, vis et crochets tout en connaissant les structures masquées.

La méthode proposée a permis une diminution de la gêne pour les opérateurs ainsi que l'utilisation d'approches automatiques pour la reconstruction de la colonne vertébrale sur des radiographies réelles avec une instrumentation simulée et sur des images postopératoires réelles. L'utilisation de la métrique rapport signal bruit maximal (PSNR) a montré une amélioration de 49 % de l'image remplie par rapport à l'image instrumentée. La métrique Multi-Scale Structural Similarity (MSSIM) a démontré que le remplissage du masque de l'instrumentation en utilisant un algorithme basé sur la diffusion des niveaux de gris augmente de 30 % la similarité d'une radiographie instrumentée par rapport à la radiographie non instrumentée.

Nous avons également testé l'application de cette méthode dans le cadre de reconstruction 3D semi-automatique et automatique. L'application semi-automatique a montré que la méthode proposée n'apportait pas d'amélioration en matière de temps de reconstruction et de précision. Le confort utilisateur est cependant augmenté grâce au remplissage de l'instrumentation. De plus, l'erreur moyenne de détection calculée en utilisant des réseaux de neurones profonds (DNN) est améliorée de 4,7 mm. L'image remplie présente une erreur moyenne de détection de 3,0 mm contre 7,7 mm pour la simulation d'instrumentation et 1,3 mm d'erreur moyenne pour la radiographie saine.

Cette méthode permet aux algorithmes développés pour des images préopératoires de fonctionner sur des images postopératoires.

Mots clés: Instrumentation, Segmentation, Remplissage

#### IMAGE PROCESSING TOOLS DEVELOPMENT TO HELP THE 3D RECONSTRUCTION OF THE SPINE FROM POSTOPERATIVE RADIOGRAPHIC IMAGES

#### Pierre-Antoine VIDAL

#### ABSTRACT

Adolescent idiopathic scoliosis is an illness that touches mostly young adolescents. It's a tridimensional deformation of the spine that leads to modification of the posture. Unfortunately, the origins of this illness are still unknown.

An important step in diagnosing scoliosis consists in manually identifying the anatomical landmarks on x-rays. These landmarks will help determine the clinical indexes to help diagnose and treatment of the illness. There are also used in 3-D reconstruction. The visualization of the scoliotic spine in 3-D allows a better evaluation of the deformation and a better diagnosis. One the diagnosis established, severe cases of scoliosis require surgery. This operation consists in straightening the spine et maintaining it with the help of instrumentation (rod, screws and hook).

Automatic detection algorithms have been developed to facilitate this task however the presence of metal instrumentation prevents the algorithms from working properly.

The problematic is due to the interference of the instrumentation after a surgery. This inconvenience is both visual for the reconstruction expert. It affects also the automatic detection algorithms.

The objective of this thesis is to propose a solution that diminishes the disturbance for the operators during the reconstruction process. It also necessary to ensure that the automatic approaches be applicable to postoperative cases. This allows postoperative reconstructions to be accessed thanks to the developed methods for the pre operation without modifying the process, whether it be manual or automatic.

The literature reviews and the feedback of different reconstruction experts on the subject allowed to determine the most suitable solution to answer our problematic. This solution comprises two main phases :

- 1. Segment the instrumentation and creation of a related mask;
- 2. Inpaint the previous mask with information which will allowed to continue the process.

The mask replacement is realized with the help of filling methods called "Inpainting". There exist two types of filling algorithms, algorithms based on diffusion and those based on filling by textures. A diffusion algorithm and three texture based algorithms were applied in the case of filling surgical instrumentation present in postoperative x-rays. The goal was to define which algorithm would be the most effective in this context. It was necessary to create a reference to evaluate the fill. The addition of an instrumentation mask on a non-scoliotic x-ray allowed to simulate the rod, screws and hook installations all while knowing the masked structures.

The method proposed allowed a reduction in discomfort for the operators, the use of automatic approaches for the spine reconstruction on real x-rays with simulated instrumentation and reel postoperative images. The simulated instrumentation was created by adding an instrumentation mask on a healthy preoperative x-ray. The use of the Peak-Signal-Noise Ratio (PSNR) showed a 49 % improvement of the image in relation to the instrumented image. The metric Multi-Scale Structural Similarty (MSSIM) demonstrated that the filling of the instrumentation mask by using the algorithm type "diffusion-based" increased 30 % the similarity between an instrumented x-ray and a non instrumented x-ray.

We have tested the application of this method in the framework of a 3D semi-automatic and automatic reconstruction. The semi-automatic application showed that the proposed method would not bring improvement in terms of time of reconstruction et precision. The user comfort is however increased thanks to the instrumentation filling. Furthermore, the average of error detection calculated by using the Deep Neural Network (DNN) was improved by 4,7 mm. The filled image as an error average of detection of 3,0 mm against 7,7 for the instrumentation simulation and 1,3 mm error average for the healthy x-ray.

This method allows for the developed algorithms for preoperative images to function on postoperative images.

Keywords: Instrumentation, Segmentation, Inpainting

## TABLE DES MATIÈRES

Page

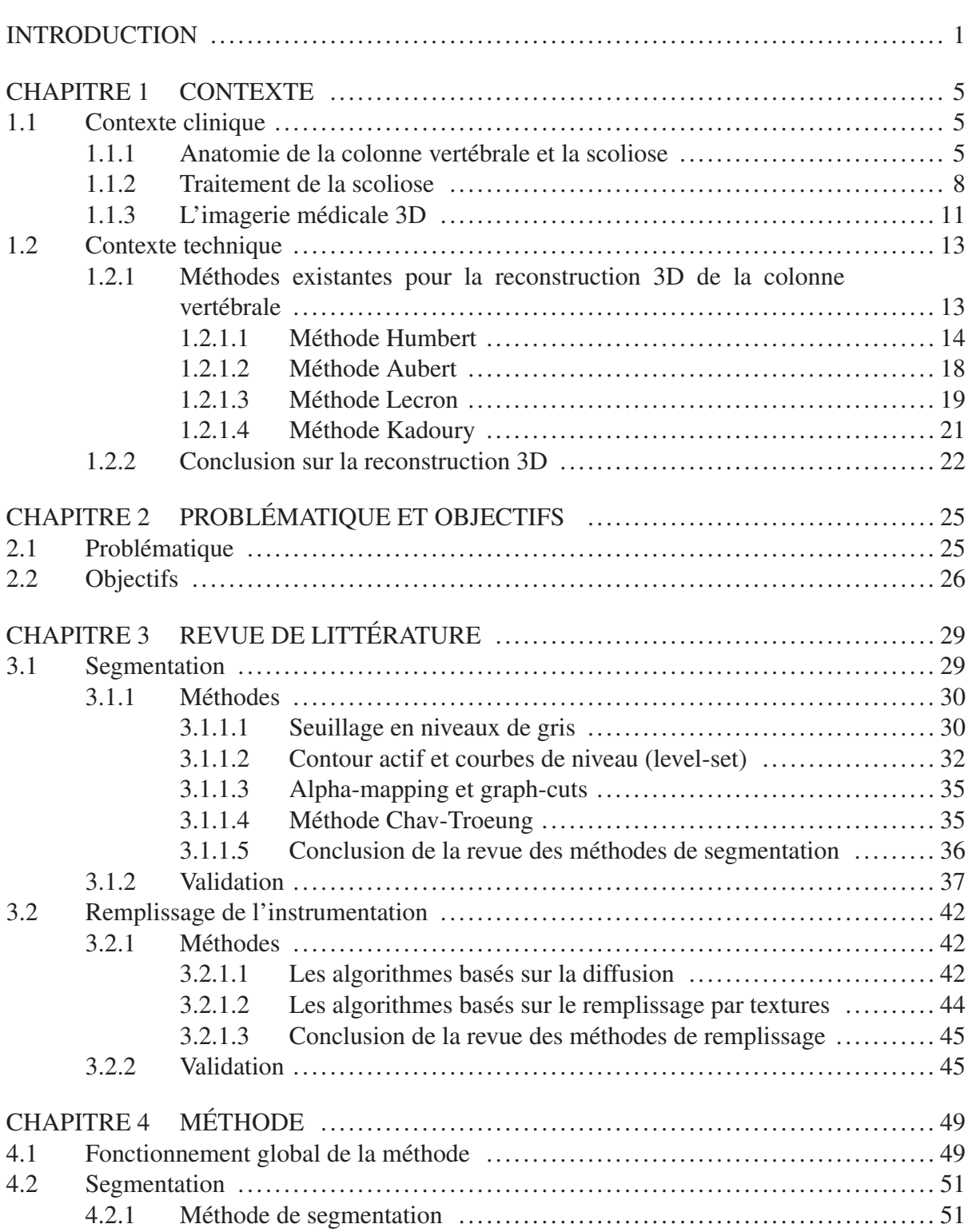

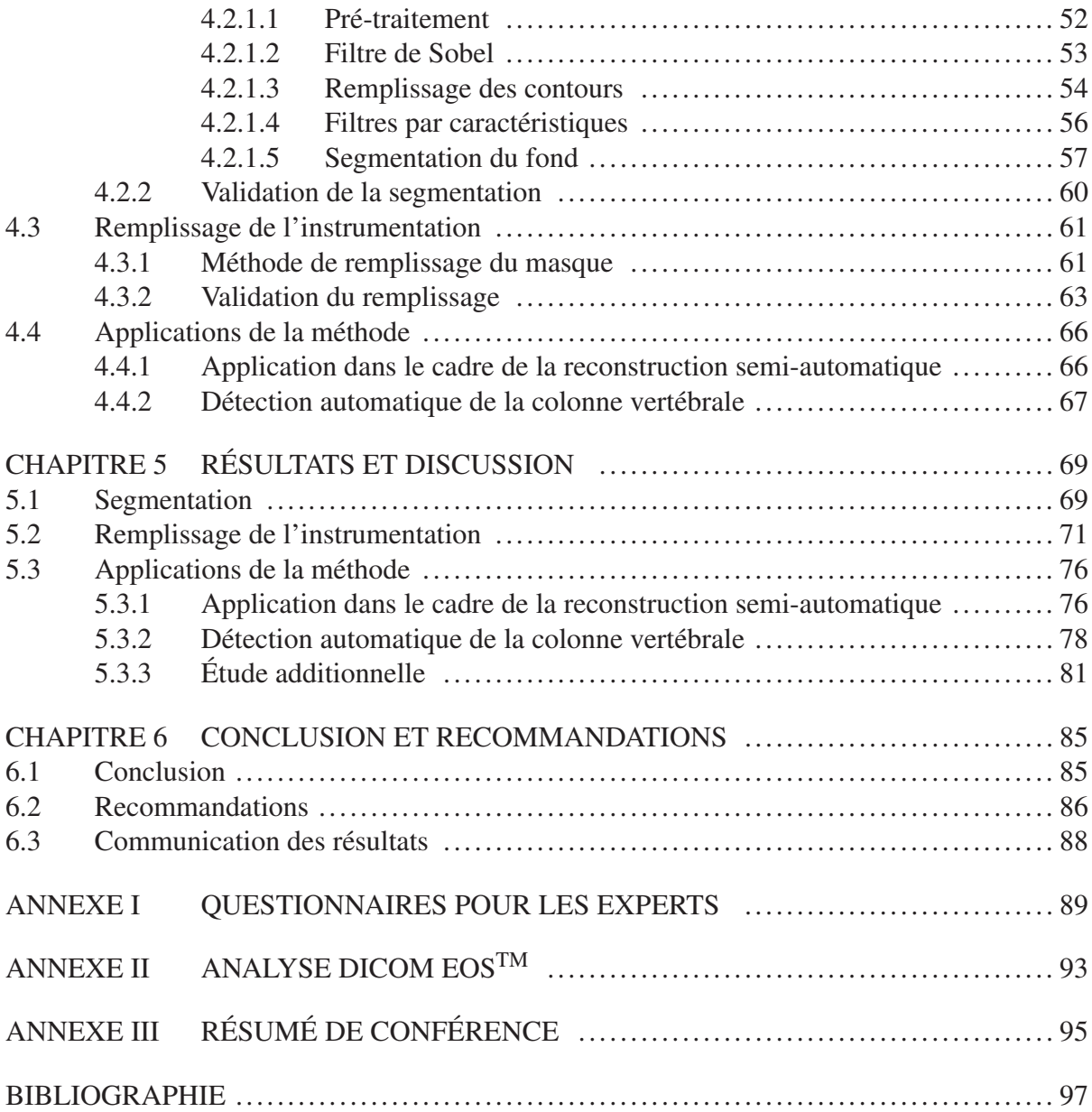

## LISTE DES TABLEAUX

Page

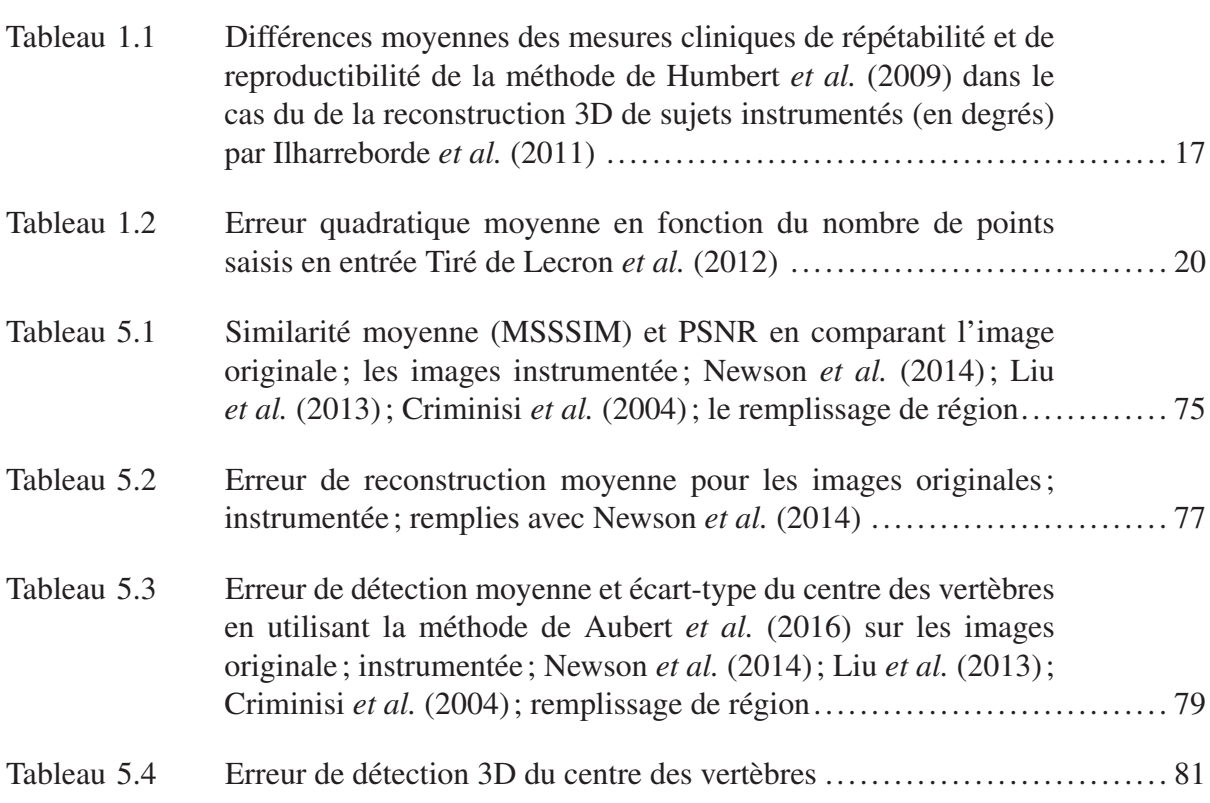

## LISTE DES FIGURES

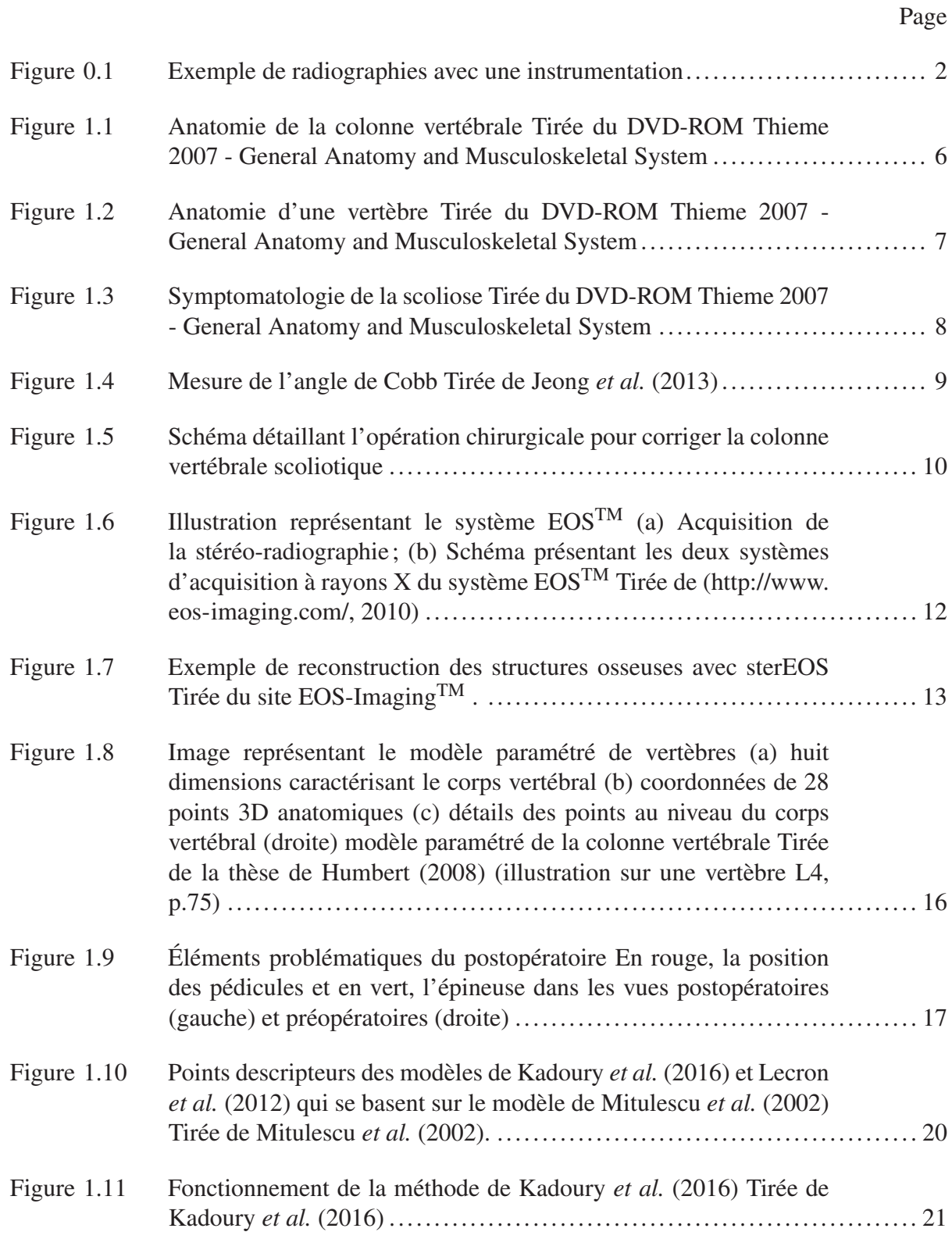

## XVI

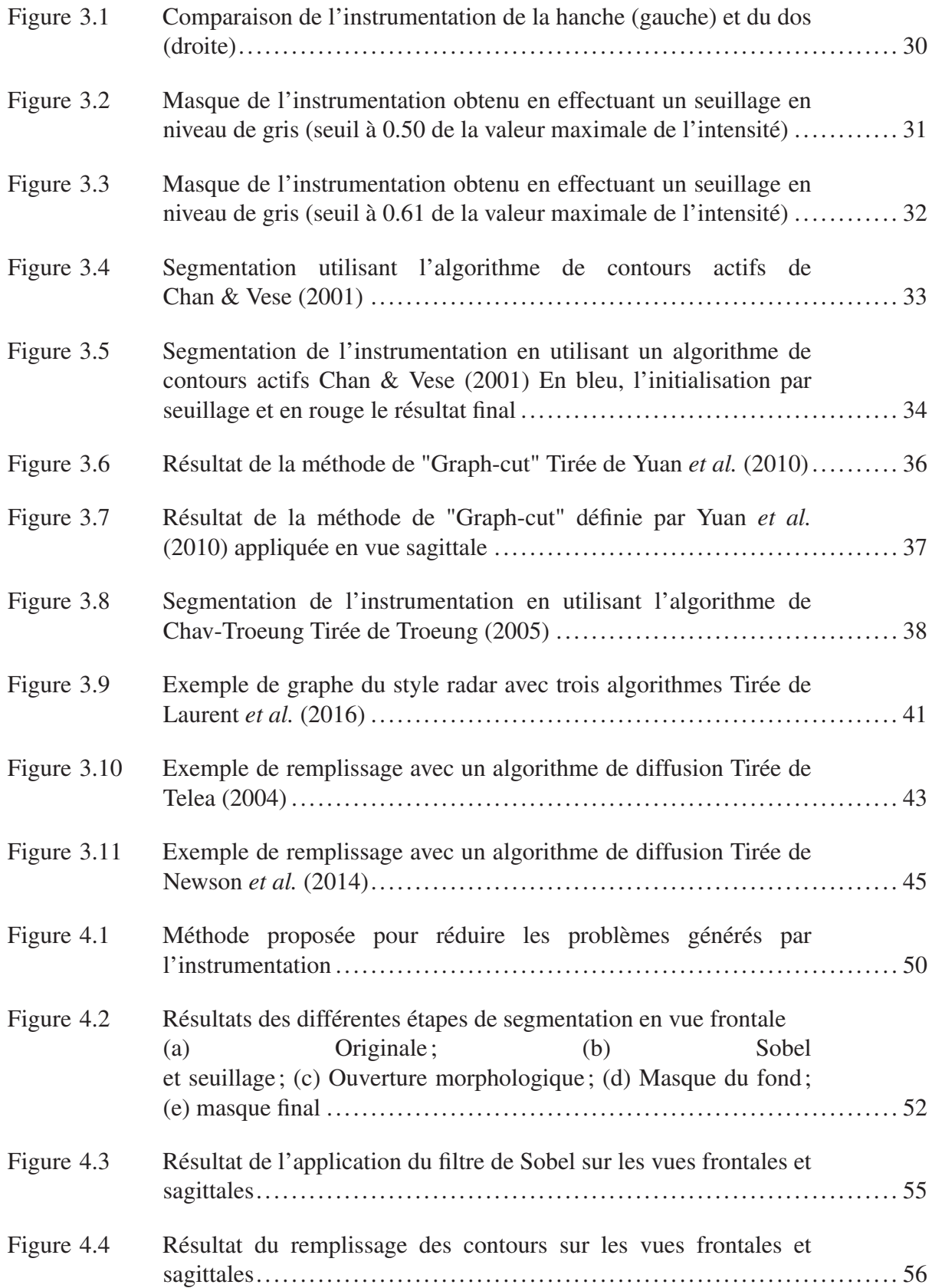

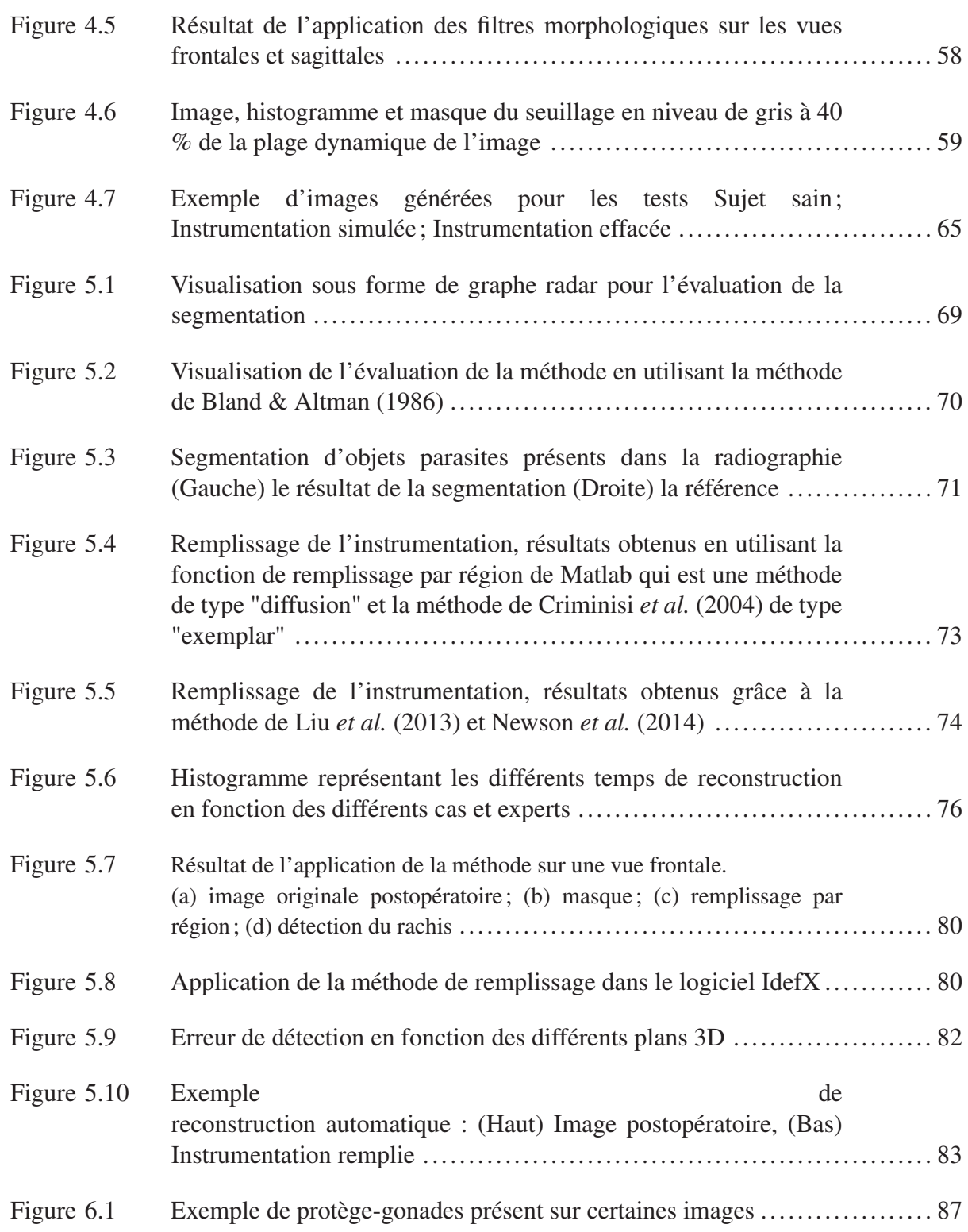

# LISTE DES ABRÉVIATIONS, SIGLES ET ACRONYMES

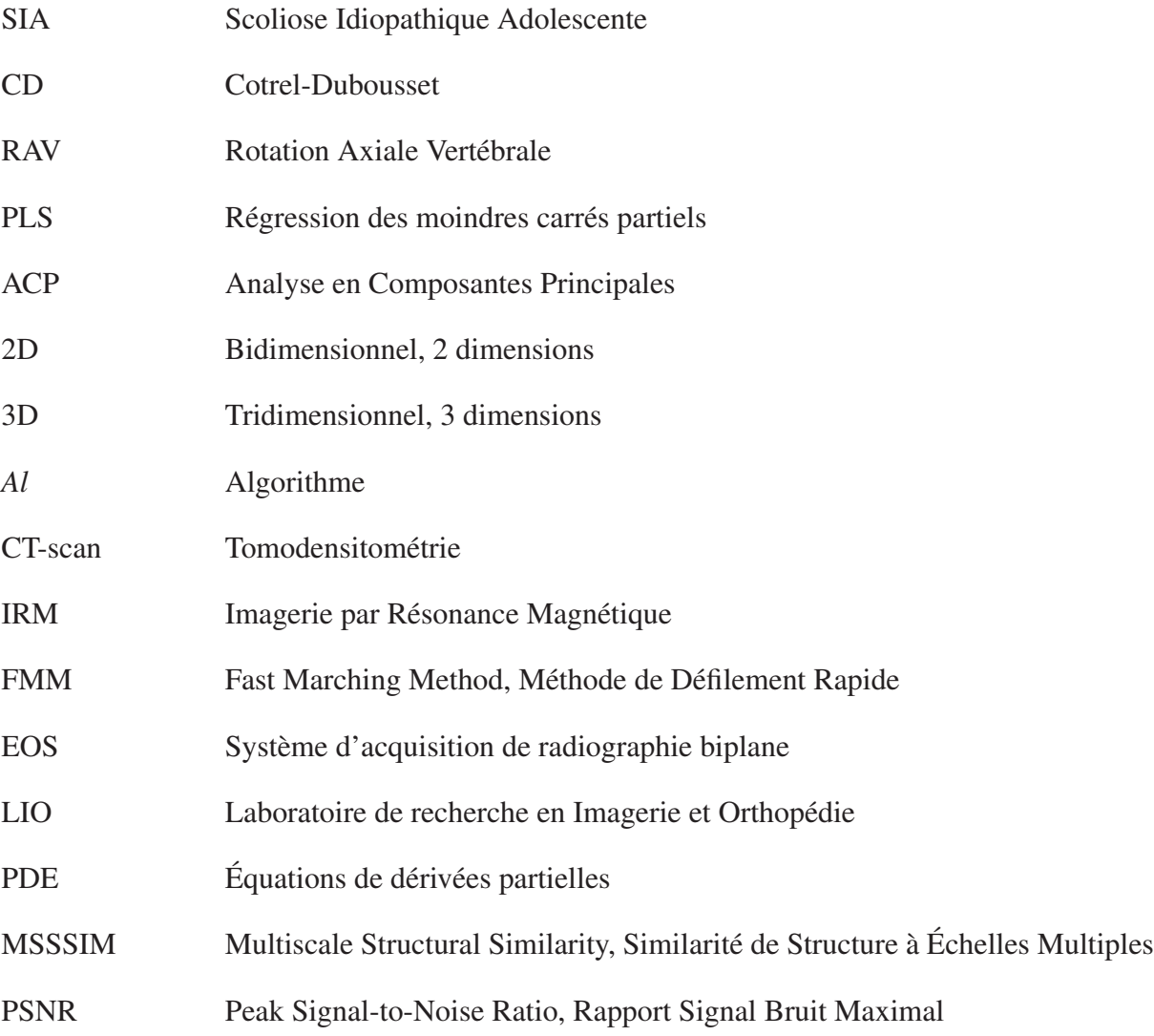

#### INTRODUCTION

La scoliose idiopathique adolescente (SIA) est une maladie touchant un grand nombre d'adolescents. Les raisons de son apparition sont encore peu connues. Cette déformation de la colonne vertébrale n'est quantifiable de manière efficace qu'en trois dimensions (3D). Les variables cliniques caractérisant la scoliose doivent donc être mesurées en construisant un modèle 3D.

Il existe différents systèmes d'imagerie disponibles pour aider le chirurgien à établir un diagnostic en considérant les déformations tridimensionnelles. La manière la plus précise d'obtenir une reconstruction 3D du système musculo-squelettique est le Tomodensitométrie (CT-scan). Toutefois le taux d'irradiation est trop élevé pour en faire un outil de suivi régulier, comme mentionné par Melhem *et al.* (2016).

Le système EOS<sup>TM</sup> permet l'acquisition d'une stéréoradiographie calibrée tout en réduisant considérablement l'exposition du patient aux radiations. En saisissant des points caractéristiques en deux dimensions (2D) dans les deux vues radiographiques (face et profil) calibrées, il est possible d'obtenir les a priori requis pour réaliser une reconstruction 3D de la colonne vertébrale (Humbert (2008)).

Dans le cas de scoliose sévère, il est nécessaire de réaliser une chirurgie pour redresser la colonne vertébrale. Celle-ci doit être couplée à un suivi du patient afin de vérifier que l'opération a apporté la correction désirée. L'instrumentation chirurgicale installée pendant l'opération (tiges, vis et crochets) masque des informations pertinentes dans les images radiographiques comme on peut le constater dans la figure 0.1. Les principaux éléments masqués sont les murs vertébraux et les pédicules alors que l'apophyse épineuse est retirée lors de l'opération. Étant donné que les reconstructions 3D se font de façon semi-automatique par un expert, la présence d'instrumentation provoque une gêne visuelle, comme l'a montré Ilharreborde *et al.* (2011). Ces éléments de l'instrumentation perturbent également le fonctionnement des algorithmes de

détection automatique de points caractéristiques de la colonne vertébrale, comme celui proposé par Aubert et al. (2016).

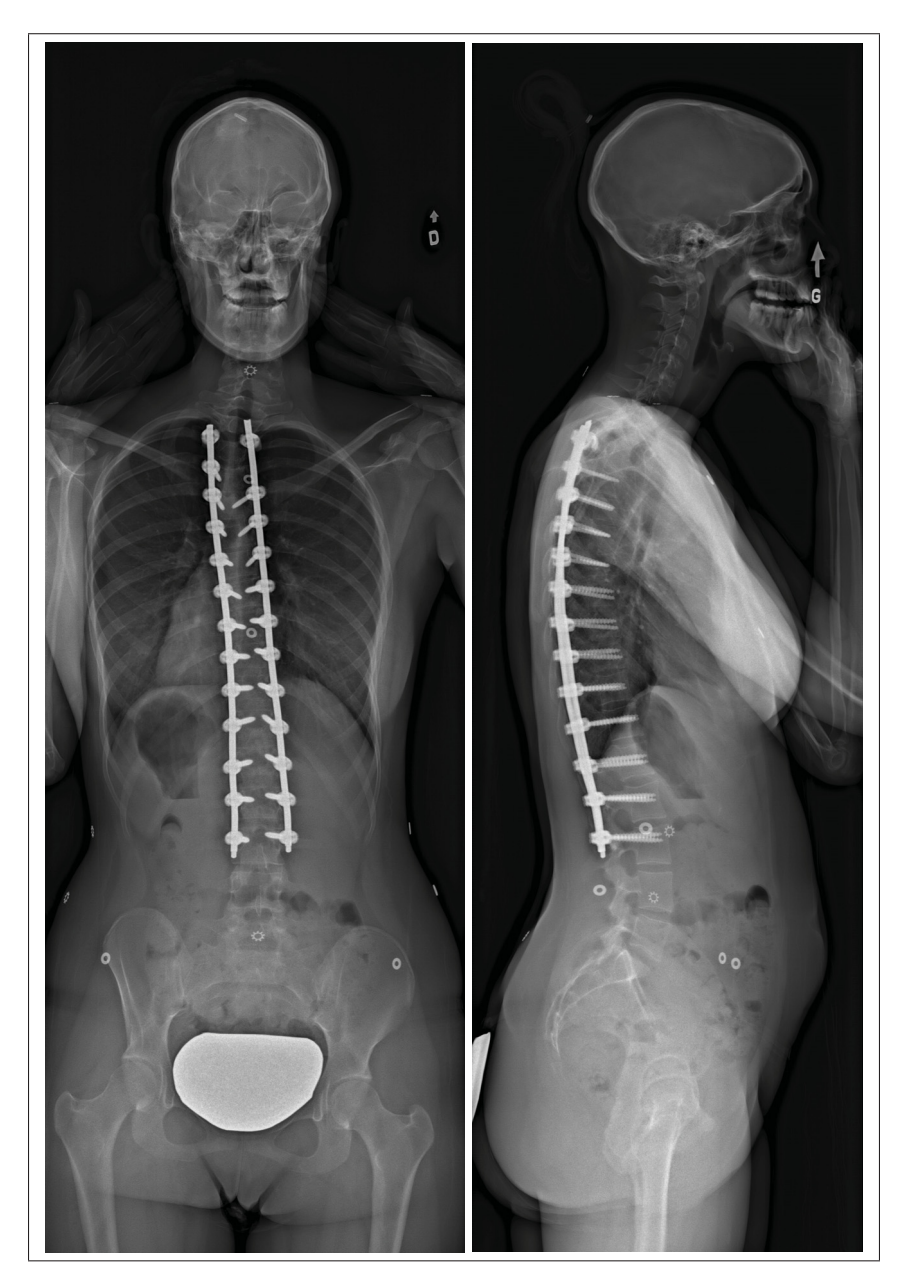

Figure 0.1 Exemple de radiographies avec une instrumentation

Dans ce mémoire, nous avons voulu répondre aux problèmes dû à la présence d'une instrumentation de la colonne vertébrale en élaborant une solution permettant aux méthodes préopératoires (manuelle ou/et automatique) de fonctionner avec des cas postopératoires. Elle est composée de deux parties :

- 1. Segmenter l'instrumentation et création d'un masque associé;
- 2. Remplacer le masque de l'instrumentation par de l'information qui permettra la poursuite du processus.

Nous allons commencer par mettre en contexte les différents paramètres intervenant dans la compréhension du diagnostic de la SIA. L'explication de la problématique, des objectifs et des hypothèses (chapitre 2) sur lesquelles nous nous sommes basés seront ensuite présentés. La revue de littérature (chapitre 3) portera sur les différentes méthodes d'identification de l'instrumentation à l'aide d'algorithmes de segmentation générant un masque. On abordera également les techniques de remplissage du masque pour effacer l'instrumentation. La description de la méthode proposée de segmentation et le remplissage sont expliqués au chapitre 4. Le chapitre 5 traite des résultats obtenus et des applications de la méthode, ainsi que leurs analyses. Dans le but de perfectionner le travail réalisé dans ce mémoire, des voies d'améliorations seront finalement exposées.

#### CHAPITRE 1

#### **CONTEXTE**

#### 1.1 Contexte clinique

#### 1.1.1 Anatomie de la colonne vertébrale et la scoliose

La colonne vertébrale est la partie la plus importante du système osseux. Elle permet de protéger la moelle épinière, et maintient le crâne et la cage thoracique qui abritent les organes vitaux de l'organisme (cerveau, poumons, cœur). Elle est formée par un ensemble de vertèbres reliées entre elles par des disques intervertébraux et des ligaments.

La colonne vertébrale se divise en plusieurs parties comme dans la figure 1.1 :

- 7 vertèbres cervicales;
- 12 vertèbres thoraciques;
- 5 vertèbres lombaires;
- sacrum.

Les vertèbres ne sont pas reliées directement entre elles, c'est ce qui donne sa flexibilité à la colonne vertébrale. Les disques intervertébraux permettent d'amortir les chocs et d'assurer une certaine mobilité aux vertèbres les unes par rapport aux autres (figure 1.2). Les ligaments antérieurs et postérieurs contribuent aussi à la stabilité de la colonne. Ces contraintes sont importantes, car la moelle épinière et les nerfs rachidiens qui permettent au cerveau de communiquer avec les membres passent à l'intérieur et entre les vertèbres. La moelle est située dans le foramen vertébral et elle est entourée des deux pédicules. Les disques vertébraux quant à eux se situent entre les corps vertébraux de deux vertèbres.

La SIA est une déformation tridimensionnelle de la colonne vertébrale comme détaillé dans l'étude de Fauvy (2006). On la qualifie d'idiopathique, car elle apparaît durant la croissance

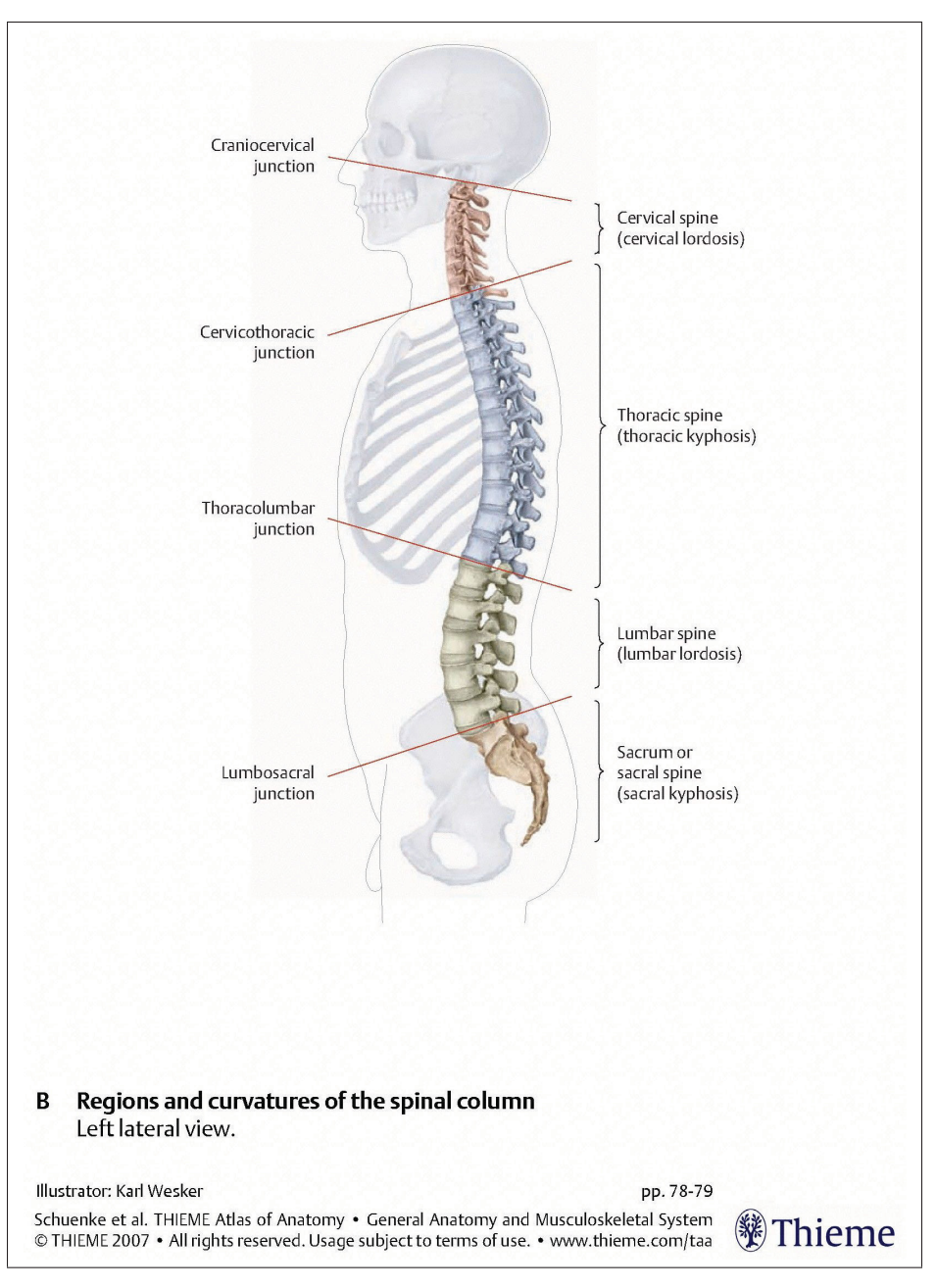

Figure 1.1 Anatomie de la colonne vertébrale Tirée du DVD-ROM Thieme 2007 - General Anatomy and Musculoskeletal System

pour des raisons encore mal connues. C'est la forme la plus fréquente de scoliose chez l'adolescent. Elle touche 2 à 3 % des jeunes au Québec dont 8 à 9 malades sur 10 sont de sexe

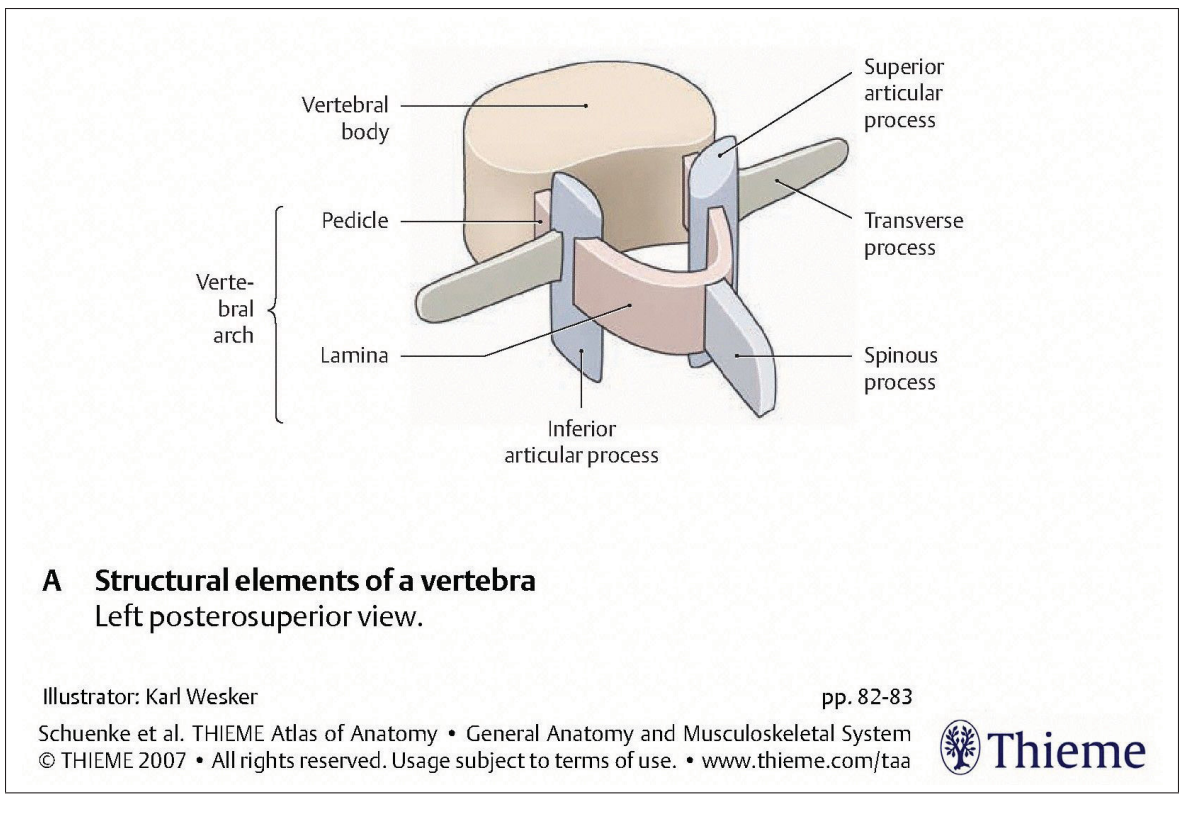

Figure 1.2 Anatomie d'une vertèbre Tirée du DVD-ROM Thieme 2007 - General Anatomy and Musculoskeletal System

féminin (site web de l'Ordre Professionnel de la Physiothérapie du Québec  $<sup>1</sup>$ ). On retrouve ces</sup> résultats à l'échelle mondiale, par exemple en Europe (site web de Eurospine 2).

La scoliose est diagnostiquée grâce à l'observation de la gibbosité (proéminence en forme de bosse de la cage thoracique illustrée dans la figure 1.3). Il faut ensuite faire une radiographie de la colonne pour évaluer la sévérité notamment en calculant l'angle de Cobb qui représente la déformation dans le plan frontal (cf Jeong *et al.* (2013)).

L'angle de Cobb se calcule en définissant l'Apex (figure 1.4) qui est le plateau supérieur de la vertèbre la moins inclinée par rapport au plan horizontal et qui se situe dans la zone de

<sup>1.</sup> L'Ordre professionnel de la physiothérapie du Québec (OPPQ) a pour mission de protéger le public, la qualité des services des physiothérapeutes et thérapeutes ainsi que le développement professionnel, https://oppq. qc.ca/articles\_blogue/la-scoliose-idiopathique-chez-lenfant-et-ladolescent-que-faut-il-savoir/.

<sup>2.</sup> Eurospine valorise les travaux sur les atteintes à la colonne vertébrale en Europe, http://www.eurospine.org/ scoliose-idiopathique.htm.

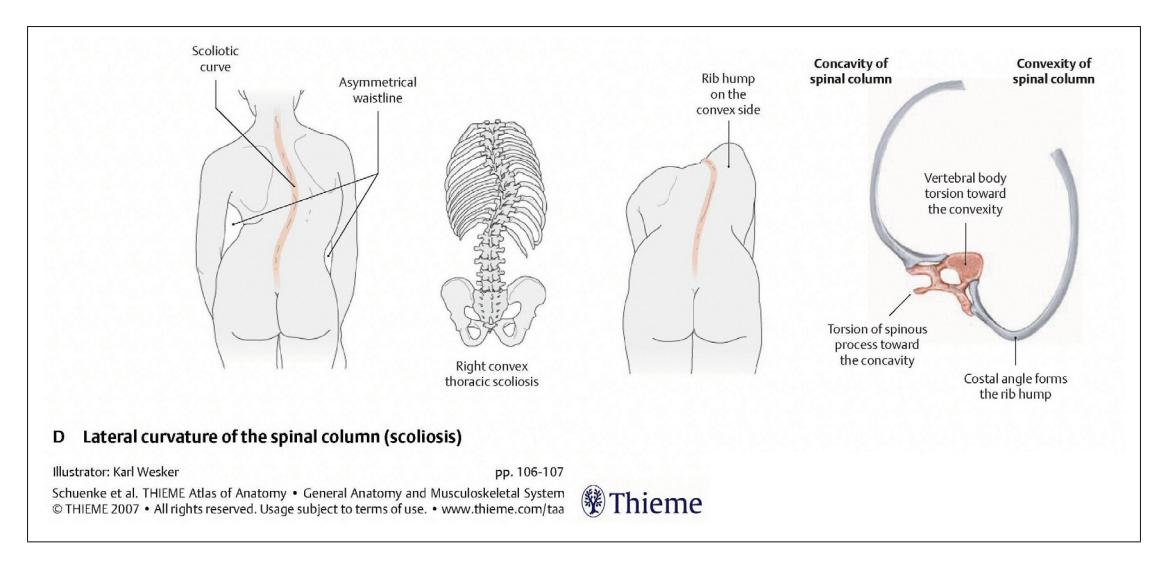

Figure 1.3 Symptomatologie de la scoliose Tirée du DVD-ROM Thieme 2007 - General Anatomy and Musculoskeletal System

courbure. Il faut ensuite identifier les vertèbres limites ("Above apex" et "Below apex") qui sont les vertèbres de la courbure les plus inclinées par rapport au plan horizontal. Des lignes droites sont tracés à partir des plateaux supérieurs des vertèbres limites. L'intersection des perpendiculaires à ces deux droites représente l'angle de Cobb.

#### 1.1.2 Traitement de la scoliose

Les seuls traitements connus pour le moment sont : la kinésithérapie, le port d'un corset et la chirurgie comme le décrit Mary (2004).

Le traitement doit être adapté selon la sévérité de la scoliose. Voici un récapitulatif des traitements en fonction de la valeur de l'angle de Cobb issu de Mary (2004) :

- scoliose bénigne de moins de 10 degrés : Kinésithérapie;
- scoliose moyenne entre 15 et 40 degrés : Corset et Kinésithérapie;
- scoliose importante entre 40 et 60 degrés : Opération chirurgicale;
- scoliose très importante supérieure à 60 degrés : Opération chirurgicale avec une réduction "satisfaisante".

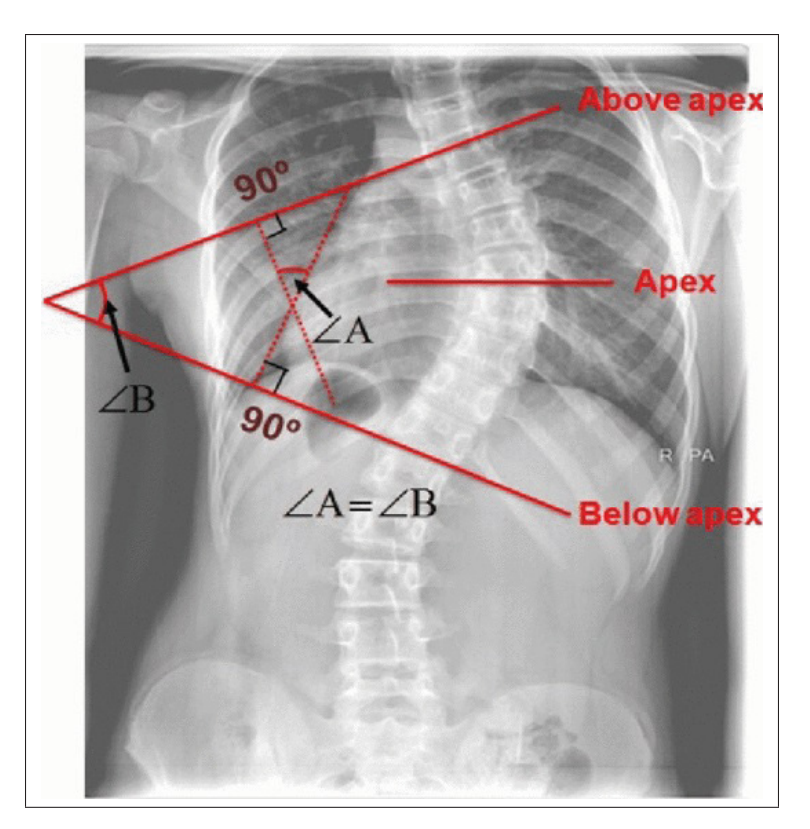

Figure 1.4 Mesure de l'angle de Cobb Tirée de Jeong *et al.* (2013)

Lors d'une opération chirurgicale visant à corriger une scoliose, le chirurgien vient redresser la colonne vertébrale en y fixant des tiges de maintien fixées à l'aide de vis ou de crochets. Les vis sont installées dans les pédicules. L'apophyse épineuse est généralement retirée pour faciliter le procédé. L'opération est détaillée dans la figure 1.5.

Dans la littérature, on peut retrouver les différentes techniques d'opération (études de Mary (2004) et de Courvoisier *et al.* (2015)).

La technique la plus commune est celle de Cotrel-Dubousset (CD). Les objectifs de la procédure CD sont les suivants :

- corriger la colonne vertébrale en trois dimensions;
- fixer de manière stable et solide la colonne vertébrale;
- supprimer l'utilisation du corset postopératoire;

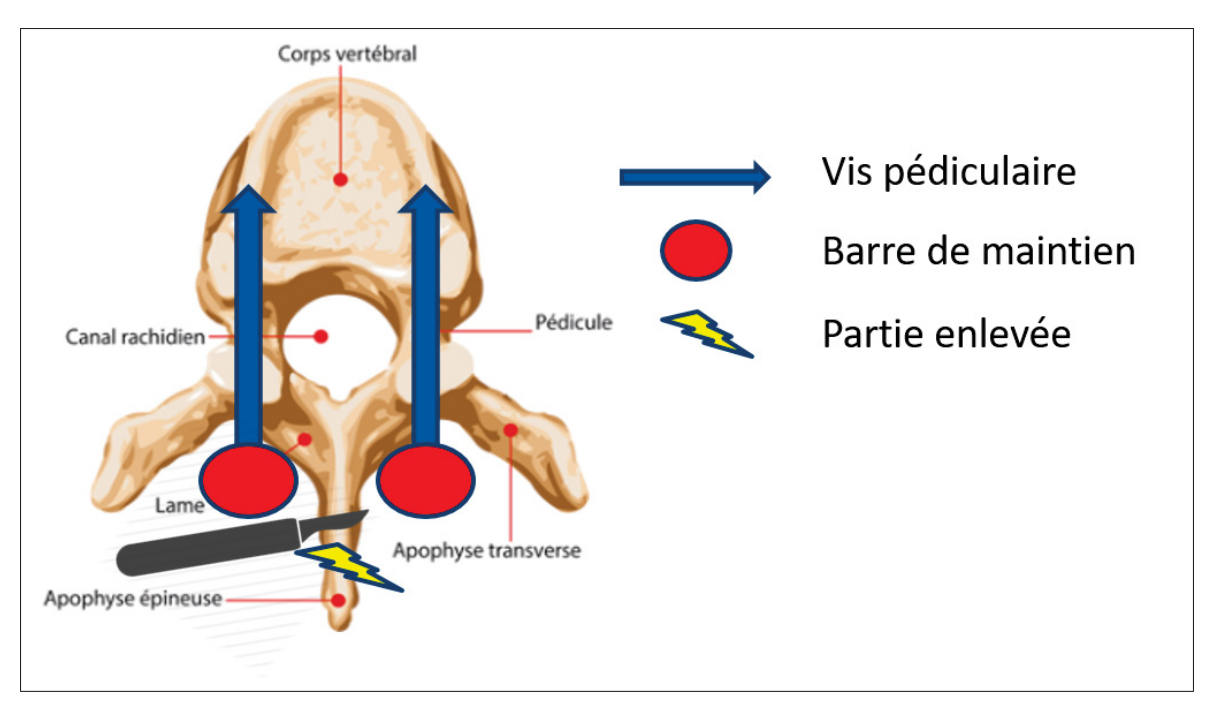

Figure 1.5 Schéma détaillant l'opération chirurgicale pour corriger la colonne vertébrale scoliotique

diminuer les risques lors de la chirurgie et lors du suivi postopératoire.

Il existe deux grandes familles d'opérations de la colonne vertébrale : L'approche antérieure, qui consiste à venir implanter l'instrumentation sur la face latérale du corps vertébral et l'approche postérieure, qui consiste à venir fixer l'instrumentation dans les pédicules à l'aide de vis.

Le principe général consiste à venir fixer des vis pédiculaires dans les vertèbres et de venir ensuite redresser la colonne vertébrale dans les trois plans de l'espace. C'est une opération longue et fastidieuse (4 à 6 heures d'opération), qui demande énormément de précision et d'expérience de la part du chirurgien.

Petit *et al.* (2004) démontrent par une analyse de données que le centre de rotation des vertèbres et la RAV (Rotation Axiale Vertébrale) ne sont pas impactés par le type de chirurgie, quelque soit la méthode utilisée (Mary (2004)).

La planification de la chirurgie est grandement aidée par la visualisation 3D de la colonne. Le chirurgien doit évaluer le placement de l'instrumentation et l'ampleur du redressement qu'il doit effectuer.

#### 1.1.3 L'imagerie médicale 3D

L'imagerie médicale permet de nos jours de visualiser le corps en 3D, cela a un impact direct sur les méthodes de diagnostic (cf Jeong *et al.* (2013)). La scoliose étant une déformation 3D de la colonne vertébrale, le meilleur moyen de l'évaluer est d'en avoir une représentation 3D. Dans une étude, Labelle *et al.* (2011) démontre que l'utilisation de l'imagerie 3D permet de réduire la variabilité des mesures comme l'angle de Cobb, normalement évaluées sur les radiographies 2D.

Les différents systèmes utilisés dans le milieu clinique sont : le CT-scan, Imagerie par Résonance Magnétique (IRM) et la stéréoradiographie.

La méthode d'acquisition par IRM n'est pas pertinente dans notre cas (cf Humbert (2008)). L'IRM repose sur l'aimantation des atomes d'hydrogène qui sont présents dans l'eau et la graisse. Ces éléments composent les tissus mous et le système osseux-cortical en est dépourvu.

La manière la plus précise d'obtenir une reconstruction 3D du corps entier est par l'utilisation de la tomographie axiale. Le CT-scan utilise des rayons X dont le faisceau donne des images "en coupe" du corps. Il permet de visualiser les os, muscles, vaisseaux, le cerveau et les autres organes du corps humain. Ce type d'imagerie n'est pas adapté à notre contexte à cause de son taux d'irradiation et de la position couchée du sujet. Le diagnostic, la planification de la chirurgie et le suivi demandent plusieurs examens du patient en position debout. Cette maladie touchant généralement des adolescents, il peut être néfaste de les exposer à un fort taux de radiation (cf Melhem *et al.* (2016)).

Il existe un autre système d'imagerie pour obtenir des informations en 3D, la stéréoradiographie. Elle consiste à acquérir deux images radiographiques calibrées simultanément comme

décrit dans Illés & Somoskeöy (2012). La calibration permet de faire la correspondance entre les deux vues. La technologie développée par EOS-Imaging<sup>TM</sup> reprend ce principe et leur système est illustré dans la figure 1.6.

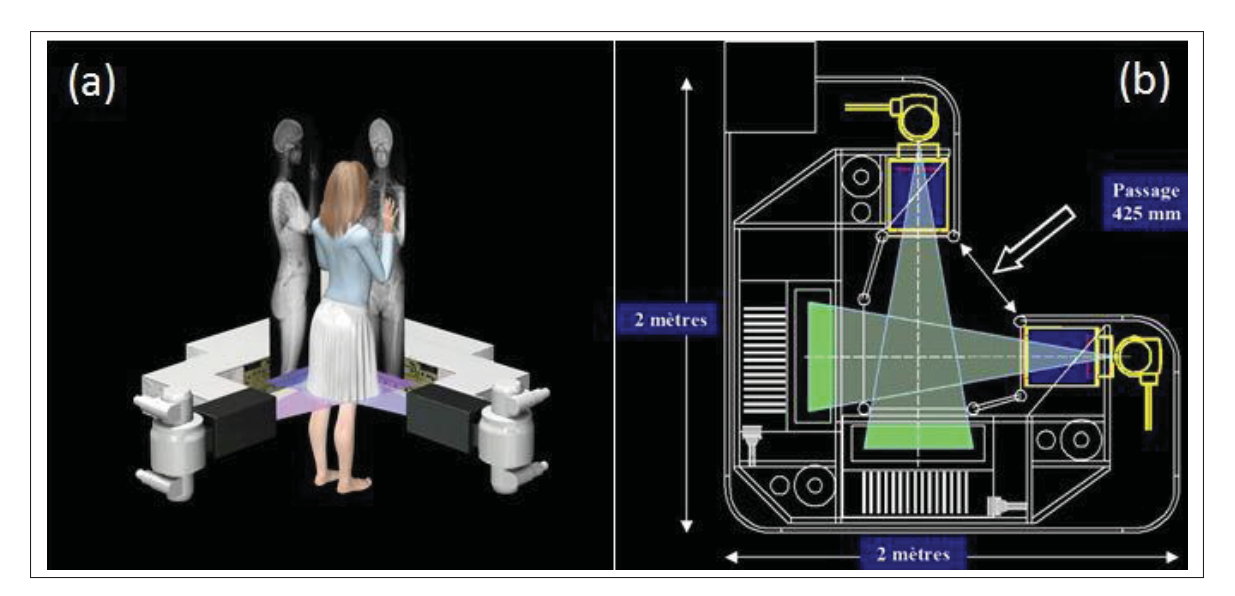

Figure 1.6 Illustration représentant le système EOSTM (a) Acquisition de la stéréo-radiographie; (b) Schéma présentant les deux systèmes d'acquisition à rayons X du système EOSTM Tirée de (http://www.eos-imaging.com/, 2010)

L'acquisition de deux radiographies (vue frontale et vue sagittale) permet d'obtenir des images 2D sous deux angles différents pour ensuite permettre d'en tirer les informations 3D dont les praticiens ont besoin. L'acquisition de stéréoradiographie est 800 fois moins irradiante qu'un CT-scan (tomographie) si l'on se réfère à l'étude de Melhem *et al.* (2016), ce qui est un avantage considérable pour le suivi. Elle permet également d'avoir une position debout lors de l'acquisition ce qui donne la posture réelle du patient. La figure 1.7 donne un exemple des différentes structures que l'on peut reconstruire en 3D avec le système  $EOS<sup>TM</sup>$ .

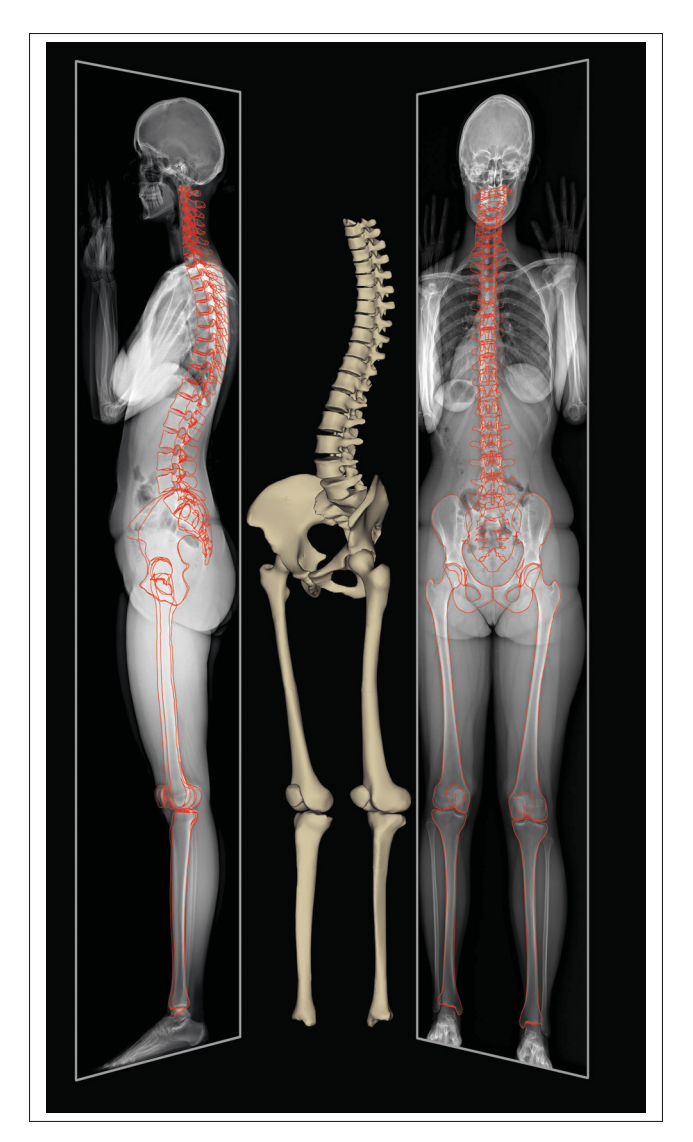

Figure 1.7 Exemple de reconstruction des structures osseuses avec sterEOS Tirée du site EOS-Imaging  $^{\rm TM}$  .

## 1.2 Contexte technique

### 1.2.1 Méthodes existantes pour la reconstruction 3D de la colonne vertébrale

À notre connaissance, il n'existe que trois méthodes développées et testées pour la reconstruction postopératoire :

- 1. L'application de la méthode de Humbert *et al.* (2009) dans le cadre du postopératoire par Ilharreborde *et al.* (2011);
- 2. L'approche statistique développée par Lecron *et al.* (2012);
- 3. La méthode automatique de Kadoury *et al.* (2016).

Une méthode de détection automatique de la colonne vertébrale préopératoire développée par Aubert *et al.* (2016) dans notre laboratoire LIO sera aussi testée dans le cadre postopératoire dans le chapitre 5 de ce mémoire.

L'intérêt de l'utilisation de la statistique est d'obtenir la colonne vertébrale en 3D le plus proche possible de la réalité en venant saisir un minimum de points 2D. Il est cependant difficile d'identifier ces points dans les radiographies et leur saisie manuelle peut être sujette à des erreurs. Les structures se superposent. Elles sont donc peu ou pas visible. L'utilisation d'un modèle statistique permet de contraindre la reconstruction pour obtenir un meilleur résultat. Dans le cadre de ce projet, nous utilisons le méthode proposée par Humbert (2008) qui est présentée à la section suivante.

#### 1.2.1.1 Méthode Humbert

Le projet se base sur l'appareil de stéréoradiographie de la compagnie EOS-Imaging<sup>TM</sup>. Cet appareil d'acquisition à faible taux de radiation fournit deux radiographies calibrées en vue frontale et sagittale. Un logiciel de reconstruction 3D permet d'analyser les données de sortie de cet appareil, il s'agit de sterEOS 3. L'approche sur laquelle se base ce logiciel est proposée par Humbert *et al.* (2009) et a été développée dans le cadre du préopératoire. Elle est expliquée ci-après.

Humbert *et al.* (2009) utilise une régression multiple linéaire de type Régression des moindres carrés partiels aussi appelée PLS. La régression utilise des paramètres régresseurs et des descripteurs. Plus on fixe de régresseurs, plus le nombre de descripteurs à prédire diminue. L'intérêt d'utiliser un modèle statistique est de trouver tous les descripteurs du modèle en fixant le

<sup>3.</sup> Logiciel de reconstruction 3D développé par la société EOS-Imaging $^{TM}$ .

moins de régresseurs possible. Le modèle statistique de la colonne vertébrale employé pour la reconstruction repose sur deux inférences : l'une repose sur un modèle statistique pour chaque vertèbre et l'autre sur un modèle statistique de la colonne vertébrale. Le modèle de la colonne vertébrale va permettre de former un premier estimé de la colonne vertébrale entière. L'utilisateur va ensuite venir ajuster chaque vertèbre pour obtenir une reconstruction précise. Le modèle statistique de la colonne vertébrale est décrit grâce aux inférences longitudinales et le modèle statistique des vertèbres est décrit grâce aux inférences transversales.

#### Inférences longitudinales (figure 1.8)

- la longueur de la colonne vertébrale;
- la largeur et la profondeur des plateaux supérieurs et inférieurs;
- l'abscisse curviligne.

La saisie des inférences longitudinales permet d'obtenir le modèle prépersonnalisé. Cela permet d'avoir une première estimation de la colonne vertébrale. L'utilisateur saisit ensuite les inférences transversales pour plus de précision.

#### Inférences transversales (figure 1.8)

- huit dimensions sur la vertèbre : largeur et profondeur des plateaux supérieurs et inférieurs ainsi que les hauteurs antérieure, postérieure, gauche et droite;
- une vertèbre est représentée par 28 points 3D qui se répartissent sur le corps vertébral, les pédicules, les apophyses transverses, articulaires, l'épineuse et les facettes.

Comme on peut le voir sur la figure 1.8, si on infère les données décrivant les huit dimensions, on peut en déduire la position des autres points de la vertèbre. Des experts vont numériser des points caractéristiques dans les images. Ces points vont servir de données d'entrée aux équations de régression et cela va inférer les données de sortie. On représente ces données de sortie par des paramètres descripteurs de la vertèbre complète (28 points 3D). Cela permet la génération du premier estimé.

Une fois cette première estimation générée, il est possible de modifier de façon interactive la position des 28 points de la vertèbre projetés sur les deux images de la stéréoradiographie.

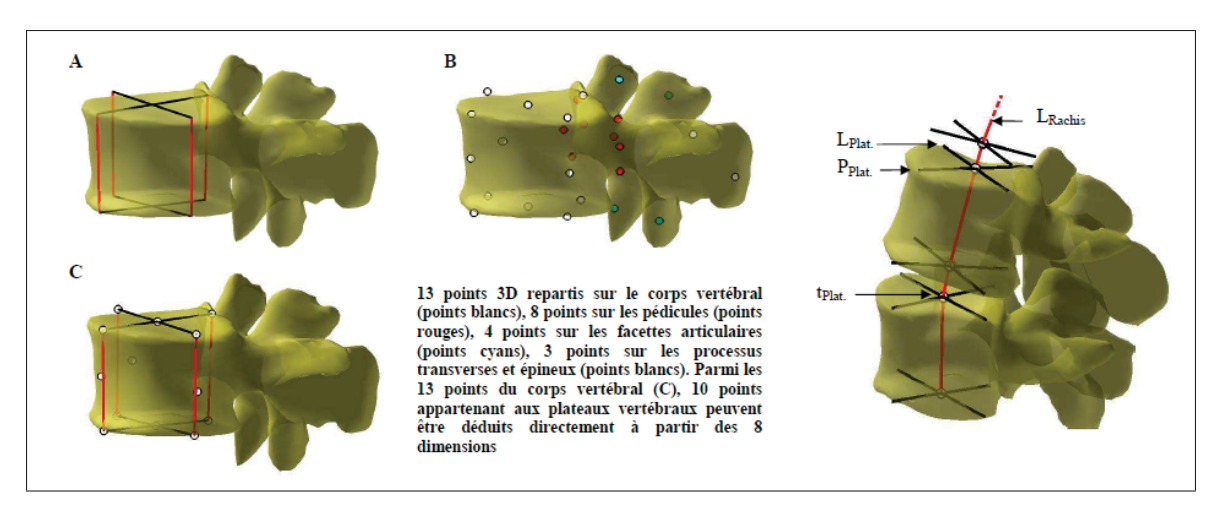

Figure 1.8 Image représentant le modèle paramétré de vertèbres (a) huit dimensions caractérisant le corps vertébral (b) coordonnées de 28 points 3D anatomiques (c) détails des points au niveau du corps vertébral (droite) modèle paramétré de la colonne vertébrale Tirée de la thèse de Humbert (2008) (illustration sur une vertèbre L4, p.75)

Cette personnalisation permet d'obtenir une reconstruction personnalisée plus précise que celle initialement donnée par la saisie des 8 premiers paramètres.

L'utilisation de la méthode développée dans la thèse de Humbert (2008) dans le cadre du postopératoire donne des résultats très différents entre les différentes reconstructions postopératoires au niveau de la répétabilité et de la reproductibilité (voir tableau 1.1 issu de l'article de Ilharreborde *et al.* (2011)).

On a un maximum de 10.4 degrés pour la reproductibilité (interopérateurs) et 7,5 degrés pour la répétabilité sachant que ce sont les données pour la RAV. Cela s'explique par le fait que l'instrumentation cache une partie importante des données nécessaires à la reconstruction et que c'est à l'utilisateur de "deviner" où se situent les points de repère anatomiques comme on peut le voir sur la figure 1.9.

.
Tableau 1.1 Différences moyennes des mesures cliniques de répétabilité et de reproductibilité de la méthode de Humbert *et al.* (2009) dans le cas du de la reconstruction 3D de sujets instrumentés (en degrés) par Ilharreborde *et al.* (2011)

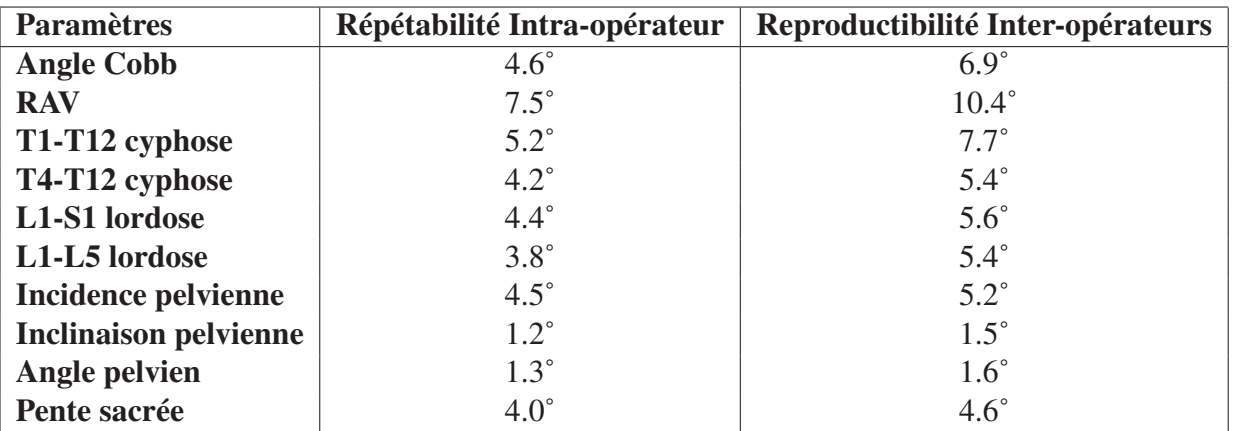

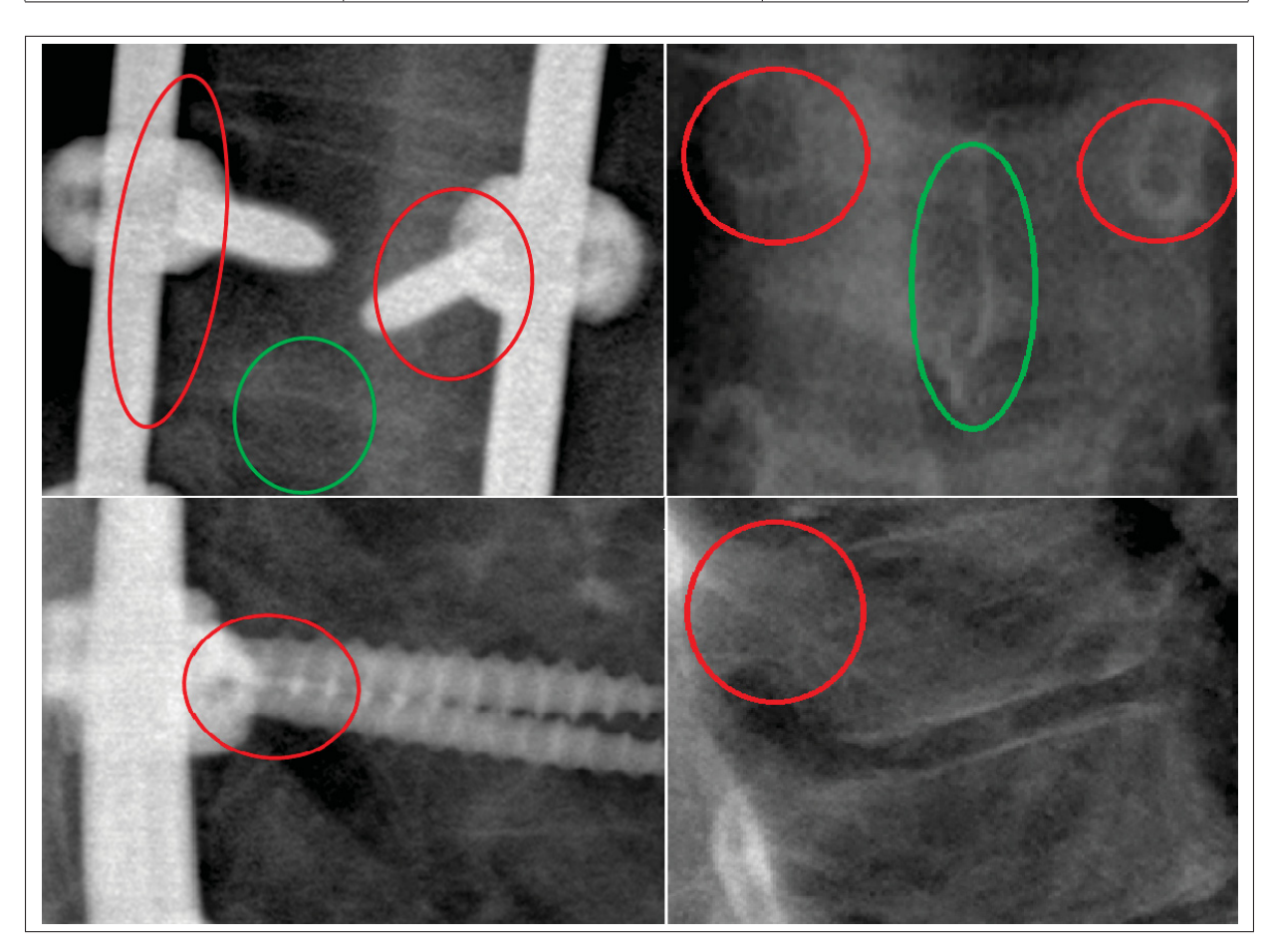

Figure 1.9 Éléments problématiques du postopératoire En rouge, la position des pédicules et en vert, l'épineuse dans les vues postopératoires (gauche) et préopératoires (droite)

Pour la RAV, il est indispensable que l'utilisateur saisisse les pédicules et l'épineuse. Cependant, ces éléments sont masqués par les vis pédiculaires (les centres des pédicules) et les tiges de maintien (murs vertébraux) comme on peut l'observer en rouge sur la figure 1.9.

De plus, la base de données de la méthode ne contient aucunes colonnes vertébrales postopératoires. Ainsi, lorsqu'on veut reconstruire une colonne vertébrale opérée et redressée, le modèle comprend avec la courbure que c'est un cas sain alors que la RAV reste celle d'un cas scoliotique puisque la dérotation n'est pas toujours effectuée lors de l'opération comme l'a expliqué Courvoisier *et al.* (2015). Il faut définir l'orientation des vertèbres en les ajustant manuellement. Cela signifie que les rotations sont grandement dépendantes de l'interprétation et de l'analyse de l'opérateur.

#### 1.2.1.2 Méthode Aubert

La méthode développée par Aubert *et al.* (2016) est une méthode de détection automatique de la courbe spinal et des têtes fémorales dans les images radiographiques. Elle permet de venir identifier de manière automatique les structures caractéristiques de la colonne vertébrale.

Cet algorithme combine une recherche par apprentissage du déplacement de motifs en utilisant les réseaux neuronaux profonds et une correction en utilisant une Analyse en Composantes Principales (ACP) sur un modèle statistique de colonnes vertébrales.

La base d'apprentissage est issue d'un échantillonnage aléatoire de régions rectangulaires de l'image ("patch") autour des vertèbres allant de T1 à L5. Le déplacement de chacun des patchs avec la position réelle du corps vertébral est calculé pour permettre au modèle de Réseau de Neurones Profonds (DNN) de s'entraîner. Un modèle 2D de colonnes vertébrales est utilisé pour la correction par ACP. Les structures le composant sont les têtes fémorales, le centre du plateau sacré et le centre des vertèbres. Le centre des têtes fémorales et les informations du plateau sacré servent de repère 3D à l'algorithme. Il sert d'initialisation au modèle statistique moyen 2D dans l'image frontale. L'algorithme fait ensuite converger le modèle en faisant déplacer les patchs issus de l'image par rapport à la base d'apprentissage en détectant le centre des vertèbres dans les images. Si la convergence d'un centre vertébrale atteint celui du modèle, on fixe le point détecté avec un poids d'importance. La forme de la colonne est optimisée à chaque itération de convergence par rapport au modèle statistique. Les centres vertébraux ayant le mieux convergé servent à attirer les autres points dont la détection est moins exacte.

L'un des principaux problèmes de cet algorithme préopératoire est que la base d'apprentissage pour le réseau neuronal contient des images de vertèbres, mais aucune n'est instrumentée. Cela signifie que l'algorithme ne reconnaît pas l'instrumentation comme une catégorie d'objets qu'il connait.

### 1.2.1.3 Méthode Lecron

Une autre méthode de reconstruction a été développée par Lecron *et al.* (2012). Elle est l'ajustement d'une méthode préopératoire pour le cas du postopératoire (cf Boisvert & Moura (2011)), mais sa base de données reste celle de colonne vertébrale préopératoire. Elle est basée sur un modèle de type "Multilevel Statistical", cela veut dire que la base de données se trouve sous la forme d'un arbre avec un niveau inter-vertébral et un niveau inter-individus. À partir de l'identification de points anatomiques à l'initialisation (ils ne sont pas précisés dans l'article), le modèle parcourt la base de données (307 sujets préopératoires) pour inférer six points anatomiques par vertèbre qui sont détaillés dans la figure 1.10. Ces six points sont les parties supérieures et inférieures des deux pédicules et le milieu des plateaux supérieurs et inférieurs de la vertèbre. La séparation des données se fait à l'aide de l'Analyse en Composantes Multiniveaux (même principe que l'ACP, mais sur un arbre de données).

Si on analyse la méthode de fonctionnement de cet algorithme, on peut voir que le modèle se base sur une base de données préopératoire. Cela implique que le modèle statistique ne contient aucune information postopératoire et va devoir sélectionner une colonne vertébrale préopératoire à l'aspect le plus proche. Il faudra aussi, comme la méthode actuelle de Humbert *et al.* (2009), retoucher les points du modèle. De plus, des informations importantes comme la taille et la position des murs vertébraux ne sont pas saisies directement sur la radiographie mais

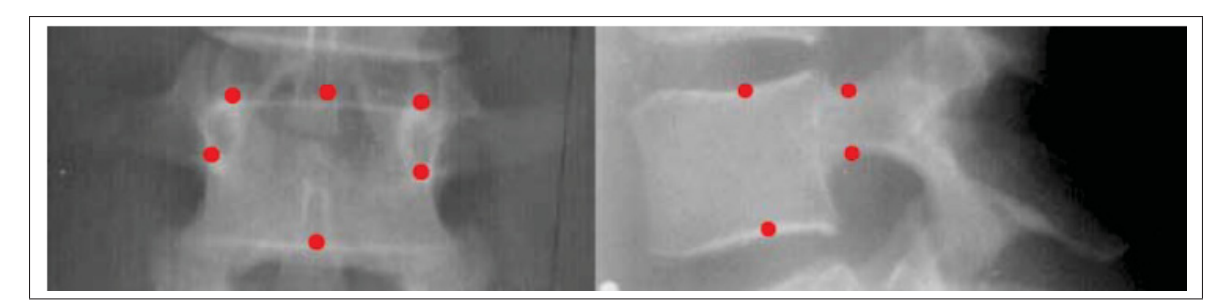

Figure 1.10 Points descripteurs des modèles de Kadoury *et al.* (2016) et Lecron *et al.* (2012) qui se basent sur le modèle de Mitulescu *et al.* (2002) Tirée de Mitulescu *et al.* (2002).

sont issues de la statistique préopératoire. On vient donc trouver le positionnement de points sur une radiographie postopératoire grâce à une base de données préopératoire. La forme et les caractéristiques sont très différentes.

La précision de la reconstruction est augmentée par rapport à la méthode d'Humbert. Cela est dû à une meilleure intégration de la discontinuité d'une colonne instrumentée par l'approche "Multi-niveaux" contrairement aux méthodes classiques. Le fait que la recherche de solution est divisée en groupes d'éléments ou de structures permet d'obtenir cette amélioration. On vient comparer les solutions à l'intérieur d'un même groupe et entre les groupes. L'intragroupe va représenter la variation entre vertèbres et l'inter-groupe la variation entre les différentes colonnes de la base de données. C'est donc une méthode de reconstruction qui a été élaborée pour répondre aux problèmes liés au préopératoire. Son modèle statistique se base sur des reconstructions préopératoires, mais son application au cas du postopératoire donne des résultats intéressants. Un récapitulatif des erreurs en fonction du nombre de points saisis en entrée est présenté dans le tableau 1.2.

Tableau 1.2 Erreur quadratique moyenne en fonction du nombre de points saisis en entrée Tiré de Lecron *et al.* (2012)

| $\overline{\text{Éléments}}$   4 points   8 points   12 points   16 points |                |                |                  |                |
|----------------------------------------------------------------------------|----------------|----------------|------------------|----------------|
| <b>Pédicules</b>                                                           | $6 \text{ mm}$ | $5 \text{ mm}$ | $4.5 \text{ mm}$ | $4 \text{ mm}$ |
| <b>Plateaux</b>                                                            | $9 \text{ mm}$ | $3 \text{ mm}$ | $2.5 \text{ mm}$ | $2 \text{ mm}$ |

On observe donc que l'erreur quadratique est inversement proportionnelle au nombre de points. L'erreur varie de 9 mm à 2 mm, ce qui montre que le nombre de points saisi en entrée à un grand impact sur la précision de la reconstruction 3D.

## 1.2.1.4 Méthode Kadoury

Cette méthode utilise l'approche des "Multi-Level Manifold Ensemble" de Kadoury *et al.* (2016). Le principe de fonctionnement qui est explicité dans la figure 1.11 est le suivant : on récupère l'aspect global de la colonne vertébrale par traitement d'image sous la forme de contours, cela donne l'entrée du modèle pour permettre d'avoir une méthode entièrement automatique. On retrouve la reconstruction 3D dans un arbre de données contenant 543 reconstructions de patients scoliotiques postopératoires. Une optimisation de la fonction d'énergie de l'arbre est ensuite réalisée pour obtenir le modèle 3D de la colonne vertébrale le plus proche du cas réel. Le parcours de l'arbre se fait grâce à une ACP dans un cadre non linéaire. Une fois que l'on a la fonction d'énergie minimisée, on crée une carte non linéaire avec la moyenne des "feuilles" de l'arbre.

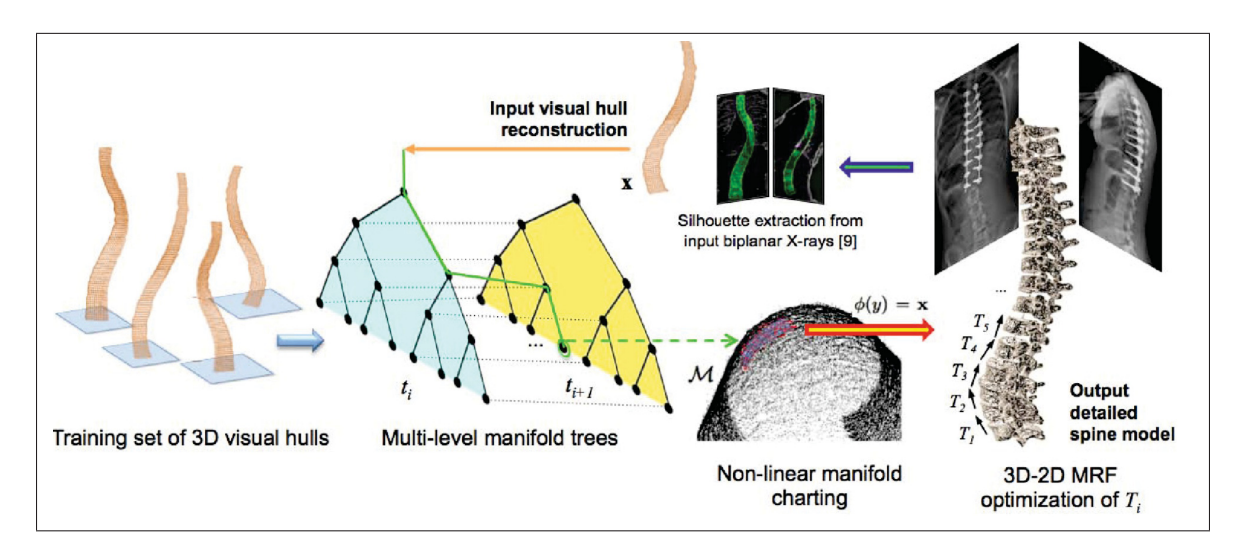

Figure 1.11 Fonctionnement de la méthode de Kadoury *et al.* (2016) Tirée de Kadoury *et al.* (2016)

Après avoir obtenu le plus proche voisin de la représentation de la colonne, on recale grâce à la base de données statistiques l'enveloppe de la colonne trouvée sur les radiographies en vue frontale et sagittale postopératoires. Cet affinage est réalisé grâce à un champ aléatoire de Markov (MRFs). Les points descripteurs du modèle sont les mêmes que pour l'approche de Lecron *et al.* (2012) et se basent sur le modèle de Mitulescu *et al.* (2002) (voir figure 1.10).

L'enveloppe de la colonne ne varie pas selon le type de chirurgie, ce qui explique que l'algorithme de Kadoury *et al.* (2016) utilise l'enveloppe comme paramètre d'entrée d'un modèle statistique, car elle est constante peu importe la chirurgie du dos réalisée. Cependant, l'action du chirurgien n'est pas standardisée et va dépendre de la manière dont il va chercher à redresser la colonne (nombre de vis, angle, etc.). Les informations comme les rotations, la position des plateaux, la position des pédicules, etc. sont issues de la statistique et non de l'image. Cela est problématique, car le lien entre la courbure de la colonne vertébrale et le positionnement des vertèbres peut amener à des contraintes que la statistique ne peut pas reconnaître dans une reconstruction postopératoire. En effet, les variations sur l'enveloppe de la colonne vertébrale seront nombreuses. Cela demande une grande variabilité de types de redressement dans la base de données pour avoir une référence statistique cohérente. Les vertèbres restent cependant avec une RAV plus ou moins importante selon si le chirurgien a décidé de la redresser ou non. Ces incohérences peuvent induire des erreurs dans la reconstruction.

### 1.2.2 Conclusion sur la reconstruction 3D

La mise en contexte technique nous permet de montrer qu'il existe plusieurs manières d'aborder la reconstruction 3D préopératoire et postopératoire dans la littérature.

Ces techniques sont toutes basées sur des modèles statistiques. Les méthodes spécifiques au postopératoire et cherchant à optimiser la précision du modèle sont peu nombreuses (Kadoury *et al.* (2016) et Lecron *et al.* (2012)). Le problème de ces méthodes est qu'elles ne prennent pas en compte la grande variabilité engendrée par une opération de la colonne vertébrale. En effet, l'action du chirurgien vient modifier la posture du patient. Le redressement grâce à l'ins-

trumentation vient apporter une contrainte sur la colonne vertébrale. Si la base d'apprentissage ne contient pas de données postopératoires (Humbert *et al.* (2009) et Aubert *et al.* (2016)), l'utilisateur va devoir apporter des ajustements pour avoir le résultat désiré.

La présence d'instrumentation dans les radiographies postopératoires est donc problématique. Dans le prochain chapitre, cette problématique sera détaillée et une solution sera proposée.

## CHAPITRE 2

# PROBLÉMATIQUE ET OBJECTIFS

#### 2.1 Problématique

La mise en contexte a montré que la reconstruction 3D de la colonne vertébrale est un outil indispensable pour le diagnostic et le suivi de la SIA. Le suivi postopératoire de la scoliose est primordial pour s'assurer que le redressement de la colonne vertébrale est suffisant. Nous avons recueilli les retours d'experts (questionnaire dans l'Annexe I) sur le logiciel sterEOS concernant la reconstruction 3D postopératoire de la colonne vertébrale qui est produite grâce à la méthode de Humbert *et al.* (2009).

Selon les experts de chez EOS<sup>TM</sup>, les paramètres importants pour le suivi postopératoire pour les chirurgiens sont l'incidence pelvienne et la lordose lombaire (L1/S1) or si on se réfère à l'étude de Ilharreborde *et al.* (2011), on a entre 4˚et 5˚d'erreur de reproductibilité-répétabilité comme explicitée dans le tableau 1.1.

Le bilan est le suivant :

L'orientation axiale est difficile à définir, car elle est donnée par le placement de l'épineuse par rapport aux pédicules en vue frontale. Cette dernière est généralement retirée lors de l'opération pour faciliter l'accès à la partie postérieure de la vertèbre (voir cercle vert dans la figure 1.9). Les experts ont donc pour consigne de se servir des vis pédiculaires pour déduire la position fictive de l'épineuse.

Pour ce qui est des ajustements fins, rien ne change dans la vue sagittale. Dans le plan frontal en revanche, les centres des pédicules et les murs vertébraux sont indispensables pour obtenir une reconstruction 3D précise. Mais ils sont masqués par l'instrumentation (cf figure 1.9).

Malgré la possibilité d'appliquer des filtres pour limiter les artefacts causés par les objets métalliques, on a une perte d'information autour des implants entre un à deux millimètres (cf Irrera (2015)).

La difficulté majeure liée au postopératoire est qu'il faut pouvoir obtenir la RAV, ainsi que les angles de cyphose et lordose. L'instrumentation masque les principaux paramètres permettant de définir ces composantes. Sa luminosité importante par rapport au reste de la radiographie crée un effet d'éblouissement et empêche les différents traitements utilisant le contraste et les gradients de fonctionner correctement.

L'éblouissement est un problème pour la vision humaine comme expliqué dans Legge & Foley (1980) mais cet effet est aussi problématique dans la vision par ordinateur et le traitement d'images. Cette forte intensité génère une gêne dans l'application d'algorithmes de détection et de pré-traitement comme le rehaussement de contraste.

L'instrumentation provoque une gêne sur les radiographies. Cette gêne est à la fois pour les experts en reconstruction et pour les algorithmes de détection automatique de la colonne vertébrale qui ont été développés dans le cadre de la reconstruction 3D.

#### 2.2 Objectifs

L'objectif de ce mémoire est de simplifier et aider les opérateurs qui utilisent des méthodes assistées pour la reconstruction à faire leur travail et aussi pouvoir appliquer les approches actuelles automatiques et semi-automatiques préopératoires au cas du postopératoire.

En effet, comme expliqué dans la section précédente sur la problématique, la luminosité des éléments métalliques de l'instrumentation engendre un problème visuel dans l'image et empêche le fonctionnement des algorithmes automatiques. Une des solutions retenues est de supprimer la gêne causée par l'instrumentation. On veut grâce à cela améliorer le procédé de reconstruction manuel et automatique. La création d'un outil pour éliminer l'instrumentation permettrait d'adapter les méthodes actuelles aux problématiques du postopératoire sans développer une nouvelle méthode de reconstruction 3D. De plus, cette méthode est applicable dans d'autres systèmes et pourra évoluer avec les nouvelles technologies et découvertes.

La suppression de cette instrumentation va se dérouler en deux étapes :

- 1. Détecter l'instrumentation;
- 2. Remplacer l'instrumentation par de l'information qui permettra de compléter le processus.

La méthode présentée dans le chapitre suivant est une méthode de pré-traitement des images radiographiques. À notre connaissance, aucun travail n'a abordé une méthode de pré-traitement de l'image cherchant à supprimer la gêne causée par l'instrumentation.

## CHAPITRE 3

# REVUE DE LITTÉRATURE

Dans cette revue de littérature, nous proposons un état de l'art des méthodes qui sont utilisées pour supprimer de manière automatique des objets dans des images. Nous avons séparé ce chapitre en deux parties. La première partie traite de la détection de l'instrumentation à l'aide de la segmentation. La deuxième partie traite des méthodes de remplissage, aussi appelées "Inpainting". Chacune de ces parties sera divisée en deux sous-sections :

- méthode, qui détaillera les différents algorithmes pour réaliser notre objectif;
- validation, qui détaillera les techniques existantes pour valider la performance de la méthode.

#### 3.1 Segmentation

Il existe dans la littérature, des méthodes permettant de segmenter des éléments métalliques dans les radiographies. Ces méthodes visent autant les prothèses de hanche que de genou. Le problème est que la variabilité de l'instrumentation de la colonne vertébrale ne permet pas d'utiliser les mêmes méthodes (figure 3.1) que pour le membre inférieur. En effet, les prothèses de hanche et de genoux ont généralement la même forme et des tailles similaires, ainsi une solution basée sur une approche de recalage 3D d'un modèle de l'implant permet de reconstruire assez précisément ce dernier (cf Levin *et al.* (2008)). Il est possible de former une base de données de modèles de prothèses et d'en obtenir une représentation 3D. Avec la colonne vertébrale, ce type d'approche est très difficile à mettre en place du fait de la grande variabilité de la forme de l'instrumentation. Le nombre de vertèbres fixé dépend de la planification du chirurgien. La revue de la littérature portera donc sur des méthodes de segmentation n'utilisant aucune information a priori sur la forme.

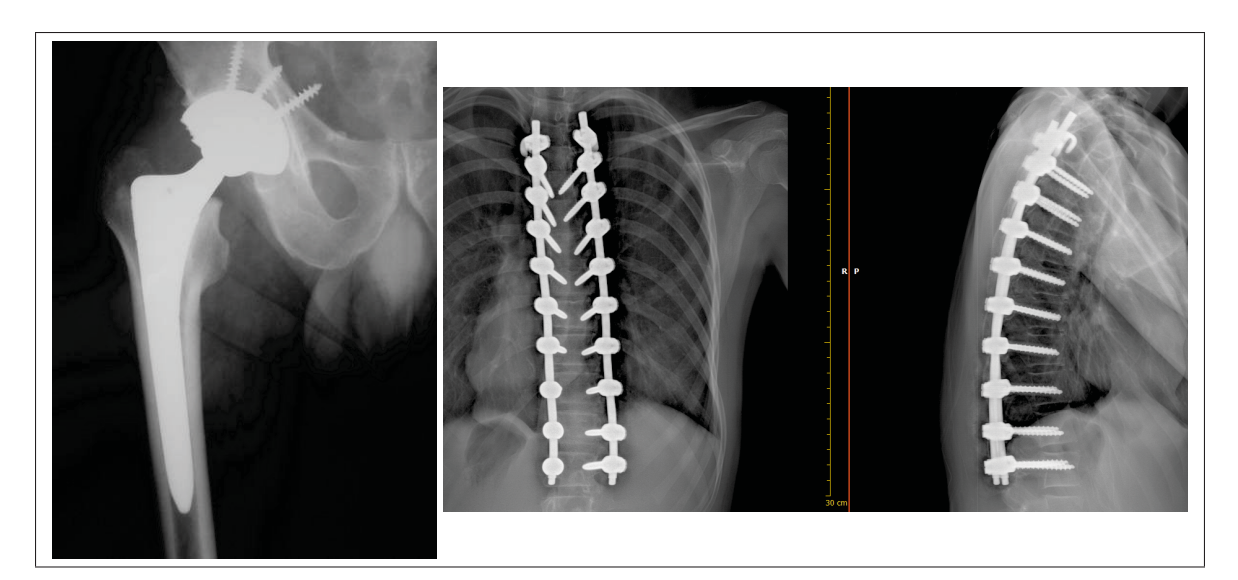

Figure 3.1 Comparaison de l'instrumentation de la hanche (gauche) et du dos (droite)

## 3.1.1 Méthodes

Il existe très peu d'approches dans la littérature qui traitent de la segmentation de l'instrumentation de la colonne vertébrale. Cela s'explique par la récente émergence de ce besoin. On a donc décidé de présenter des méthodes classiques de segmentation et de les appliquer à la segmentation de l'instrumentation pour en évaluer les avantages et les inconvénients.

L'intensité de l'instrumentation est beaucoup plus élevée que le reste de la radiographie. Cette hypothèse est valide à l'exception de certains pas de vis en vue sagittale qui ont une intensité qui se rapproche de celle des os. Le même inconvénient se retrouve dans la zone de l'instrumentation de la région de l'épaule, qui est proche de la luminosité du reste de l'épaule.

## 3.1.1.1 Seuillage en niveaux de gris

La méthode de segmentation la plus basique est le seuillage de niveaux de gris (cf Weszka *et al.* (1974)). Cette approche consiste à fixer un seuil sur une échelle de niveau de gris (0 à 255 pour le codage en 8 bits et 0 à 65535 pour le codage en 16 bits). Dans la figure 3.2, on a un exemple de ce type de seuillage.

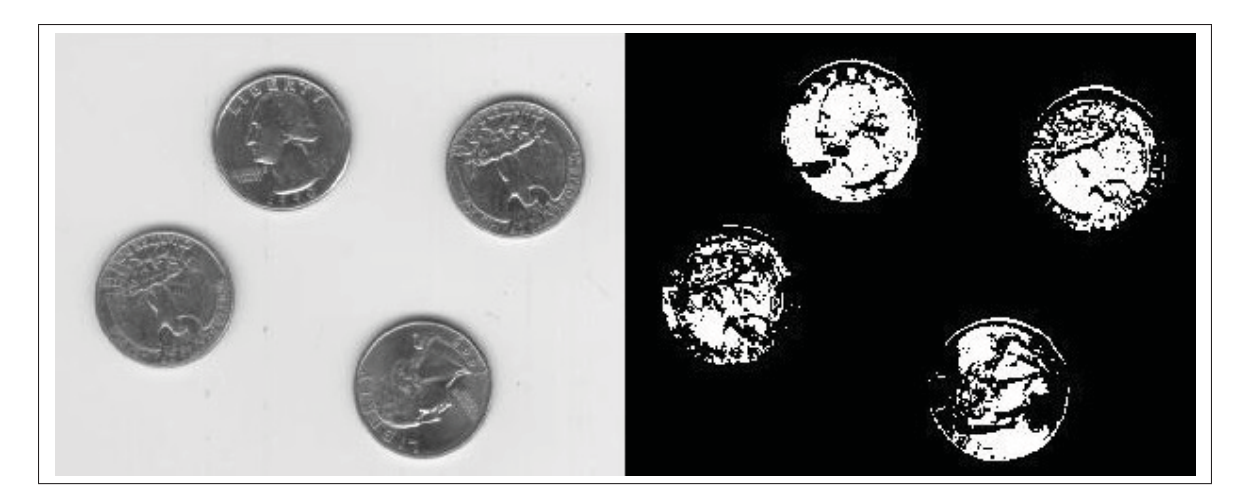

Figure 3.2 Masque de l'instrumentation obtenu en effectuant un seuillage en niveau de gris (seuil à 0.50 de la valeur maximale de l'intensité)

En étudiant les histogrammes de 37 images (comprenant des vues frontales et sagittales) et en cherchant l'intensité caractéristique de l'instrumentation, on a tenté de fixer le seuil de segmentation. Un seuil fixe ou adaptatif type Otsu (1979) dans les deux vues ne permet pas de segmenter l'instrumentation. Les résultats ne sont pas satisfaisants, car on ne récupère pas l'ensemble de l'instrumentation, surtout en vue sagittale et certaines vis en vue frontale (voir la figure 3.3, le seuil a été fixé à 61 % soit : 0,61*x*65535 = 39976). On récupère également des structures osseuses.

On a réussi à récupérer une grande partie de l'instrumentation, mais il en manque encore certaines vis par exemple. La variation des intensités sur l'ensemble de la colonne est très variable. C'est également vrai entre les images. Il est donc difficile de trouver un seuil convenant à toutes les possibilités. De plus, des régions avec des niveaux de gris très similaires (comme on peut le voir dans la figure 3.3) sont identifiées à tort comme de l'instrumentation. La variabilité des niveaux de gris est par ailleurs très grande pour les différentes régions de l'instrumentation comme les vis, tiges, etc. Cela ne peut donc pas servir comme méthode de segmentation.

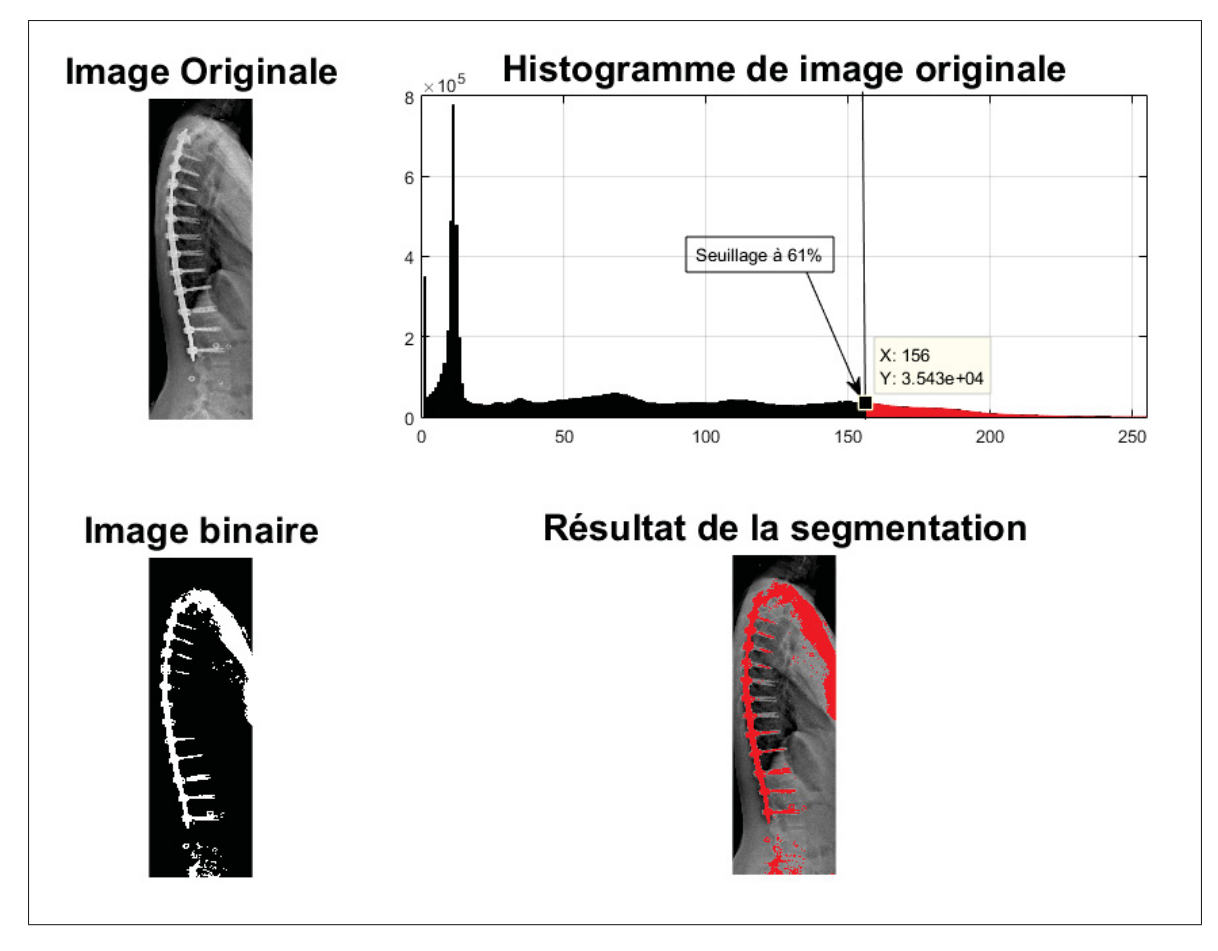

Figure 3.3 Masque de l'instrumentation obtenu en effectuant un seuillage en niveau de gris (seuil à 0.61 de la valeur maximale de l'intensité)

#### 3.1.1.2 Contour actif et courbes de niveau (level-set)

L'algorithme de contour actif définit deux zones autour de l'objet (cf Chan & Vese (2001)) : à l'intérieur et à l'extérieur. Pour obtenir le meilleur contour, la méthode utilise les level-set pour évaluer si le contour est à l'intérieur ou à l'extérieur. En minimisant la fonction d'énergie  $E(C)$  d'un ensemble de contours C, on obtient le contour de l'objet, cependant l'initialisation de l'algorithme est importante. La fonction d'énergie qui sera minimisée est décrite dans l'équation 3.1 avec *C* définissant les différents contours,  $c_1$  et  $c_2$  sont des constantes qui sont respectivement la moyenne à l'intérieur et à l'extérieur de *C* et enfin  $u_0$  l'image.  $F_1(C)$  et  $F_2(C)$ sont respectivement les fonctions qui représentent les éléments à l'intérieurs et l'extérieurs de l'objet.

$$
E(C) = F_1(C) + F_2(C) = \int_{\text{interieur}(C)} |u_0(x, y) - c_1|^2 dx dy + \int_{\text{exterior}(C)} |u_0(x, y) - c_2|^2 dx dy
$$
\n(3.1)

Pour minimiser cette fonction, on va utiliser :  $\min_{C} \{F_1 + F_2\} \approx 0 \approx F_1(C_0) + F_2(C_0)$  avec  $C_0$ qui est le contour de l'objet.

La figure 3.4 illustre un exemple de l'application courante de cet algorithme.

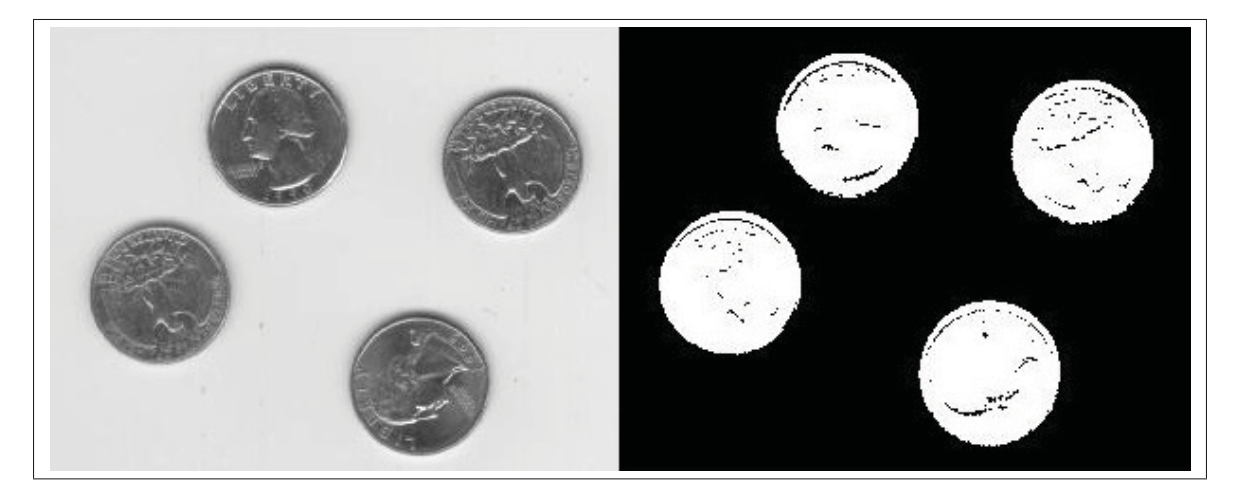

Figure 3.4 Segmentation utilisant l'algorithme de contours actifs de Chan & Vese (2001)

On a donc essayé de suivre le contour de l'instrumentation en se servant du seuillage par niveaux de gris comme initialisation pour récupérer le reste des implants manquants. Un algorithme de segmentation plus développé qu'un simple seuillage a été testé sur des radiographies postopératoires.

La figure 3.5 présente un exemple de segmentation de stéréoradiographies réalisée grâce à un algorithme de contours actifs contenu dans Matlab R2015b développé par Chan & Vese (2001) nommé "activecontour(image,mask)". On obtient de nombreuses "fuites" au niveau de l'épaule et des vis.

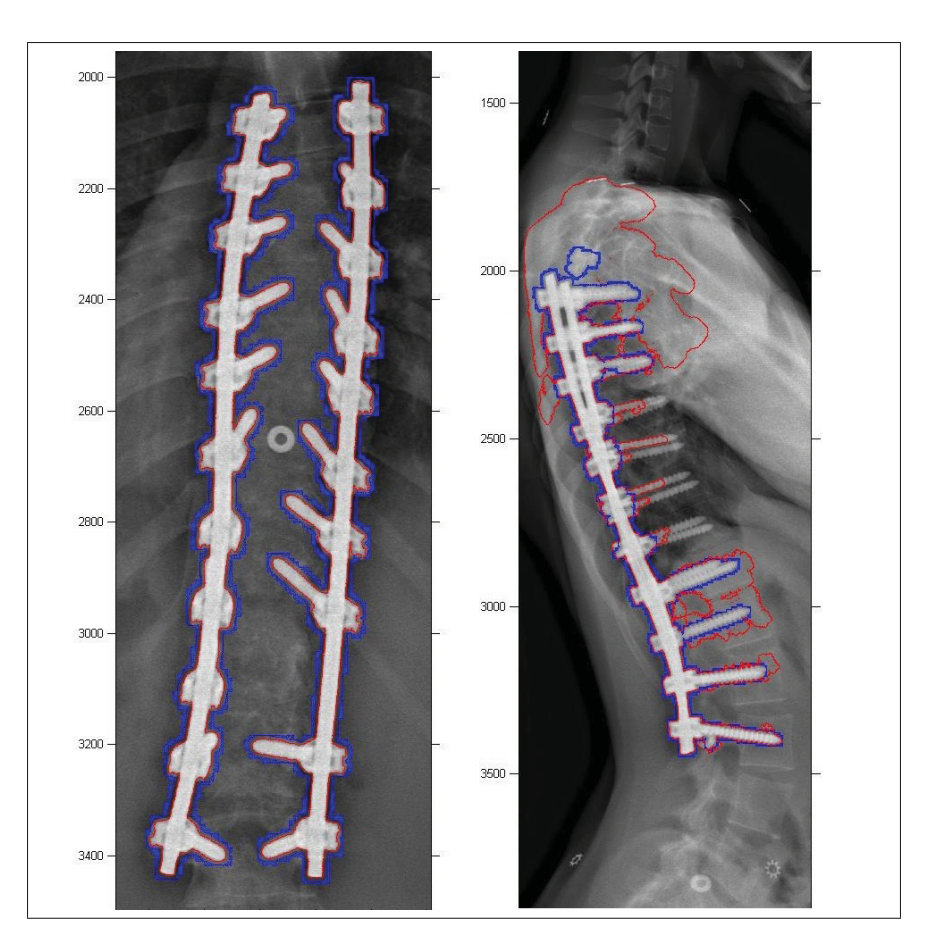

Figure 3.5 Segmentation de l'instrumentation en utilisant un algorithme de contours actifs Chan & Vese (2001) En bleu, l'initialisation par seuillage et en rouge le résultat final

On peut observer que dans la vue frontale, on obtient une segmentation très précise de l'instrumentation. Il y a cependant un problème dans la vue sagittale puisque l'intensité au niveau de l'épaule peut être égale ou plus élevée que celle de l'instrumentation. Cela explique pourquoi on a une "fuite" au niveau de l'épaule, la différence d'intensité entre le métal et la zone autour est trop faible pour discerner correctement le contour. Ce problème se retrouve également au niveau des vis pédiculaires, qui ne sont pas entièrement segmentées à cause de la faible intensité de certains pas de vis.

Les erreurs de cet algorithme sont trop importantes au niveau de l'épaule et des vis pour pouvoir l'utiliser dans notre cas.

### 3.1.1.3 Alpha-mapping et graph-cuts

Une approche séparant l'image en un arrière-plan et un premier plan est proposée par Levin *et al.* (2008), l'"alpha-mapping". Les résultats de la segmentation sont obtenus en moyennant l'échelle de couleurs et le contraste de l'image. On considère aussi que les pixels proches tendent à partager le même attribut (arrière ou premier plan). L'initialisation de cette technique est très importante et a un impact considérable sur le résultat.

Les "Graph-Cuts" ajoutés à l'optimisation de Yuan *et al.* (2010) peut aussi être une solution envisageable pour segmenter l'instrumentation. Cela utilise un modèle de "max-flow" et "mincut" continu, qui converge vers la solution optimale.

La figure 3.6 présente un exemple d'application issue de Yuan *et al.* (2010).

L'application de cet algorithme à notre contexte procure encore majoritairement des fuites dans la région de l'épaule et des vis comme on peut l'observer dans la figure 3.7.

Cette technique n'est également pas adaptée à l'application sur l'instrumentation de la colonne vertébrale.

# 3.1.1.4 Méthode Chav-Troeung

La segmentation de l'instrumentation au niveau de la colonne vertébrale a déjà été réalisée par Troeung dans son mémoire de maîtrise Troeung (2005), il l'a élaboré en collaboration avec Chav (2006). Cette méthode est un bon point de départ pour la segmentation de l'instrumentation de la colonne vertébrale.

Elle s'inspire de la méthode de Shi & Karl (2005) qui est elle-même basée sur les courbes de niveau sans résolution d'équations différentielles, ce qui accélère la segmentation. Les techniques utilisées sont la croissance de régions, la propagation de front et les courbes de niveau. Cela contraint l'évolution du contour pour éviter les "fuites" possibles par exemple au niveau de l'épaule. Pour l'initialisation, les auteurs utilisent une "boîte d'intérêt" et quelques points

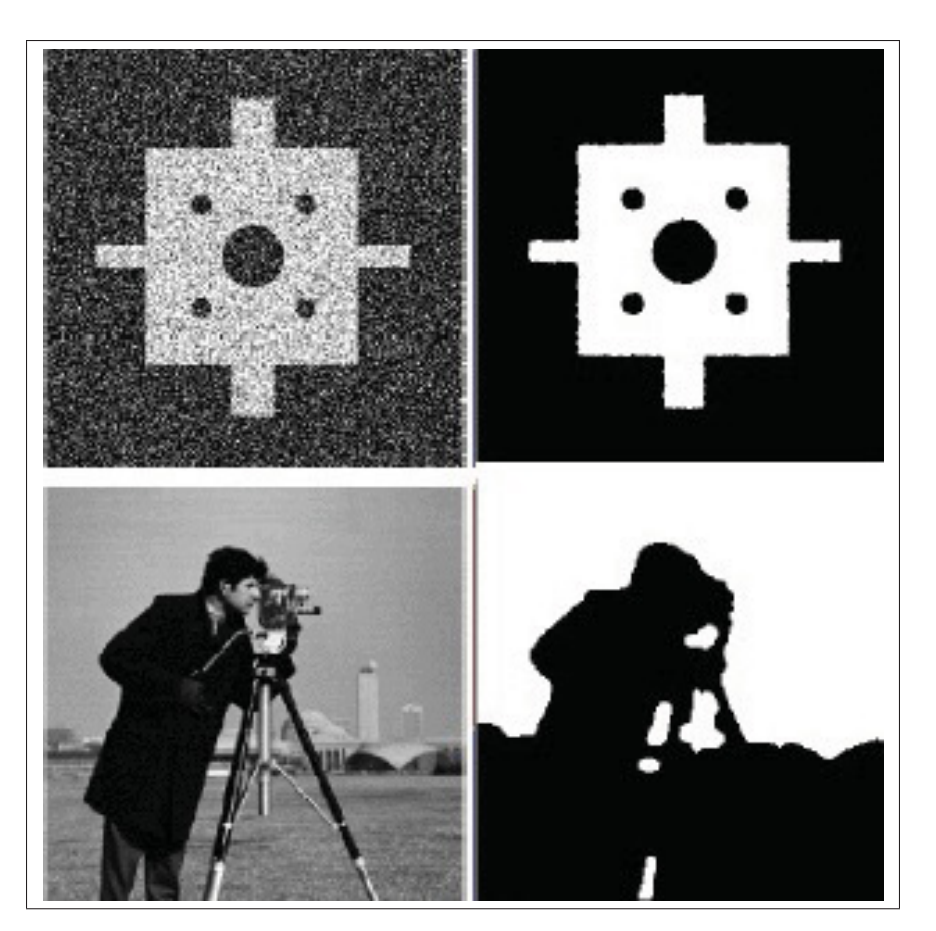

Figure 3.6 Résultat de la méthode de "Graph-cut" Tirée de Yuan *et al.* (2010)

dans l'instrumentation. Il faut donc une initialisation en entrée de l'algorithme pour qu'il puisse fonctionner. La méthode n'est donc pas automatique. Elle n'a été testée que sur des images avec de l'instrumentation simulée et donc avec des contours trop bien définis par rapport au reste de l'image comme illustré dans la figure 3.8. L'auteur stipule également que la méthode est très sensible au bruit et que les principales erreurs viennent de la vue sagittale.

#### 3.1.1.5 Conclusion de la revue des méthodes de segmentation

Il n'existe à notre connaissance aucune méthode de segmentation de l'instrumentation chirurgicale de la colonne vertébrale correspondant à nos besoins. Les méthodes de segmentation classiques de segmentation ne parviennent pas à segmenter correctement l'instrumentation. La

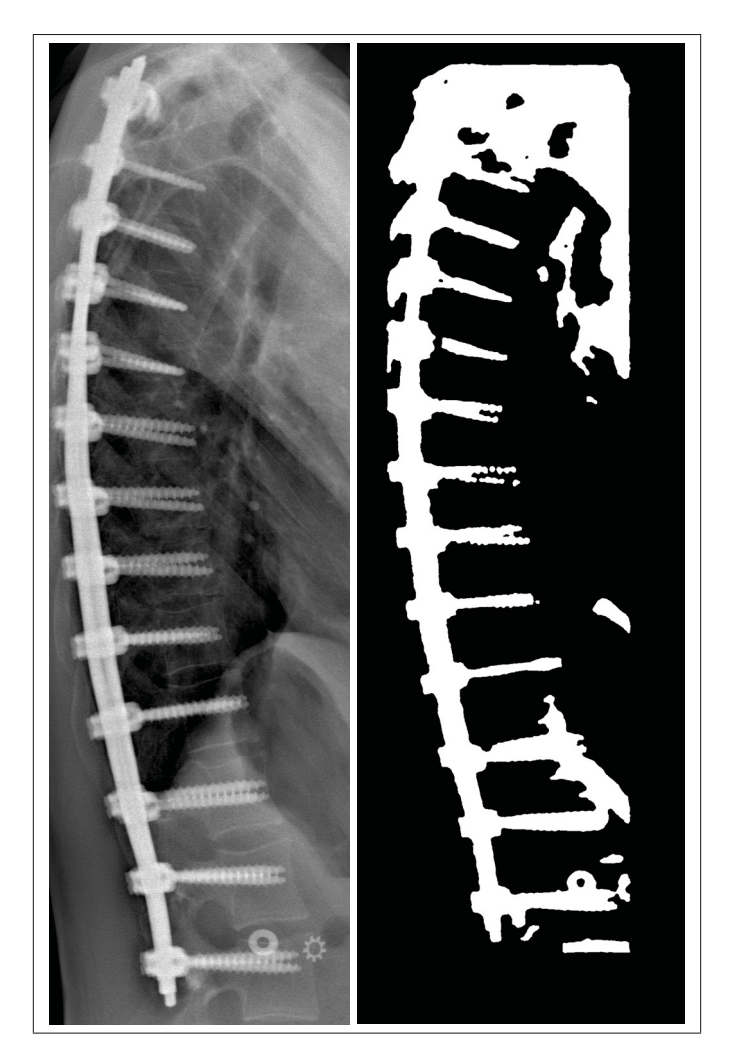

Figure 3.7 Résultat de la méthode de "Graph-cut" définie par Yuan *et al.* (2010) appliquée en vue sagittale

différence d'intensité entre certaines zones de l'instrumentation et le reste de l'image perturbe les algorithmes. Une méthode de segmentation a été développée pour l'instrumentation de la colonne mais elle n'est pas automatique et n'a pas été testée sur des cas réels. Il est nécessaire de développer une nouvelle méthode de segmentation adaptée aux radiographies postopératoires.

## 3.1.2 Validation

La littérature contient différentes méthodes d'évaluation des algorithmes.

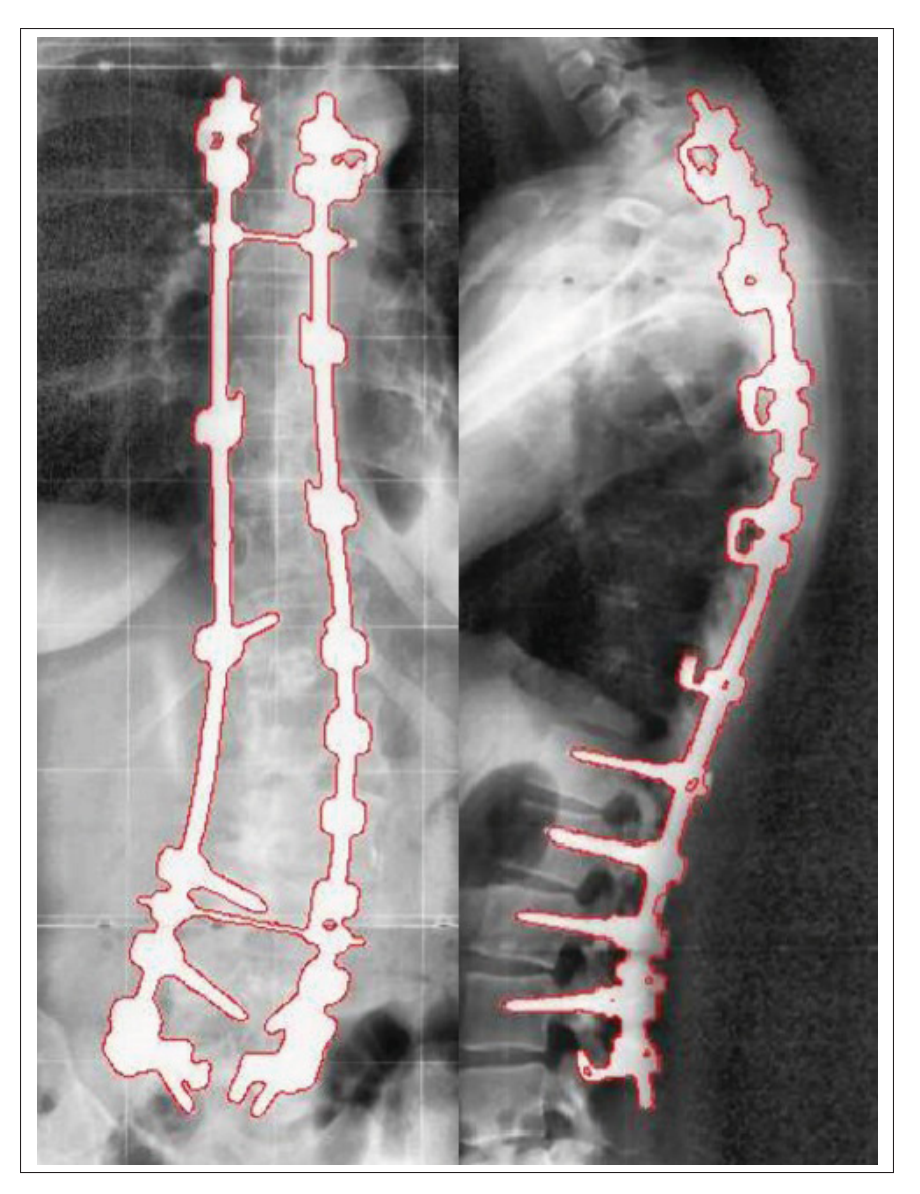

Figure 3.8 Segmentation de l'instrumentation en utilisant l'algorithme de Chav-Troeung Tirée de Troeung (2005)

Jannin *et al.* (2002) fût le premier à proposer un protocole standardisé d'évaluation des algorithmes dans le domaine de l'imagerie médicale.

Il propose un protocole standardisé d'évaluation des algorithmes d'imagerie médicale. Les critères sont les suivants :

1. Précision : distance entre une mesure et la référence;

- 2. Fiabilité : la répétabilité des erreurs;
- 3. La robustesse aux bruits, contrastes, luminosité, etc.

Lors de compétitions portant sur la segmentation, il est indispensable d'avoir les mêmes critères d'évaluation. Dans cette optique, Heimann *et al.* (2009) ont proposé la définition d'un score sur 100 qui permet de classer les différents algorithmes en fonction les métriques suivantes :

- 1. L'erreur relative de volume (RVD);
- 2. L'indice de Jaccard pour obtenir la similarité;
- 3. La distance moyenne entre l'algorithme et la référence (ASD);
- 4. La distance moyenne quadratique entre l'algorithme et la référence (RMSD);
- 5. La distance de Hausdorff. L'évaluation de cette distance par rapport à la distance moyenne permet de mettre en évidence si la segmentation donne des valeurs aberrantes.

La méthode d'évaluation conçue par Laurent *et al.* (2016) consiste a générer un étalon-bronze en diminuant le biais de l'utilisateur qui génère cette dernière. Cette référence va ensuite permettre de comparer par exemple, différentes segmentations d'utilisateur avec les critères spécifiques à la validation. Voici les critères retenus :

**Précision :** La précision est évaluée en définissant une précision de référence (issue des segmentations de plusieurs experts) qui sera comparée à l'erreur moyenne de l'algorithme de segmentation. L'avantage de cette évaluation est que l'on obtient un score sur 100 % et non en absolu (mm). Voici la formule de calcul de la précision *P* où  $S_{Ref}$ , la limite de précision de l'étalon-bronze et *SAl* distance moyenne symétrique entre l'algorithme et la référence. La distance moyenne symétrique est la distance moyenne pixel à pixel entre les deux formes (cf Heimann *et al.* (2009)).

$$
P = 100 \times \frac{S_{Ref}}{S_{Al}} \tag{3.2}
$$

Robustesse : La robustesse permet d'évaluer si l'algorithme respecte bien la forme de la référence. Pour cela, il est nécessaire de définir l'indice de Jaccard (IJ) qui représente la similarité entre deux ensembles A et B.

$$
IJ(A,B) = \frac{|A \cap B|}{|A \cup B|}
$$
\n(3.3)

Ainsi que, la différence de surface relative (DSR) :

$$
DSR(A, B) = 100 \times \frac{|A - B|}{|B|}
$$
 (3.4)

On pourra ainsi définir la robustesse comme une combinaison de ces deux métriques :

$$
\Phi = I J(Al, Ref) \times (100 - |DSR(Al, Ref)|)
$$
\n(3.5)

où *Al* est la région définie par l'algorithme et *Re f* la région de référence.

Sensibilité à la sur/sous segmentation : Elle permet d'évaluer si l'algorithme a tendance à sur ou sous segmenter ou non l'objet à détecter et de connaître le nombre de sur-segmentations et de sous-segmentations que contient l'échantillon de données. Cette métrique  $\alpha$  est définie dans l'article de Bland & Altman (1986), comme l'intervalle où 95 % des résultats des experts se regroupent, s'ils étaient normalement distribués.

$$
\Theta(\alpha) = 100 \times \frac{Card(\{S(Al) : ||Al| - |Ref|| < \alpha\})}{Card(\{S(Al)\})}
$$
(3.6)

avec  $\alpha = 1.96 \times DS(|Ref|)$  avec *DS* l'écart type de l'aire de référence.

Homogénéité : Le but de ce paramètre est de déterminer si l'algorithme à évaluer a des erreurs homogènes ou si elles n'ont aucune cohérence. Un algorithme peut avoir des erreurs qui se répartissent toutes autour de la même position ou elles peuvent être réparties de manière plus chaotique. L'homogénéité *H* est définie par l'écart type de l'erreur de l'algorithme σ*Al* qui va être normalisée avec celle de la référence σ<sub>*Ref*</sub> :

$$
H = 100 \times \frac{2 \times \sigma_{Ref}^2}{\sigma_{Ref}^2 + \sigma_{Al}^2}
$$
 (3.7)

Cette plateforme d'évaluation permet de générer un étalon-bronze. Cet étalon-bronze est calculée à partir de plusieurs segmentations manuelles d'experts, qui grâce à l'algorithme de STAPLE crée par Warfield *et al.* (2004), permet d'obtenir une valeur de confiance sur l'appartenance de chaque pixel à la segmentation.

L'un des avantages de cette plateforme est la présentation sous forme de graphe d'évaluation comme la figure 3.9, qui permet de voir les points forts et les points faibles d'un algorithme de manière visuelle.

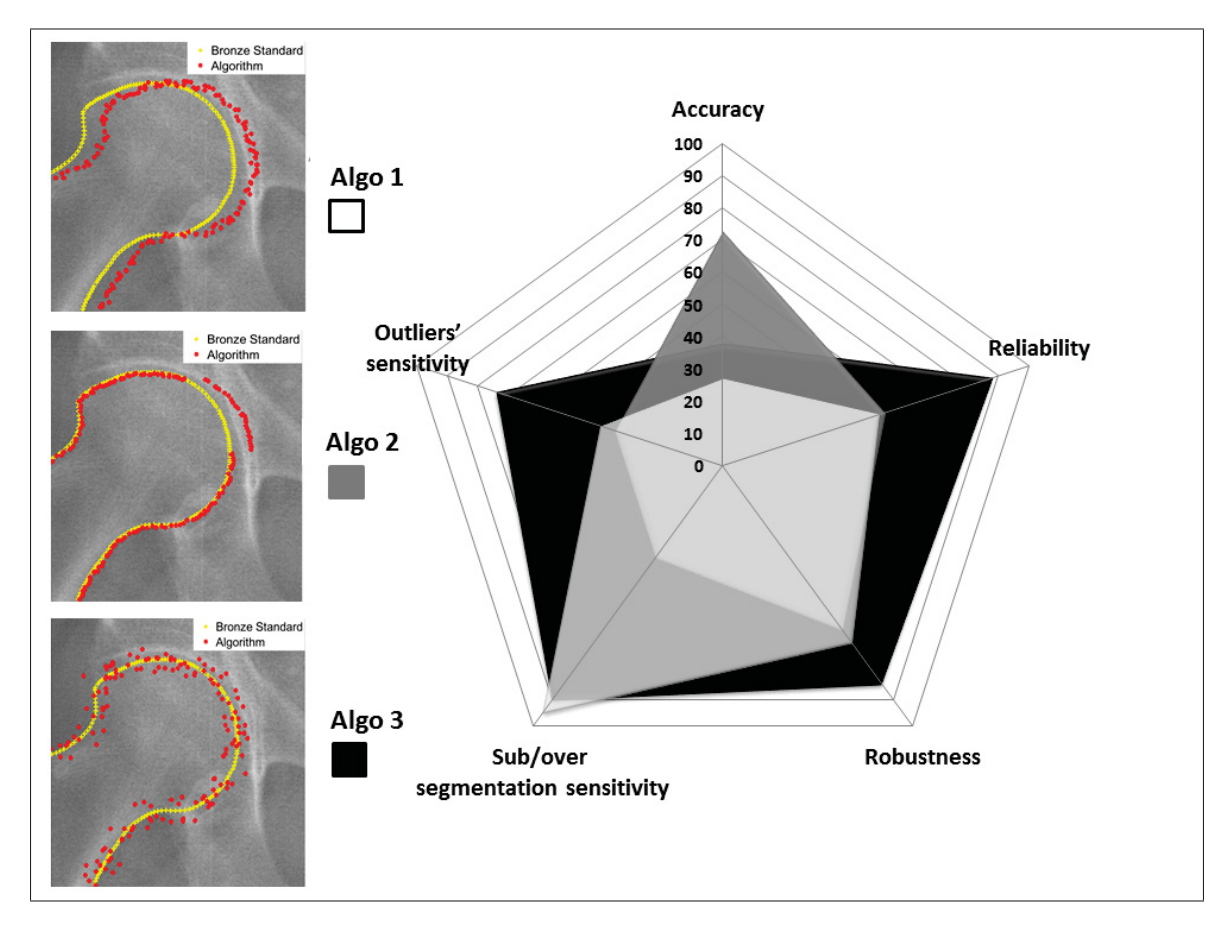

Figure 3.9 Exemple de graphe du style radar avec trois algorithmes Tirée de Laurent *et al.* (2016)

#### 3.2 Remplissage de l'instrumentation

Le remplissage de masques est plus connu sous le terme anglais de "Inpainting". Ce terme est utilisé pour la première fois par Bertalmio *et al.* (2000), il définit la technique de restauration ou de remplissage de parties manquantes dans une image. Dans la suite de ce mémoire, on utilisera le terme remplissage pour définir le "Inpainting". C'est une technique qui est inspirée du travail des restaurateurs de tableaux et a pour domaine d'application habituel la retouche photo, les effets spéciaux, la vidéo, la vision par ordinateur, etc. Il n'existe à notre connaissance aucune application dans le domaine du médical et de la reconstruction 3D plus précisément.

#### 3.2.1 Méthodes

Il existe deux grandes familles d'algorithmes de remplissage comme l'explique Guillemot & Le Meur (2014) dans sa revue de littérature :

- les algorithmes basés sur la diffusion ou "diffusion-based" (basés sur la diffusion de couleurs ou de niveaux de gris);
- les algorithmes basés sur le remplissage par textures ou "examplar-based" (basés sur l'utilisation de patchs ou graphes).

#### 3.2.1.1 Les algorithmes basés sur la diffusion

Les méthodes qui utilisent les algorithmes basés sur la diffusion sont généralement utilisées pour de petites parties à remplir comme des éraflures ou des traits, par exemple, la méthode de Telea (2004) utilisant une "Fast-Marching Method" (FMM) pour venir combler des images endommagées. Elles utilisent des modèles paramétrés, équations de dérivées partielles (PDE) afin de remplir le masque par les intensités locales qui se trouvent en bordure. L'équation générale des PDE est la suivante :

$$
\frac{\partial I}{\partial t} - \alpha \left( \frac{\partial^2 I}{\partial x^2} + \frac{\partial^2 I}{\partial y^2} \right) = 0
$$
\n(3.8)

Avec *I*(*x*, *y*,*t*) étant la fonction représentant la propagation de l'intensité dans le masque, *t* représentant la diffusion continue de I et  $\alpha \in [0,1]$  est le coefficient de correction pour les bordures. α peut aussi être défini par une fonction pour obtenir le lissage en région frontalière du masque.

La diffusion en résolvant une PDE peut être isotropique ou anisotropique. La diffusion isotropique se fait à l'aide d'un filtre isotropique qui est diffusé de manière non linéaire, cela permet au filtre de s'adapter en fonction des valeurs locales (figure 3.10). La diffusion anisotropique quant à elle, ajoute des poids pour les différentes directions afin d'augmenter la cohérence du remplissage (les vecteurs directionnels sont généralement *x* et *y*).

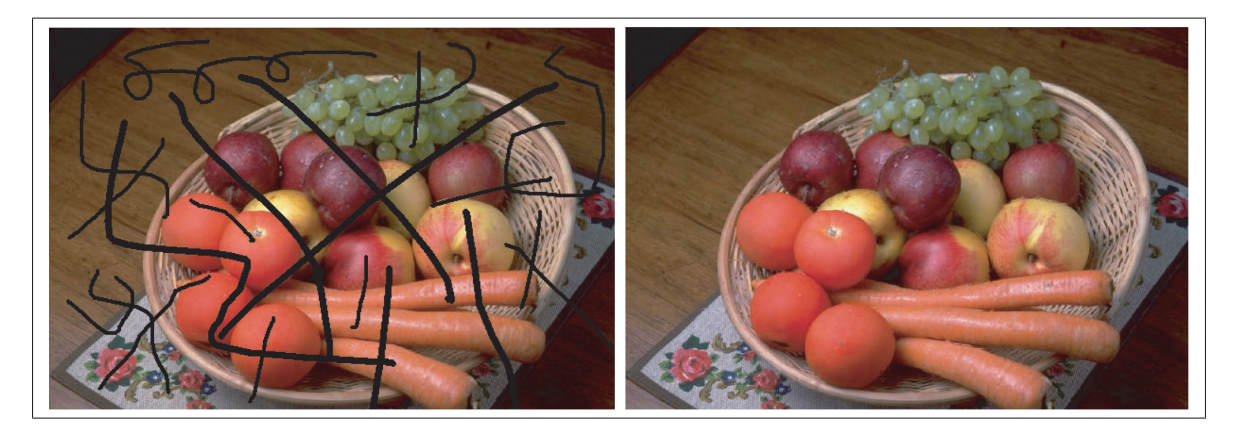

Figure 3.10 Exemple de remplissage avec un algorithme de diffusion Tirée de Telea (2004)

La fonction "regionfill" de Matlab quant à elle est une PDE isotropique dont le coefficient de correction est une fonction appelée la fonction de Greene & Krantz (2006) qui permet de mieux prendre en compte les bordures.

Les algorithmes de types "diffusion-based" sont destinés à la restauration d'images qui sont endommagées (griffes, bruits et pertes d'informations sur de petites zones). L'avantage de ces techniques, c'est qu'elles sont peu complexes et le temps de calcul est donc très court.

#### 3.2.1.2 Les algorithmes basés sur le remplissage par textures

Les algorithmes de remplissage de textures (examplar-based), par exemple ceux basés sur les graphes Al-kabbany & Dubois (2015) ou sur les motifs de textures Batool & Chellappa (2014), peuvent être utilisés pour augmenter la complexité du remplissage et obtenir un masque avec plus d'informations sur la texture. Les algorithmes de génération de texture sont inspirés de la croissance par région (region-growing) ou l'optimisation globale. Le principe est de définir un minimum de pixel au centre du masque et d'ensuite rendre cohérente la structure globale du masque à remplir. Ces algorithmes sont plus complexes et plus coûteux en temps de calcul, mais les résultats sont plus réalistes visuellement (cf Guillemot & Le Meur (2014)).

Une approche développée par Liu *et al.* (2013) est intéressante, les textures sont cherchées directement dans l'image contenant le masque à remplir. Elle se base sur les tenseurs. Les structures de type tenseur permettent de regrouper les directions de gradients prédominantes autour de la zone à remplir et ainsi permettre de connaître la meilleure manière de remplir le masque.

Le principe est donc de venir réduire les informations dans l'image en réunissant toutes les figures similaires. Cette réduction de dimensions va permettre d'augmenter les informations que l'on peut utiliser pour le remplissage en diminuant la variabilité des différents patchs. Une fois les patchs de textures placés, l'algorithme réalise une diffusion pour lisser le masque créé et rendre la solution plus cohérente visuellement. L'algorithme de Liu *et al.* (2013) est donc un algorithme de type hybride, car il combine les deux techniques de remplissage : "exemplarbased" puis "diffusion-based".

L'un des autres domaines d'utilisation du "Inpainting" est la vidéo. Il y existe de nombreuses techniques qui sont de plus en plus efficaces. Les algorithmes pour la vidéo utilisent généralement les méthodes exemplar-based mais ils viennent chercher l'information dans les images précédentes pour venir combler le masque. Cela permet d'avoir plus d'informations et donc de combler un masque plus grand par exemple un objet complet (figure 3.11).

Nous avons testé l'algorithme développé par Newson *et al.* (2014). La complexité de cet algorithme rend le temps de calcul extrêmement long et l'optimisation pour la vidéo permet de traiter des images plus grandes.

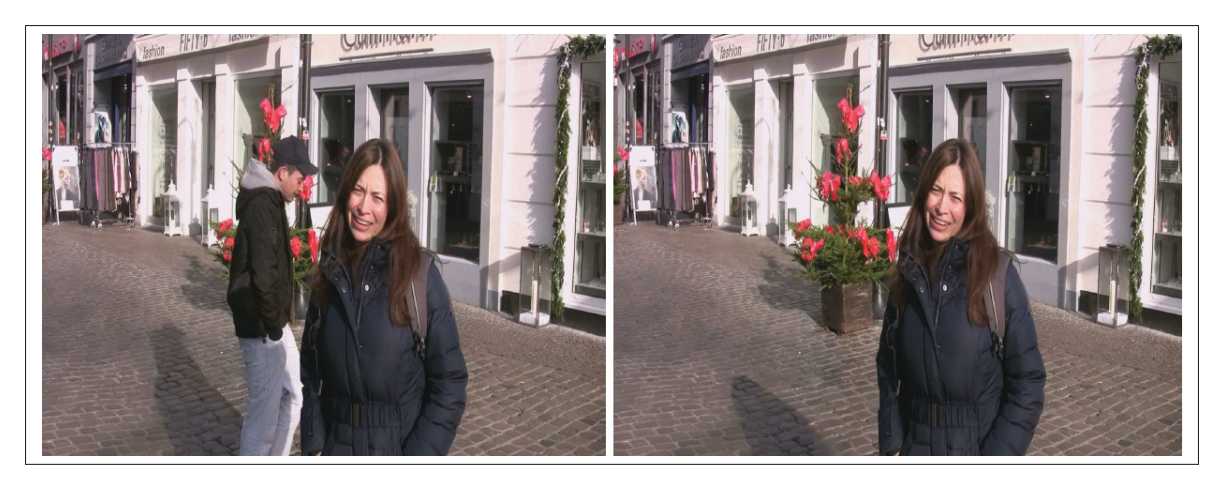

Figure 3.11 Exemple de remplissage avec un algorithme de diffusion Tirée de Newson *et al.* (2014)

## 3.2.1.3 Conclusion de la revue des méthodes de remplissage

La littérature répertorie deux types d'algorithmes, ceux basés sur la diffusion et ceux basés sur la texture (cf Guillemot & Le Meur (2014)). Les premiers ont un temps de calcul performant. Cependant, leur application à un contexte optique se limite au remplissage de petites structures au risque de détériorer l'aspect visuel de l'image. Les deuxièmes ont un fonctionnement plus complexes mais le rendu est plus réaliste visuellement.

## 3.2.2 Validation

Dans la littérature, il existe des métriques subjectives et qualitatives pour évaluer les résultats d'algorithmes de remplissage (Guillemot & Le Meur (2014)). Il n'y a aucune quantification de la qualité de remplissage, la seule manière d'évaluer les algorithmes est de mettre les différents résultats côte à côte.

On peut cependant proposer des métriques qui sont habituellement utilisées pour évaluer la qualité en compression ou traitement d'images.

La définition du rapport signal/bruit de crête (PSNR) a d'abord été envisagée pour évaluer de manière quantitative le remplissage. Elle a été utilisée par Vreja & Brad (2014) pour comparer différents algorithmes de compression d'image. C'est une mesure de la distorsion entre l'image compressée reconstruite et l'image originale. Les paramètres d'entrée sont la dynamique de l'image *d* qui représente l'échelle des valeurs de l'image (exemple : 0 à 255 pour une image 8 bits), ainsi que l'erreur quadratique moyenne (*EQM*) qui représente la différence entre l'image de référence et l'image que l'on veut traiter. La métrique *PSNR* donne une valeur en *dB* qui représente la détérioration du signal suite à un traitement comparé à l'image de référence.

$$
PSNR = 10 \times \log_{10}(\frac{d^2}{EQM})
$$
\n(3.9)

Cette métrique, très employée pour la comparaison d'images, devrait fournir des informations plus ou moins pertinentes, car on vient remplacer l'instrumentation qui est très blanche et uniforme par de la texture aillant une intensité proche de celle de l'os. Ces résultats montreront donc clairement une amélioration, mais ne permettront pas d'évaluer l'ampleur de cette dernière.

On peut proposer une seconde métrique : MSSSIM qui est également utilisée pour évaluer la compression d'images. L'intérêt de cette métrique est qu'elle prend en compte d'autres paramètres que la différence entre les deux images, ce qui représente mieux l'amélioration apportée par les différentes méthodes de remplissages. Cet algorithme a été développé par Wang *et al.* (2003). Cette validation permet d'évaluer la qualité en prenant en compte la "perception humaine" : Multiscale Structural Similarity (MSSSIM). Plus le score (en %) est élevé, plus la ressemblance en terme de contraste, structure et intensité est grande et donc l'algorithme est performant. Le calcul de la MSSSIM prend donc en compte le contraste  $c_j$ , les structures  $s_j$  et l'intensité *lM* à différentes échelles (*M* correspond à l'échelle), de plus les exposants α*M*, β*<sup>j</sup>* et  $\gamma_j$  sont utilisés pour régler l'impact des différents paramètres d'évaluation :

$$
MSSSIM(x, y) = [l_M(x, y)]^{\alpha_M} \times \Delta \prod_{j=1}^{M} [c_j(x, y)]^{\beta_j} [s_j(x, y)]^{\gamma_j}
$$
(3.10)

Le sous-échantillonnage permet à l'algorithme d'évaluer le contraste et la structure à différent niveau de densité ce qui correspondrait aux faits de pouvoir agrandir l'image pour en observer les détails (ce qui est généralement réalisé par les experts en reconstruction ou les algorithmes de détection).

## CHAPITRE 4

# MÉTHODE

#### 4.1 Fonctionnement global de la méthode

La méthode proposée dans ce chapitre est un outil de pré-traitement qui supprime la gêne occasionnée par l'instrumentation pour les procédés de reconstruction manuels et automatiques.

L'objectif de la méthode proposée est d'effacer l'instrumentation de l'image pour permettre aux méthodes de reconstruction manuelles ou automatiques préopératoires de fonctionner dans le cadre du postopératoire.

Notre approche vise à segmenter et à éliminer par traitement d'images l'instrumentation dans le but de ne plus gêner la vision de l'opérateur. L'élimination de l'instrumentation permet d'avoir une intensité plus uniforme dans l'image (celle des os) pour effectuer par la suite des opérations de traitements manuels ou automatiques (contraste, les gradients, extraction automatique de points caractéristiques ou autres types d'opérations) qui sont rendus difficiles par la forte luminosité de l'instrumentation. Notre approche se divise en deux parties (cf figure 4.1) :

- 1. Segmentation de l'instrumentation;
- 2. Élimination de l'instrumentation (domaine du "Inpainting").

Comme on peut l'observer dans la figure 4.1, notre méthode de segmentation se divise en sept étapes. La partie concernant le remplissage de l'instrumentation sera sous la forme d'un test des différents types d'algorithmes de "Inpainting" pour évaluer celui qui est le plus efficace à utiliser.

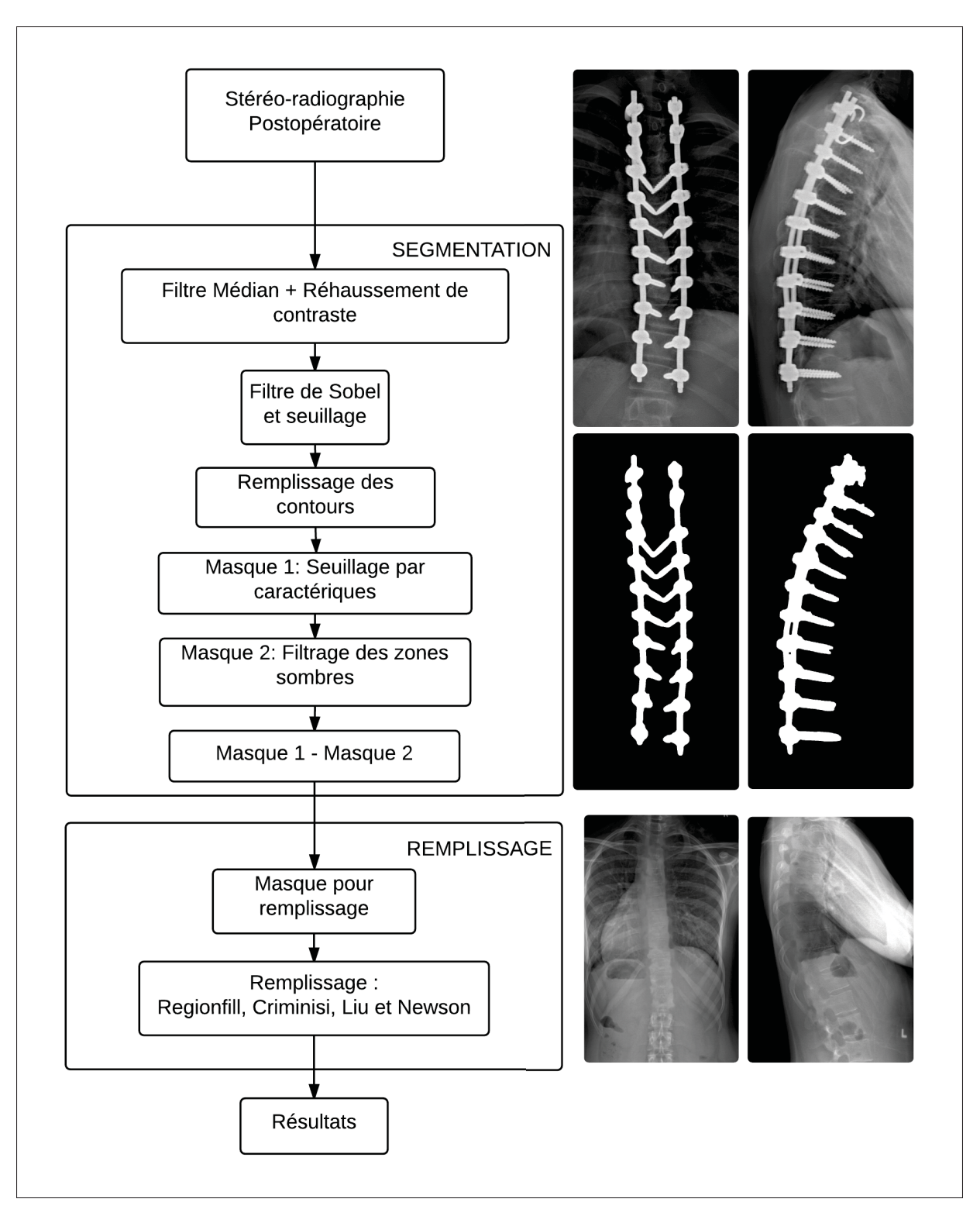

Figure 4.1 Méthode proposée pour réduire les problèmes générés par l'instrumentation

### 4.2 Segmentation

### 4.2.1 Méthode de segmentation

La création d'un masque contenant les vis et les tiges de maintien est nécessaire afin de pouvoir correctement les éliminer par la suite.

Les différentes contraintes fixées sont les suivantes :

#### Absence de connaissance a priori de la forme :

La variabilité de l'instrumentation ne permet pas de définir le contour à l'aide d'a priori de formes. L'orientation et le placement des vis rend difficile de prévoir la forme que pourrait avoir l'objet. Il n'est donc pas judicieux d'utiliser des algorithmes prenant en compte une forme en initialisation.

#### Fonctionnement en vue frontale et en vue sagittale :

Il est important que l'algorithme développé fonctionne dans les deux vues d'une stéréoradiographie. En effet, nous avons besoin d'identifier l'instrumentation dans les deux vues pour ensuite pouvoir la traiter et aider à la reconstruction 3D.

## Pas de sélection de zone de recherche :

L'algorithme doit être automatique. Nous avons vu dans l'article de Ilharreborde *et al.* (2011) que la reproductibilité et la répétabilité sont affectées en cas de présence d'instrumentation de la colonne vertébrale dans la radiographie. Il est primordial d'avoir un procédé d'identification automatique pour ne pas avoir de dépendances aux interactions humaines.

Nous présentons la séquence de traitement de la méthode, reprise dans la figure 4.2 :

1. Pré-traitement à l'aide d'un filtre médian  $20 \times 20$  et rehaussement de contour à l'aide d'un opérateur Laplacien;

- 2. Filtre de Sobel, une fois le contraste rehaussés, il identifie les contours les plus importants de l'image qui comprennent l'instrumentation;
- 3. Remplissage des contours;
- 4. Filtres morphologiques;
- 5. Segmentation du fond pour nettoyer le premier masque.

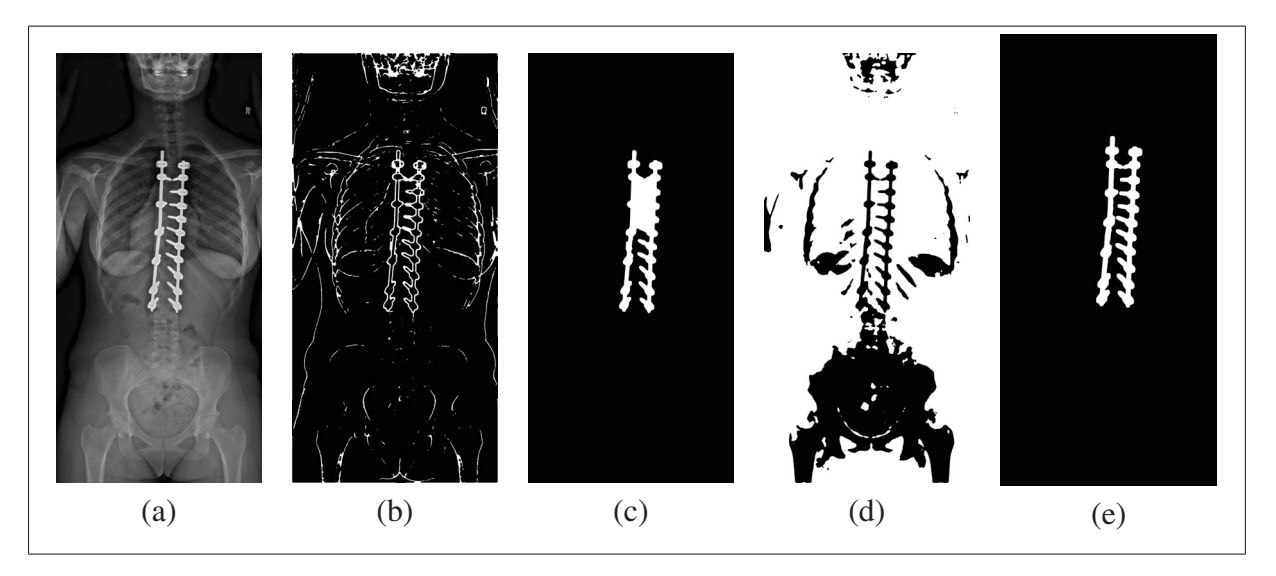

Figure 4.2 Résultats des différentes étapes de segmentation en vue frontale (a) Originale; (b) Sobel et seuillage; (c) Ouverture morphologique; (d) Masque du fond; (e) masque final

## 4.2.1.1 Pré-traitement

Le pré-traitement est réalisé grâce à un filtre médian  $20 \times 20$ . Le rehaussement de contour à l'aide d'un filtre donnant  $I_L(x, y)$ :

$$
I_L(x, y) = I(x, y) * L
$$
\n(4.1)
avec L filtre de rehaussement de contour  $\sqrt{2}$  $\begin{bmatrix} \frac{1}{2} & \frac{1}{2} & \frac{1}{2$  $-1$   $-1$   $-1$  $-1$  7  $-1$  $-1$   $-1$   $-1$  $\setminus$ ⎟⎟⎟⎠ et I image postopératoire définie selon les coordonnées *x* et *y*.

Cette étape a pour but de mieux définir les contours des différentes structures de l'image en vue de segmenter celle qui nous intéressent. L'instrumentation est très lumineuse par rapport au reste de l'image. Le fait de rehausser le contour va permettre de mieux la démarquer.

### 4.2.1.2 Filtre de Sobel

Une fois le rehaussement de contraste réalisé, le filtre de Sobel est appliqué pour l'identification des contours de l'instrumentation. Pour réaliser le filtre de Sobel, on calcule la dérivée de l'image selon *x* et selon *y* grâce à la convolution entre l'image  $I(x, y)$  et deux opérateurs  $3 \times 3$ :

$$
G_x = \begin{pmatrix} -1 & 0 & 1 \\ -2 & 0 & 2 \\ -1 & 0 & 1 \end{pmatrix} * I_L(x, y) \qquad G_y = \begin{pmatrix} -1 & -2 & -1 \\ 0 & 0 & 0 \\ 1 & 2 & 1 \end{pmatrix} * I_L(x, y) \qquad (4.2)
$$

La sélection des contours se fait ensuite avec la norme du Gradient pour obtenir les contours les plus prononcés. Le seuil est choisi grâce à l'expérience réalisée sur les données postopératoires. La norme du Gradient *G* :

$$
G = \sqrt{{G_x}^2 + {G_y}^2}
$$
 (4.3)

en considérant :

$$
G_{BW}(x,y) = \begin{cases} 1, & \text{si } G(x,y) \text{ est supérieur à 10 } \% \\ 0, & \text{sinon} \end{cases}
$$

La luminosité de l'instrumentation par rapport aux zones plus sombres va permettre d'identifier ses contours. Le seuil de 10 % de la plage dynamique de l'image a été fixé d'après les tests réalisés sur les données de test.

Nous utilisons l'opérateur morphologique de fermeture  $\odot$  pour rendre les contours continus. La fermeture est la combinaison d'une dilatation  $(\varepsilon_B(I)$  ou  $\oplus$ ) puis d'une érosion  $(\delta_B(I)$  ou  $\ominus$ ) avec le même élément pour donner une union entre tous les contours de l'image. L'élément structurel de fermeture est représenté par B, il s'agit d'un cercle. On obtient enfin l'image transformée  $\phi_B(I)$ :

$$
\phi_B(I) = \varepsilon_B(\delta_B(I)) = (I \oplus B) \ominus B = I \odot B \tag{4.4}
$$

avec  $\varepsilon_B(\delta_B(I)) = \inf(\delta_B(I))$  et  $\delta_B(I) = \sup\{I_b \mid b \in B\}$ 

Le résultat obtenu est présenté dans la figure 4.3.

#### 4.2.1.3 Remplissage des contours

Maintenant que nous avons récupéré les contours, nous voulons créer le masque contenant l'instrumentation. Grâce à l'étape précédente, nous avons une carte des contours représentant les transitions zone sombre/lumineuse les plus importantes. En remplissant les contours, nous allons obtenir l'instrumentation, mais également des structures osseuses (épaule, côtes, crâne, os). Cela est dû à l'intensité de ces structures osseuses qui sont très lumineuses.

Nous avons utilisé la fonction "imfill" de Matlab qui est inspirée de Soille (2004). L'algorithme analyse les contours connectés afin de former les objets. Ces objets sont ensuite remplis pour que leur intérieur fasse partie du masque : *BW* = *imfill*(*courtour*,' holes').

Nous utilisons ensuite l'opérateur morphologique d'ouverture  $\oslash$  pour supprimer les plus petits éléments qui ne sont pas de l'instrumentation. L'ouverture est une combinaison d'une érosion  $(\delta_B(I)$  ou  $\ominus$ ) puis d'une dilatation  $(\varepsilon_B(I)$  ou  $\oplus$ ) avec le même élément B. L'image que l'on

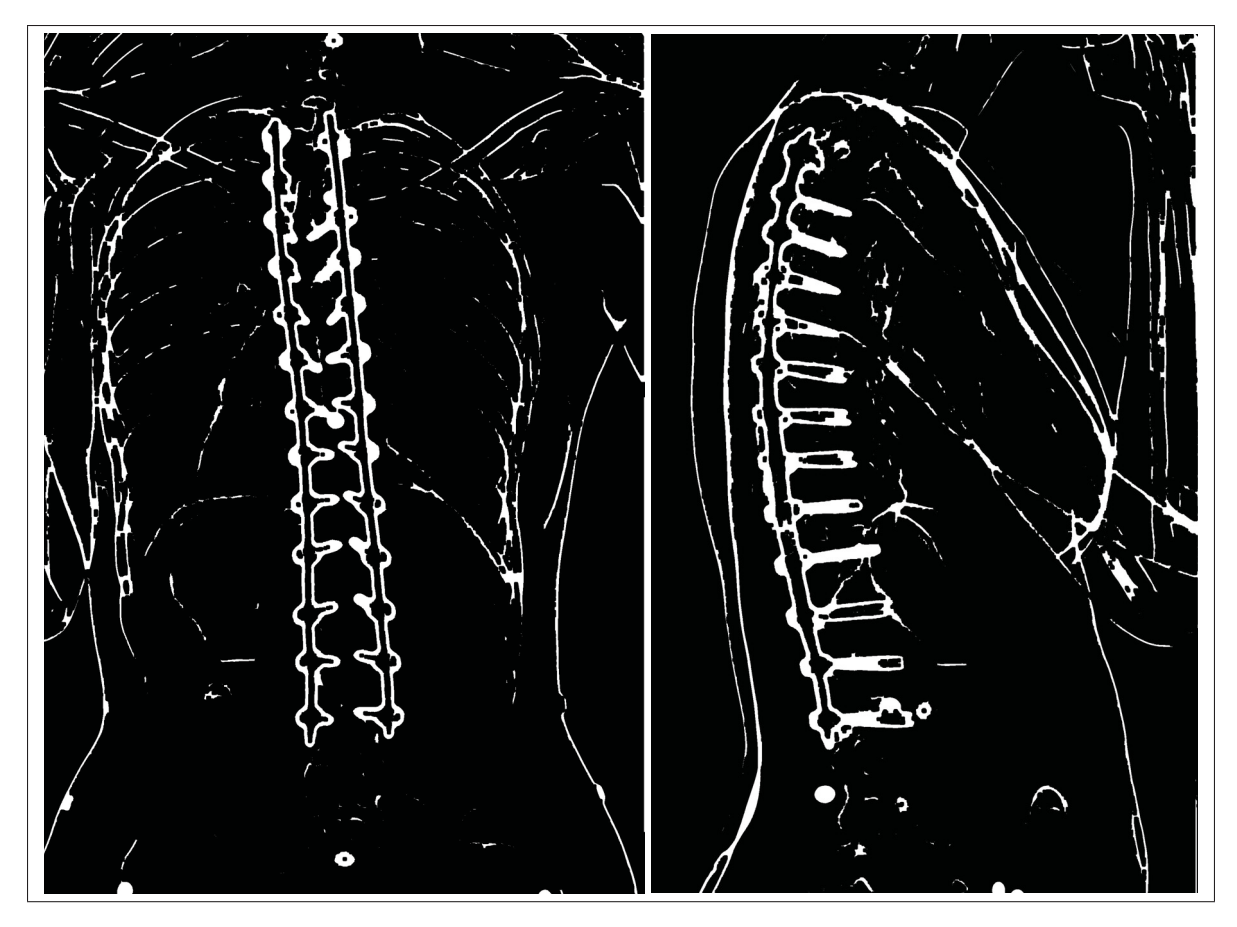

Figure 4.3 Résultat de l'application du filtre de Sobel sur les vues frontales et sagittales

obtient est γ*B*(*I*) :

$$
\gamma_B(I) = \delta_B(\varepsilon_B(I)) = (I \ominus B) \oplus B = I \oslash B \tag{4.5}
$$

avec  $\delta_B(\varepsilon_B(I)) = \sup(\varepsilon_B(I))$  et  $\varepsilon_B(I) = \inf\{I_b \mid b \in B\}$ 

Le résultat obtenu est présenté dans la figure 4.4. On peut remarquer qu'il reste encore d'autres structures que l'instrumentation comme notamment le crâne et les côtés de la cage thoracique (entourées en rouge dans la figure).

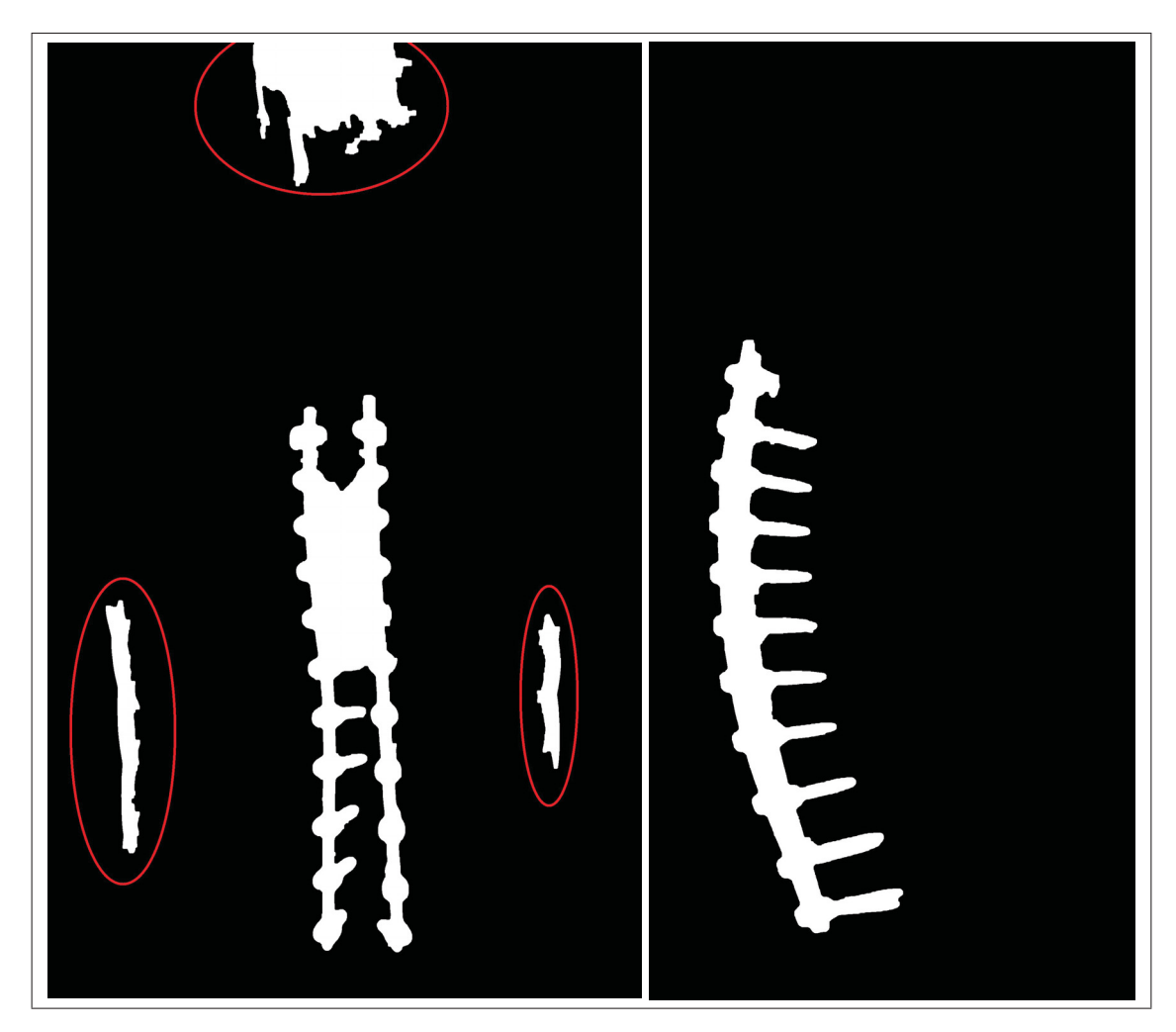

Figure 4.4 Résultat du remplissage des contours sur les vues frontales et sagittales

#### 4.2.1.4 Filtres par caractéristiques

Il faut maintenant retirer les éléments qui ne font pas partie de l'instrumentation dans le masque. Afin de réaliser cela, nous supprimons tous les petits objets (objets dont l'aire est inférieure à 2 % de la taille de l'image). La prochaine étape est de réaliser une sélection d'objet en fonction de leur intensité moyenne. L'instrumentation étant très lumineuse, une valeur de seuillage adéquate (80 % de la moyenne maximale d'intensité des objets), permet la récupération des objets étant du métal et d'éliminer les structures osseuses (côtes, épaule, os). L'intensité est élevée pour les contours de l'épaule mais la moyenne de l'intensité de l'objet est beaucoup plus basse. Contrairement à l'instrumentation qui a une intensité moyenne élevée.

La fonction "labeledImage = bwlabel(BW)" inspirée de Haralick & Shapiro (1992) permet la caractérisation des éléments segmentés précédemment. Cette fonction regroupe les différentes parties du masque qui sont connectées sur le plan horizontal, vertical et diagonal. On va ainsi pouvoir récupérer les informations qui nous intéressent en caractérisant chaque partie du masque en fonction de sa taille et de son intensité moyennes.

Pour cela, on utilise la fonction *regionprops* : "stats = regionprops(BW,properties);" avec *properties* qui correspond à "Area" et "MeanIntensity". L'instrumentation étant une structure plus grande et plus lumineuse que les autres éléments de l'image.

Voici les seuils fixés pour récupérer l'instrumentation afin de n'avoir que les aires et intensités qui nous intéressent :

- $[Area] > (0.2\% \times size[I(x, y)]);$
- [*MeanIntensity*] > (80% ×*max*[*GlobalMeanIntensity*]).

Ils ont été fixés en étudiant les différentes moyennes d'intensité et la taille des éléments parasites. Avec ces valeurs, nous avons détecté à chaque fois l'instrumentation. On obtient le masque *M* en fixant la condition suivante :

$$
M = \begin{cases} 1, & \text{si info} \in [Area] \& [MeanIntensity] \\ 0, & \text{ sinon} \end{cases} \tag{4.6}
$$

Le résultat obtenu est présenté dans la figure 4.5. Comme on peut l'observer dans ce cas, si les deux instrumentations en vue frontale se touchent, la zone entre les deux instrumentations est contenue dans le masque. L'étape suivante permet de supprimer cette zone et donc de supprimer du masque les dernières zones segmentées qui ne font pas partie de l'instrumentation.

#### 4.2.1.5 Segmentation du fond

La segmentation du fond de l'image va permettre d'éliminer les éléments qui ne font pas partie de l'instrumentation du premier masque *M*. Nous cherchons à récupérer uniquement les

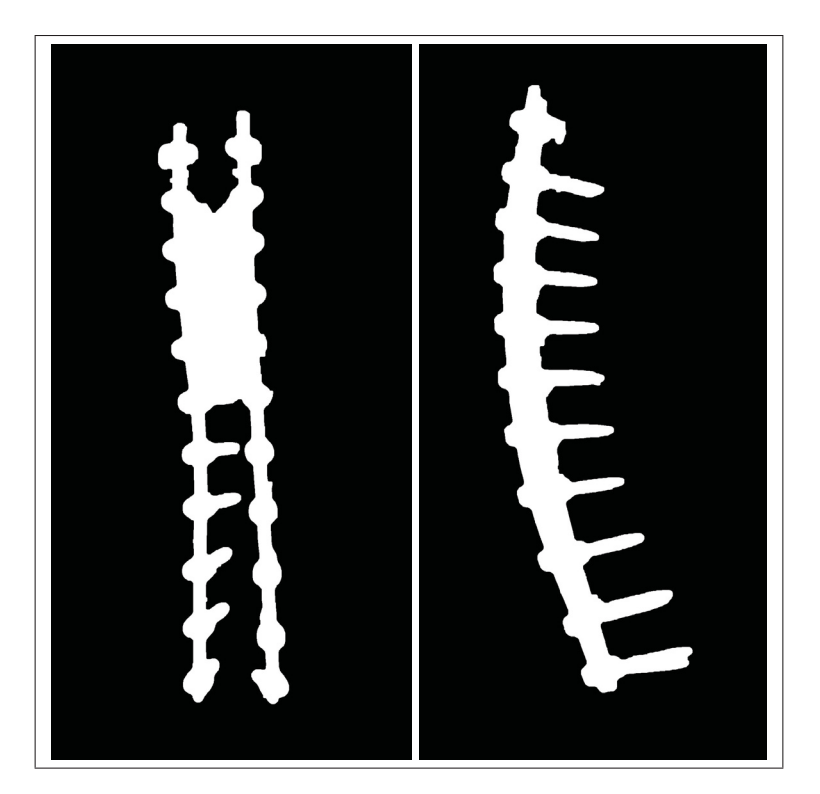

Figure 4.5 Résultat de l'application des filtres morphologiques sur les vues frontales et sagittales

structures osseuses et le fond pour les soustraire au masque *M*. On obtient donc un masque qui contient les éléments que l'on veut enlever du premier masque comme sur la figure 4.2 (d).

Le masque contenant le fond *F* est obtenu avec le seuillage fixé à 40 % de la plage dynamique de l'image comme on peut l'observer dans la figure 4.6. Ce seuillage a été fixé expérimentalement pour récupérer un maximum de structures qui ne sont pas de l'instrumentation. On va ensuite récupérer le fond qui a été identifié dans le masque de l'instrumentation *FM* pour ensuite le soustraire au premier masque et ainsi obtenir le masque de l'instrumentation *Mf* .

$$
F = I < (0.4 \times \max(I(x, y)))\tag{4.7a}
$$

$$
F_M = M \wedge F \tag{4.7b}
$$

$$
M_f = M - F_M \tag{4.7c}
$$

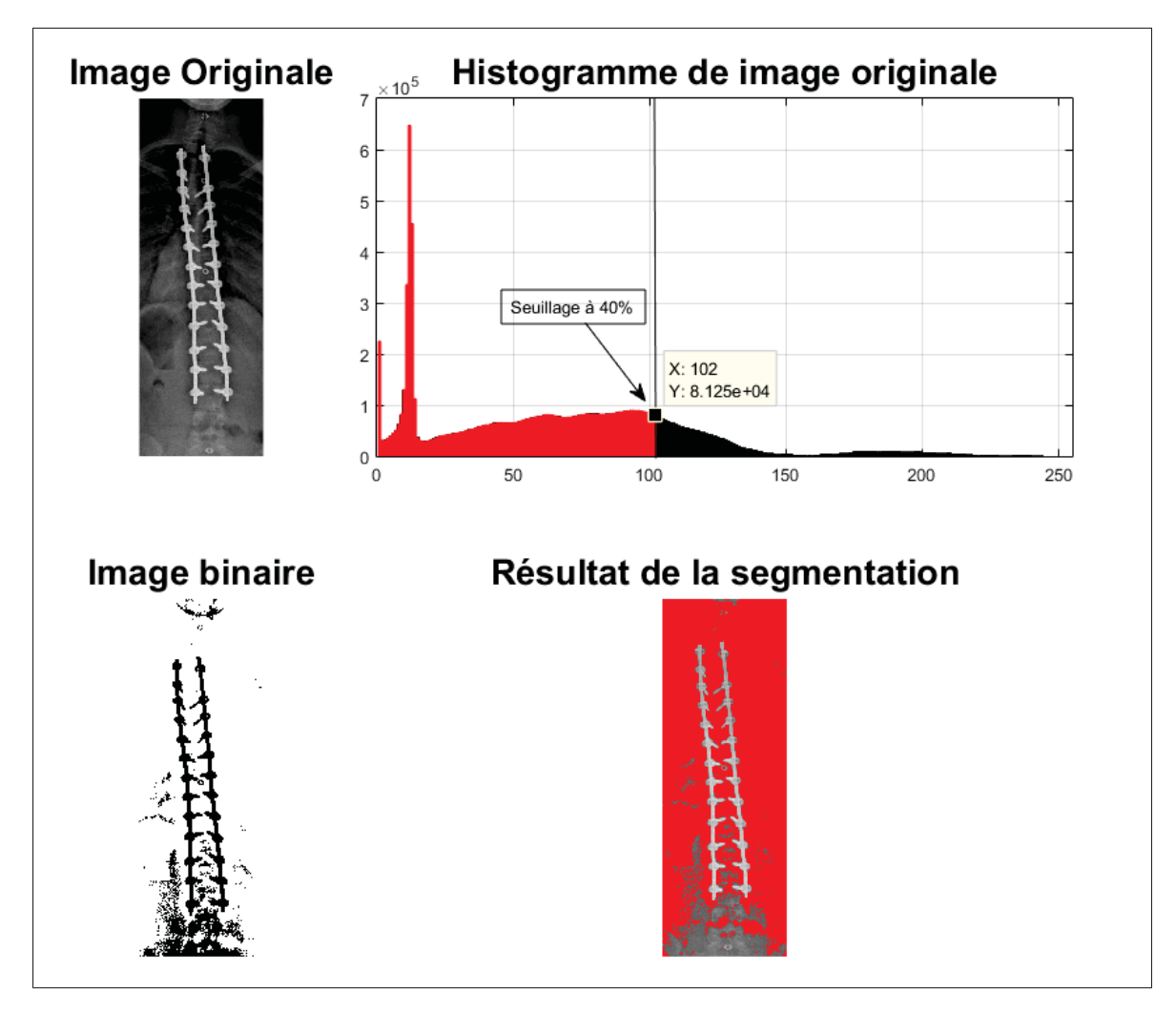

Figure 4.6 Image, histogramme et masque du seuillage en niveau de gris à 40 % de la plage dynamique de l'image

Nous dilatons pour finir le masque final afin d'être sûr que l'intégralité de l'instrumentation de la colonne vertébrale est contenue dans le masque (pour compenser la zone d'incertitude, crée par le filtrage). On définit l'opération de dilatation  $\delta_B(I)$ , pour le masque I :

$$
\delta_B(I) = \sup(G_{BW}) \tag{4.8}
$$

On peut observer que l'instrumentation est segmentée sans autre élément et que la zone entre les deux tiges qui était segmentée par le filtre de Sobel et les opérations morphologiques ne fait plus partie du masque.

Nous allons présenter la méthode de validation dans la prochaine section.

#### 4.2.2 Validation de la segmentation

Pour valider l'algorithme proposé, nous avons utilisé des données fournies par EOS-Imaging<sup>TM</sup>. Nous avons 37 stéréoradiographies comprenant 6 stéréoradiographies préopératoires et 31 stéréoradiographies postopératoires. Une description des données est disponible en Annexe II-1.

Les radiographies ont été acquises entre 2013 et 2014, la qualité de ces radiographies a été évaluée selon le critère de Mitulescu *et al.* (2002) :

- bonne (score 1), les structures de la vertèbre sont parfaitement identifiables;
- moyenne (score 2), certaines structures de la vertèbre sont identifiables;
- médiocre (score 3), une majorité des structures de la vertèbre sont masquées ou ne sont pas clairement visibles.

Nous avons analysé les 37 paires de radiographies dans les deux vues de notre étude :

- en vue frontale : 23 images sont de bonne qualité et 14 sont de qualité moyenne;
- en vue sagittale : 25 images sont de bonne qualité, 11 sont de qualité moyenne et une de médiocre qualité.

Nous utilisons la plateforme d'évaluation proposée par Laurent *et al.* (2016). Cela permet d'évaluer la capacité de l'algorithme à segmenter l'instrumentation de la colonne vertébrale. Nous avons utilisé en référence la segmentation manuelle d'un seul expert. Il serait intéressant d'avoir plusieurs segmentations pour générer un étalon-bronze (cf Laurent *et al.* (2016)), c'est une des recommandations du chapitre 6.2.

Dans les précédentes méthodes, la forme de l'instrumentation n'était pas respectée et les résultats étaient peu précis. Nous souhaitons également analyser l'homogénéité de l'erreur en segmentation pour évaluer si l'algorithme commet des erreurs dans des zones précises ou réparties de manière globale. Enfin, nous souhaitons nous assurer que l'algorithme sur-segmente l'instrumentation de manière à remplir le masque issu de la segmentation. Dans ce sens, nous

avons choisi quatre critères d'évaluation qui sont la précision, la robustesse, l'homogénéité et la tendance à la sur/sous segmentation.

#### 4.3 Remplissage de l'instrumentation

#### 4.3.1 Méthode de remplissage du masque

La méthode pour le remplissage de l'instrumentation a été sélectionnée en comparant les résultats de différents types d'algorithmes. Guillemot & Le Meur (2014) ont réalisé une revue de la littérature sur les différentes méthodes de "Inpainting" et leurs applications. Mais aucune de ces applications n'a été développée pour le domaine médical. Il est donc nécessaire de tester ces algorithmes dans notre contexte d'étude.

Suite à la revue de littérature, nous avons sélectionné différents algorithmes qui appartiennent aux deux types de "Inpainting" :

### Diffusion-based

• "regionfill" intégré dans Matlab.

### Exemplar-based

- algorithme  $<sup>1</sup>$  de Criminisi *et al.* (2004), qui effectue une priorisation locale;</sup>
- algorithme  $^2$  de Newson *et al.* (2014), utilisé pour le remplissage vidéo;
- algorithme  $3$  de Liu *et al.* (2013), un algorithme hybride qui combine les deux types de remplissage.

Cette sélection couvre les principales techniques de remplissage. L'intérêt des algorithmes de diffusion est que leur fonctionnement est simple, le temps de calcul est proche d'une seconde et il en existe de nombreux disponibles (cf Guillemot & Le Meur (2014)). Les examplar-based sont des algorithmes plus complexes. Ils donnent des résultats plus réalistes visuellement dans

<sup>1.</sup> Code disponible à partir du lien suivant : https://github.com/ikuwow/inpainting\_criminisi2004

<sup>2.</sup> Code disponible à partir du lien suivant : http://perso.telecom-paristech.fr/~gousseau/video\_inpainting/ Video inpainting code newson.tar.gz

<sup>3.</sup> Code disponible à partir du lien suivant : http://peterwonka.net/Publications/code/LRTC\_Package\_Ji.zip

le contexte optique mais n'ont, à notre connaissances, jamais été appliqués dans le contexte étudié dans ce mémoire. Nous allons donc pouvoir comparer quel type d'algorithme est le plus efficace pour notre problématique.

L'algorithme "regionfill" a été implémenté simplement en définissant comme entrée *I* l'image originale et le masque  $J = region$  *fill* $(I, M_f)$ . Nous avons choisi cet algorithme, car il est simple de fonctionnement et rapide en terme de temps de calcul. Il utilise l'équation de propagation d'onde dans un milieu. Le but est de propager la valeur des pixels autour du masque a l'intérieur de celui-ci.

L'algorithme de Liu *et al.* (2013) permet d'avoir une version utilisant de la texture, mais avec une régularisation du masque final avec une approche de type diffusion. Cette méthode utilise un système d'itérations pour améliorer le résultat. Les itérations sont fixées à un maximum de 200 en cas de non-convergence. La diminution du nombre d'informations de l'image grâce aux "Tenseurs" permet d'optimiser le temps de traitement. Il faut cependant avoir des motifs redondants dans l'image pour obtenir une efficacité optimale.

L'algorithme de Criminisi *et al.* (2004) remplit le masque avec de la texture, mais en priorisant les zones où la bordure du masque est la plus uniforme. L'image étant d'une résolution importante, nous avons fixé la taille des patchs à 50*x*50. En comparant les motifs déjà remplies et les différents motifs candidats pour le remplissage, l'algorithme permet de calculer la distance entre ces deux informations. C'est la minimisation de cette distance qui permet de propager la texture et d'obtenir un résultat optimal.

L'algorithme de Newson *et al.* (2014) est le plus complexe et c'est celui qui cherche à avoir le plus de réalisme visuel. Cette méthode étant destinée à une application vidéo, l'image à remplir est répliquée plusieurs fois pour créer une séquence vidéo. La création de la séquence permet à l'algorithme de réaliser ses itérations de corrections en fonction de l'image précédente.

L'algorithme trouve le meilleur motif de texture en utilisant une approche du plus proche voisin. Après avoir généré une première carte de distance φ(*p*) qui connecte les zones à remplir

avec les zones de données connues, une solution optimale est calculée pour mettre à jour la carte de distance. Les motifs connus les plus proches de la zone à remplir sont sélectionnés. Pour trouver le meilleur résultat, une métrique de distance est définie :  $d^2(W_p, W_q)$  entre la zone à remplir ( $W_p$  ∈  $\tilde{\mathcal{H}}$  ⊂ Ω) et la zone de données connues ( $W_{q=p+\phi(p)}$  ∈  $\tilde{\mathcal{D}}$  ⊂ Ω). Le calcul de la distance est le suivant :

$$
d^{2}(W_{p}, W_{q}) = \frac{1}{N} \sum_{r \in \mathcal{N}_{p}} (\|\hat{u}\|_{2}^{2} + \lambda \|\hat{T}\|_{2}^{2})
$$
(4.9)

où λ est un poid qui sert à contrôler l'importance de la texture (représentée par *T*ˆ), *N* est la taille du motif et  $\mathcal{N}_p$  est le voisin du point *p*. L'attribut de texture basé sur les gradients  $T = (T_x, T_y)$ est associé à chaque pixel et il définit grâce à l'intensité et la texture du voisinage ν de chaque pixel  $p \in \Omega$  :

$$
T(\rho) = \frac{1}{\text{card}(\nu)} \sum_{q \in \nu(\rho)} (|I_x(q)|, |I_y(q)|)
$$
\n(4.10)

où *Ix*(*q*) et *Iy*(*q*) sont les gradients de l'image selon *x* et *y* pour le pixel *q*.

Cette optimisation permet de lier un pixel de la région connue avec un pixel du masque à remplir. Le pixel du masque est ensuite modifier en fonction de son voisinage pour qu'il corresponde au motif le plus proche de la carte de distance.

De plus, une pyramide de résolution est utilisée pour accélérer les calculs. Le nombre maximum de niveau est fixé à 3. Cela permet d'avoir le meilleur rapport en temps de calcul et qualité du remplissage.

#### 4.3.2 Validation du remplissage

Pour pouvoir évaluer le remplissage, il faut une référence pour comparer l'image que l'on a généré. Si on utilise des données postopératoires, il est impossible d'avoir cette information. On ne peut pas connaître ce qui est masqué par l'instrumentation. C'est pourquoi nous avons décidé de créer des données simulées se rapprochant le plus possible de notre contexte initial d'application.

Nous avons utilisé des images de sujets non-scoliotiques qui n'ont pas de déformation de la colonne vertébrale et y avons ajouté un masque d'instrumentation pour ensuite remplir ce masque avec nos algorithmes comme on peut l'observer dans la figure 4.7.

La différence majeure entre des images simulées et des images postopératoires réelles est que les RAV ne sont pas celles d'une colonne vertébrale instrumentée que l'on a crée. Un sujet nonscoliotique n'aura aucune RAV importante, or un sujet scoliotique ayant subi une correction va garder une RAV importante sur certaines vertèbres. L'aspect global de la colonne vertébrale a été le critère le plus important dans notre simulation.

Au total, nous avons généré le jeu de données suivant :

- 10 sujets sains;
- 10 sujets avec instrumentation simulée;
- 10 sujets remplis avec la technique de remplissage par région (fonction "regionfill") de Matlab;
- 10 sujets remplis avec la technique de Criminisi *et al.* (2004);
- 10 sujets remplis avec la technique de Liu *et al.* (2013);
- 10 sujets remplis avec la technique de Newson *et al.* (2014).

Les résultats de remplissage sont difficiles à évaluer. La validation qualitative du remplissage se fera de manière visuelle. En évaluant avec le PSNR (Peak Signal-to-Noise Ratio) et la MSS-SIM Wang *et al.* (2003) qui sont normalement utilisés pour les algorithmes de compression d'images, nous espérons valider quantitativement la méthode proposée. Les scores obtenus pour ces deux algorithmes vont permettre d'évaluer la qualité du remplissage.

Ces métriques devraient fournir des informations plus ou moins pertinentes, car on vient remplacer l'instrumentation qui est très blanche et uniforme par de la texture aillant une intensité proche de celle de l'os. La métrique PSNR montrera donc clairement une amélioration, mais ne

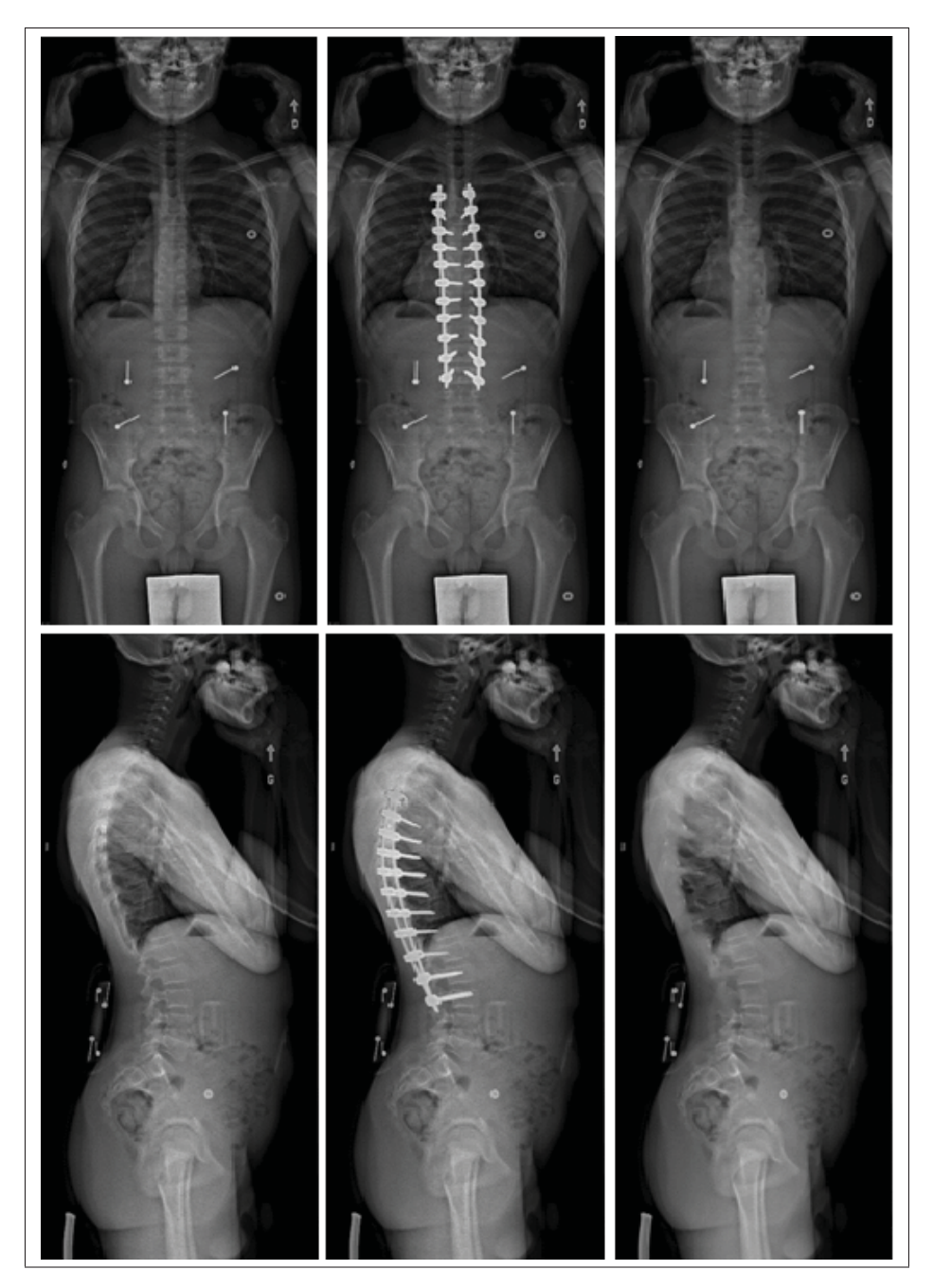

Figure 4.7 Exemple d'images générées pour les tests Sujet sain; Instrumentation simulée; Instrumentation effacée

permettra pas d'évaluer l'ampleur de cette dernière. Pour remédier à ce problème, nous avons voulu utiliser une seconde métrique : MSSSIM qui évalue également la similarité de textures et de contrastes. Cela va permettre de choisir le meilleur type d'algorithme de remplissage pour l'élimination de l'instrumentation sur les radiographies postopératoires.

#### 4.4 Applications de la méthode

Nous appliquons ensuite la méthode proposée comprenant la segmentation et le remplissage sur des images simulées. Ces applications sont concrètes : la reconstruction manuelle d'experts et la détection automatique de la colonne vertébrale. La comparaison entre l'image réelle comme référence et les images simulée et remplie va nous permettre de quantifier l'apport de la méthode proposée sur des procédés de reconstructions.

#### 4.4.1 Application dans le cadre de la reconstruction semi-automatique

Le but de l'application de la méthode à la reconstruction semi-automatique est de l'évaluer dans un contexte pratique. La reconstruction semi-manuelle de la colonne vertébrale postopératoire couplée à la méthode proposée est évaluée de manière quantitative grâce à la plateforme proposée par Laurent *et al.* (2016). Cette plateforme permet de connaître les différences de surface 3D entre les différentes reconstructions et ainsi observer si l'on a une amélioration de la précision entre les images avec l'instrumentation simulée et celle effacées. Les commentaires des experts sur l'application de la méthode permet également d'avoir une retour sur la qualité de la suppression de l'instrumentation.

Les données fournies sont les suivantes :

- deux paires stéréo-radiographies de sujets non-scoliotiques;
- deux paires stéréoradiographies de sujets instrumentés. L'instrumentation a en réalité été simulée. On a repris les radiographies des sujets non-scoliotiques en y ajoutant un masque d'instrumentation;
- deux paires stéréoradiographies de sujets "inpaintés". Le masque utilisé pour simuler l'instrumentation est comblé avec de la texture qui "efface" l'instrumentation. L'algorithme de remplissage utilisé est celui de Newson *et al.* (2014), nous avons choisi cet algorithme, car

il a la meilleure qualité visuelle de remplissage. Les autres algorithmes de remplissage ont été écartés faute de ressources (temps et experts).

Pour effectuer le protocole de validation, nous avons collaboré avec quatre experts en reconstruction de la société EOS-ImagingTM : deux membres de Paris et deux membres de Montréal. Ils ont réalisé les reconstructions une seule fois, l'ordre de réalisation des reconstructions n'a pas été fixé. Ils avaient pour consigne de venir prendre les fichiers de manière aléatoire. Les deux sujets sélectionnés sont deux sujets non-scoliotiques de l'Hôpital Sainte Justine de Montréal appartenant à la base de données. Les résultats ont ensuite été analysés en comparant point par point la distance entre les reconstructions 3D et les modèles de référence associés, c'est à dire les reconstructions de l'expert de l'hôpital Sainte-Justine.

### 4.4.2 Détection automatique de la colonne vertébrale

Un autre cadre d'application est la détection automatique de la colonne vertébrale. Pour valider l'efficacité de la méthode pour cette application, on va évaluer l'erreur de détection en utilisant un algorithme de détection de la colonne vertébrale développé par Aubert *et al.* (2016). Cette validation est directement en lien avec l'une des applications de la méthode. Nous verrons dans le chapitre 5 que la méthode proposée par Aubert *et al.* (2016) détecte les vertèbres sur les radiographies postopératoires mais avec des erreurs plus importantes. Le but de ce test est d'évaluer si on peut réduire ces erreurs en utilisant la méthode et ainsi permettre à un algorithme de détection préopératoire de fonctionner en postopératoire.

### CHAPITRE 5

# RÉSULTATS ET DISCUSSION

#### 5.1 Segmentation

La précision moyenne de la méthode de segmentation présentée dans le chapitre 4 est de 2 mm avec un écart-type de 0,6 mm. C'est la distance moyenne pixel à pixel entre notre masque de segmentation manuelle et celui de l'algorithme de segmentation. L'erreur minimale est de 1,3 mm et l'erreur maximale est de 5,6 mm. Un filtrage est réalisé par le système EOSTM pour rehausser les contrastes. Il produit une zone d'incertitude de quelques millimètre autour de l'instrumentation (cf Irrera (2015)). La précision est donc impactée par le fait que l'instrumentation génère des artefacts.

Nous avons obtenu les résultats suivants (présentés de manière visuelle dans la figure 5.1) :

- sensibilité à la sur/sous segmentation grâce à l'analyse de Bland & Altman (1986) : 93,5%;
- homogénéité de l'erreur de l'algorithme :  $44,6\%$ ;
- robustesse de l'algorithme : 83,9 %.

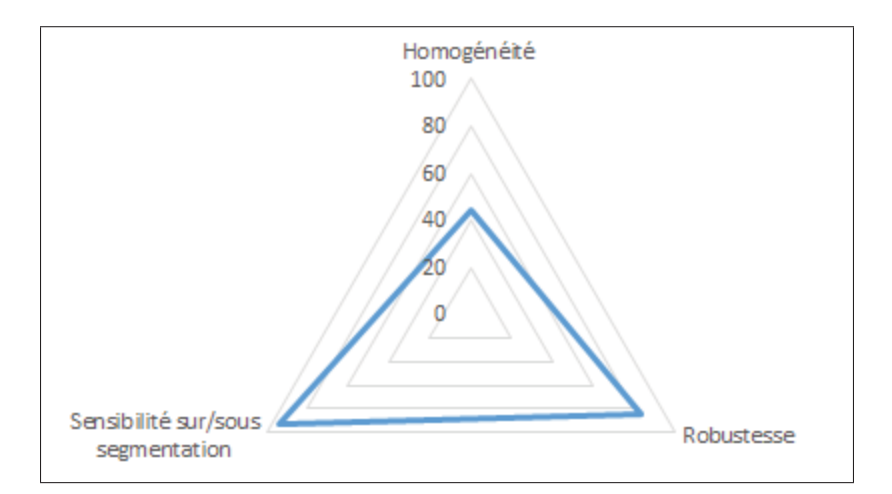

Figure 5.1 Visualisation sous forme de graphe radar pour l'évaluation de la segmentation

L'homogénéité de l'erreur de l'algorithme est de 44,6 % cela veut dire que les régions qui génèrent des erreurs sont disparates. Cela s'explique par le fait que les erreurs sont principalement générées par des structures osseuses lumineuses, proche de l'instrumentation et les pas de vis. La position de ces erreurs est très variable et se retrouve dans quelques radiographies.

L'analyse de Bland & Altman (1986) permet de définir la différence d'aire (en %) en fonction de l'aire totale (en *mm*2) de la référence. Elle permet de mettre en évidence la sur/sous segmentation de l'algorithme en fonction de la référence. Elle définit également l'intervalle dans lequel 95 % des segmentations de l'algorithme vont se situer. Dans notre cas, la moyenne de sur/sous segmentation est de +39 %, ce qui veut dire que l'algorithme sur-segmente. La valeur haute de la zone de 95 % des données est à +329 %. C'est une valeur élevée mais six données proches ou au dessus de 200 % font tendre cette borne vers des valeurs élevées. Cela est dû au problèmes de détection d'autres objets métalliques qui peuvent être présents dans la radiographie. Le graphe de Bland & Altman (1986) est disponible en figure 5.2. Notre méthode devant contenir toute l'instrumentation, il est important que les erreurs soient en sur-segmentation et non en sous-segmentation.

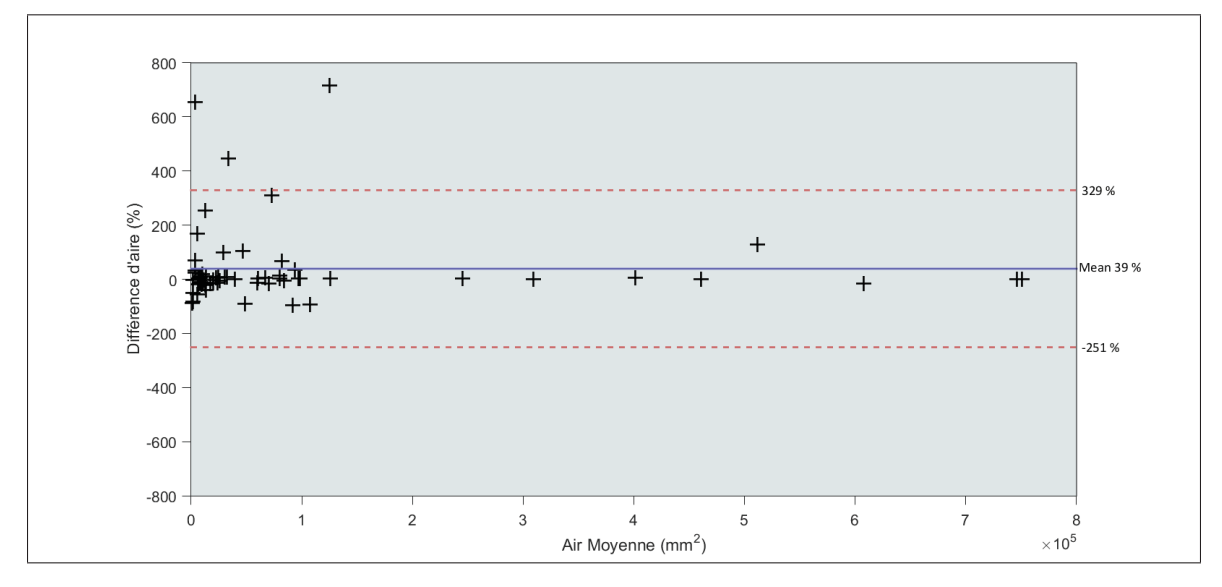

Figure 5.2 Visualisation de l'évaluation de la méthode en utilisant la méthode de Bland & Altman (1986)

Cette erreur de sur-segmentation est due au fait que des objets non radio-transparent sur le patient se situent près des implants dans l'image et sont détectés. On peut observer ce phénomène dans la figure 5.3. Le cercle rouge, représente un bouton dans le cas présent.

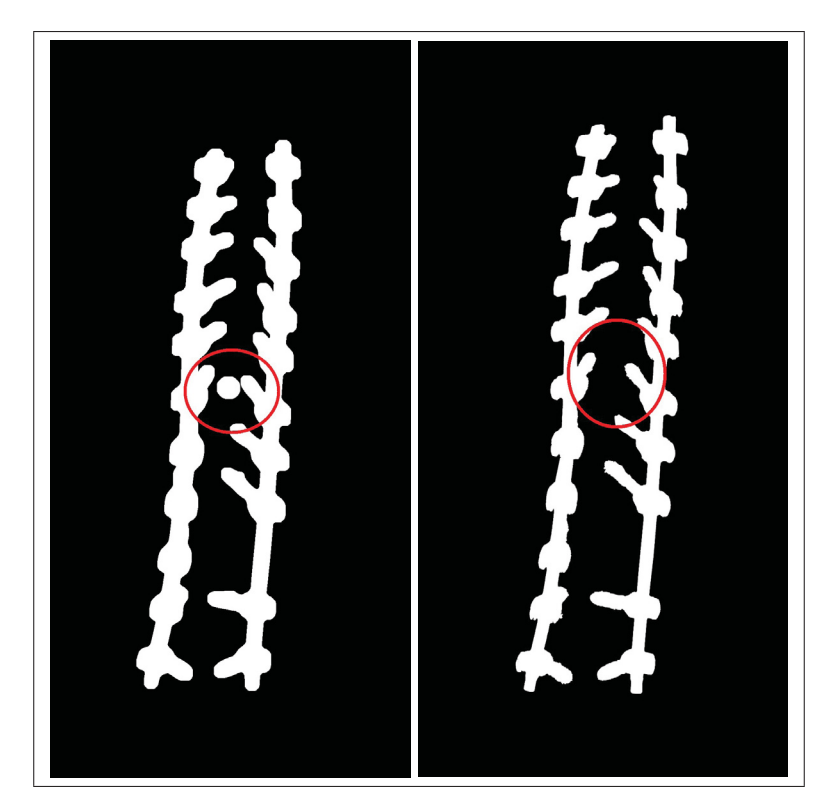

Figure 5.3 Segmentation d'objets parasites présents dans la radiographie (Gauche) le résultat de la segmentation (Droite) la référence

# 5.2 Remplissage de l'instrumentation

Dans cette section, nous avons évalué le remplissage de la méthode d'élimination de l'instrumentation. Nous avons voulu le faire de manière quantitative et qualitative. Pour la validation qualitative, nous avons comparé visuellement l'image originale et les différents résultats obtenus grâce aux quatre algorithmes de "Inpainting", comme on peut l'observer dans les figures 5.4 et 5.5. Pour la validation quantitative, nous avons comparé les images générées pour la validation (originales, instrumentées, remplies) avec les algorithmes de PSNR comme l'a fait Vreja & Brad (2014) pour évaluer le remplissage et de MSSSIM conçu par Wang *et al.* (2003).

On peut observer dans la figure 5.4 que le remplissage avec la méthode de remplissage par région (fonction "regionfill") de Matlab n'est pas visuellement réaliste et dégrade même l'image.

Dans la figure 5.4, on peut observer le résultat de l'application de l'algorithme de Criminisi *et al.* (2004) sur des images d'une colonne vertébrale instrumentée.

Dans la figure 5.5, on peut observer le résultat de l'application de l'algorithme de Liu *et al.* (2013) sur des images d'une colonne vertébrale instrumentée.

On peut voir le résultat de l'algorithme de Newson *et al.* (2014) dans la figure 5.5.

Pour la validation qualitative, on peut observer que l'algorithme de Newson *et al.* (2014) donne le résultat le plus cohérent d'un point de vue visuel. L'information de texture crée par cet algorithme donne une cohérence entre le masque rempli et le reste de l'image (figure 5.5) Les algorithmes de Liu *et al.* (2013) et Criminisi *et al.* (2004) donnent des résultats similaires. Cependant, l'algorithme de Liu *et al.* (2013) définit mieux les murs vertébraux. L'algorithme le moins pertinent visuellement est celui de remplissage par région. En effet, il ne semble remplir le masque qu'avec un dégradé de gris flou.

Cette analyse visuelle nous a orienté dans le choix de la méthode de remplissage que nous avons présenté aux experts pour la reconstruction manuelle. Newson *et al.* (2014) a été sélectionnée.

Les résultats de la validation quantitative ont été répertoriés dans le tableau 5.1. Nous avons réalisé les calculs sur la base de données d'images simulées et remplies. Elle est composée de dix sujets sans déformations auxquelles on a rajouté une instrumentation et qu'on a rempli avec les différents algorithmes de la méthode (chapitre 4). Les calculs de la PSNR sont exprimés en *dB* et les calculs de MSSSIM sont exprimés en pourcentage. Nous avons réduit la zone de calcul à un rectangle contenant uniquement l'instrumentation pour obtenir des résultats normalisés.

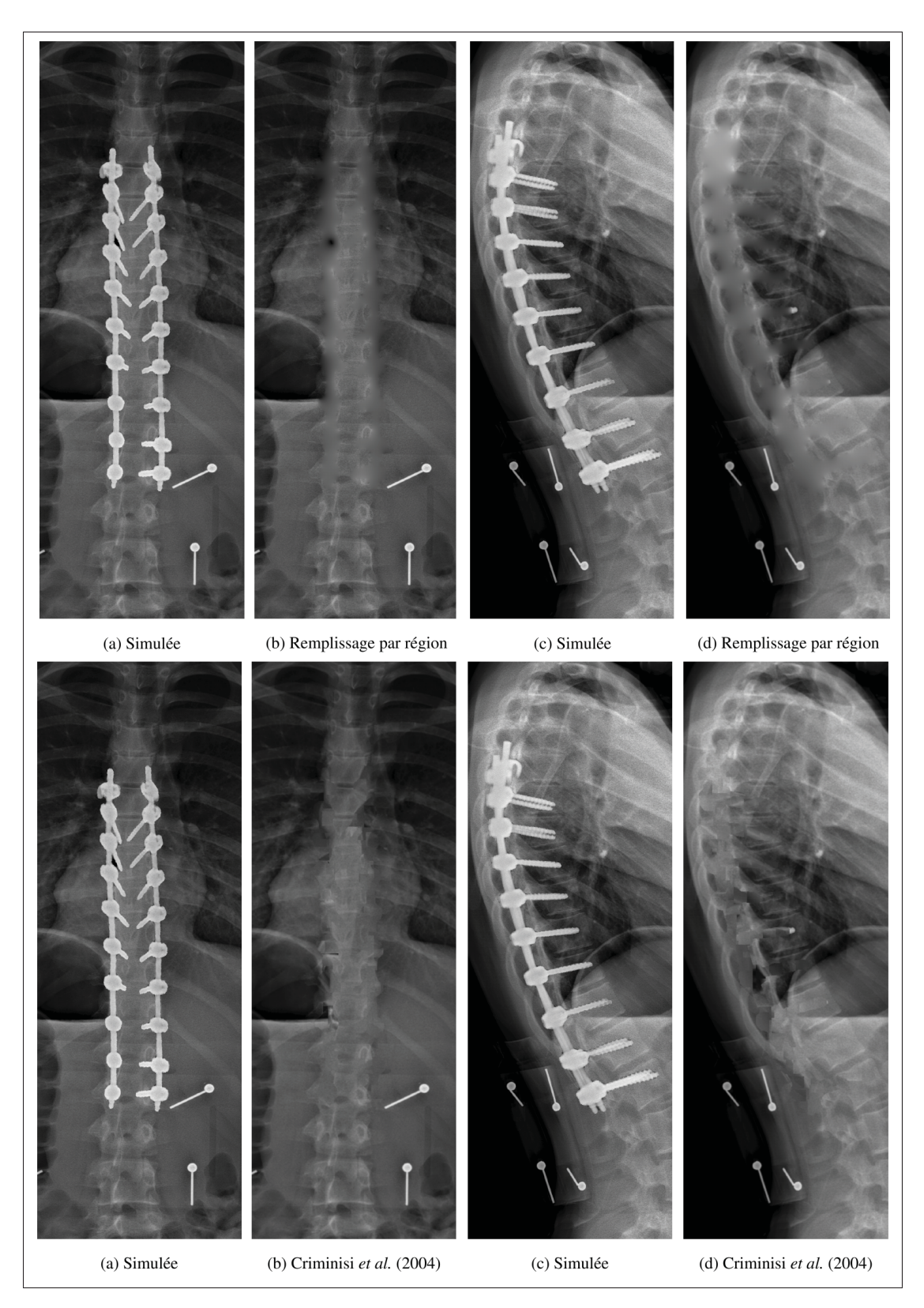

Figure 5.4 Remplissage de l'instrumentation, résultats obtenus en utilisant la fonction de remplissage par région de Matlab qui est une méthode de type "diffusion" et la méthode de Criminisi *et al.* (2004) de type "exemplar"

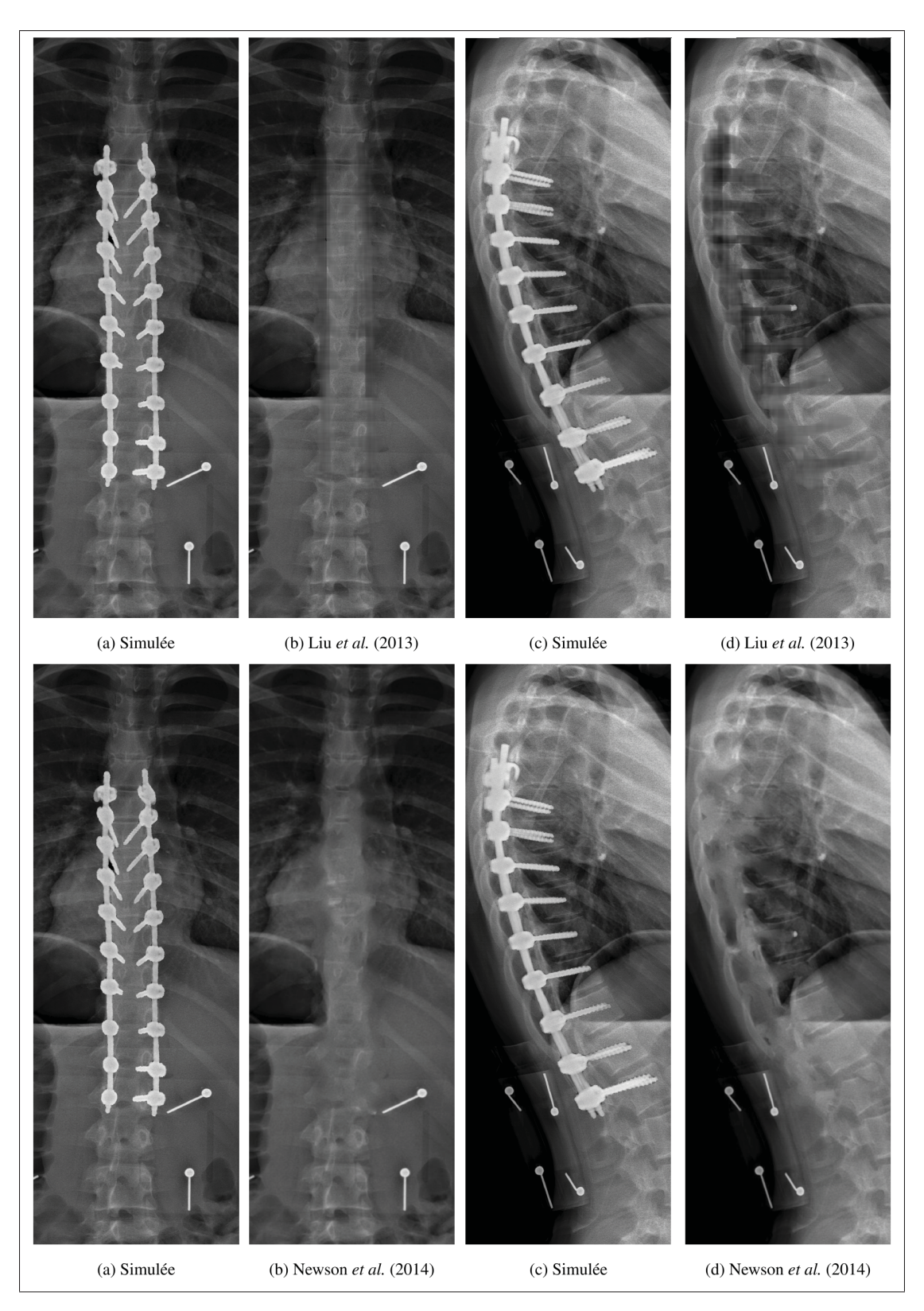

Figure 5.5 Remplissage de l'instrumentation, résultats obtenus grâce à la méthode de Liu *et al.* (2013) et Newson *et al.* (2014)

Nous avons aussi calculé l'amélioration par rapport à l'image instrumentée pour rendre les résultats plus significatifs.

Tableau 5.1 Similarité moyenne (MSSSIM) et PSNR en comparant l'image originale; les images instrumentée; Newson *et al.* (2014); Liu *et al.* (2013); Criminisi *et al.* (2004); le remplissage de région

|                      | Insrumenté     | <b>Newson</b>  | <b>Criminisi</b> | Liu            | Région         |
|----------------------|----------------|----------------|------------------|----------------|----------------|
| $PSNR$ (dB)          | $15.8 \pm 2.8$ | $27.2 \pm 1.5$ | $28.1 \pm 1.9$   | $26.9 \pm 2.6$ | $31.4 \pm 2.2$ |
| Amélioration $(\% )$ |                | 42             |                  |                | 50             |
| $MSSSIM (\%)$        | $68 \pm 6$     | $91 \pm 1$     | $92 \pm 2$       | $93 \pm 2$     | $96 \pm 1$     |
| Amélioration $(\% )$ |                | 23             | OД               | 25             | 28             |

On peut observer que contrairement à la validation visuelle, l'algorithme le moins performant est celui de Newson *et al.* (2014) avec 27*dB* pour la PSNR et 90% pour la MSSSIM. Cela représente quand même une amélioration de 42% pour la PSNR et 22% pour la MSSSIM par rapport à l'image instrumentée. Nous avons ensuite Criminisi *et al.* (2004) avec 44% d'amélioration PSNR et 23% pour la MSSSIM. L'algorithme ayant obtenu le meilleur score est celui du remplissage par région avec une amélioration de 50% pour la PSNR et 28% pour la similarité. Plus l'algorithme est complexe, moins il est performant pour cette application.

On peut en conclure que la qualité visuelle n'est pas corrélée avec la validation quantitative utilisant les métriques de PSNR et de MSSSIM. L'algorithme ayant le meilleur score quantitatif est celui du remplissage par région, qui est celui qui détériore le plus l'image en terme de qualité visuelle.

### 5.3 Applications de la méthode

### 5.3.1 Application dans le cadre de la reconstruction semi-automatique

L'un des premiers intérêts de l'élimination de l'instrumentation sur les images postopératoires serait d'accélérer le temps de reconstruction des experts. Les résultats obtenus sont présentés dans la figure 5.6. Le protocole de l'expérience a été détaillé dans la section 4.4.1.

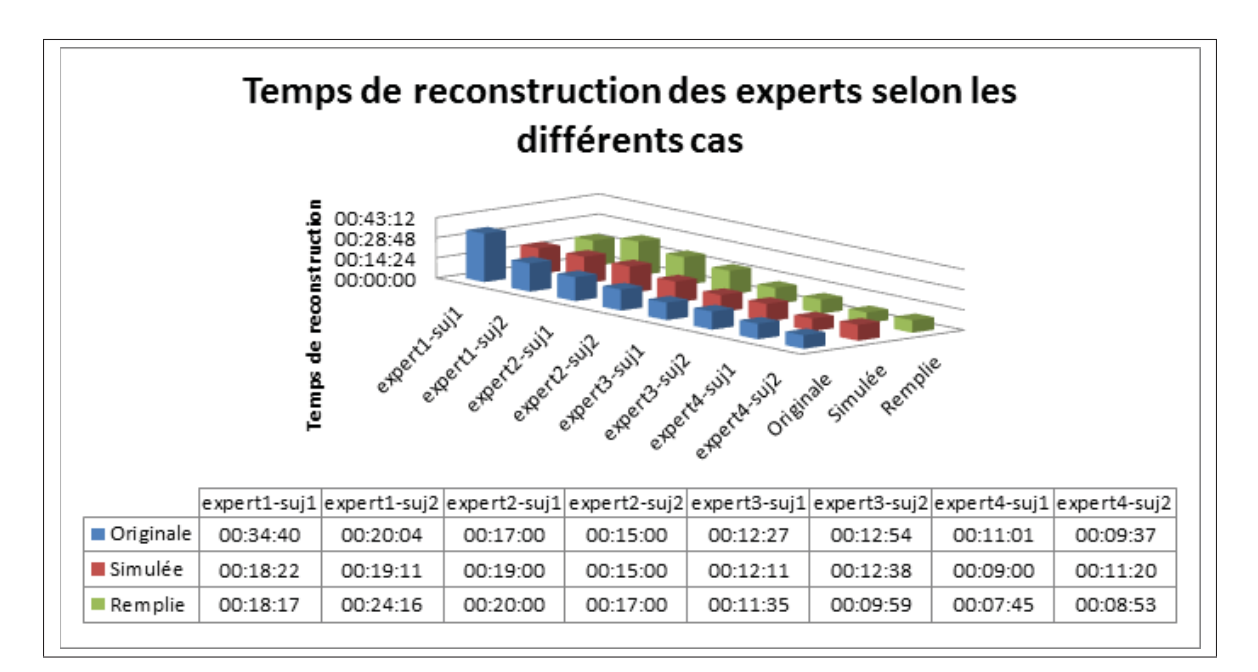

Figure 5.6 Histogramme représentant les différents temps de reconstruction en fonction des différents cas et experts

On peut remarquer que la répartition des temps de reconstruction dépend plus des experts que du type d'image. En effet, la variation entre les différents types de cas (Originale, Simulée, Remplie) est minime. Les différents types images n'ont pas affecté le temps de reconstruction. Le cas expert1-sujet1/Originale montre un temps de reconstruction plus élevé par rapport aux autres. Cela peut s'expliquer par le fait que ce soit la première reconstruction réalisée par l'expert1 et qui est moins expérimenté que les experts 3 et 4. Une réadaptation aux outils du logiciel sterEOS a été nécessaire. On peut séparer les experts en deux groupes. Les experts 1 et 2 sont plus lents à reconstruire comparé aux experts 3 et 4. Cela est sûrement dû à la différence d'expérience en reconstruction 3D de la colonne vertébrale. En effet, les experts 3 et 4 effectuent des reconstructions 3D de structures anatomiques de manière quotidienne. Si on se réfère à l'étude de Ilharreborde *et al.* (2011), entre les reconstructeurs les plus expérimentés et les autres, il y a environ 2 min  $45 \pm 1$  min 40. Dans notre cas, cette différence de temps est plus importante.

Nous avons ensuite évalué la précision de la reconstruction 3D en calculant l'erreur moyenne par rapport à la reconstruction de référence d'un expert de l'hôpital Sainte-Justine de Montréal. Le tableau 5.2 regroupe ces résultats.

Tableau 5.2 Erreur de reconstruction moyenne pour les images originales; instrumentée; remplies avec Newson *et al.* (2014)

|                             | Originale     | Instrumentée   N. Remplie |               |  |
|-----------------------------|---------------|---------------------------|---------------|--|
| <b>Erreur Moyenne (mm)</b>  | $1.7 \pm 0.4$ | $1.7 \pm 0.4$             | $1.7 \pm 0.4$ |  |
| <b>Erreur Minimale (mm)</b> |               |                           |               |  |
| <b>Erreur Maximale (mm)</b> | 2,6           | 2.5                       | 2.4           |  |

Nous avons aussi demandé aux experts de commenter les reconstructions afin d'avoir leur retour sur les facilités qu'ils ont eu à reconstruire les cas ainsi que les difficultés rencontrées.

## Simulées

- la reconstruction des données simulées est plus facile que dans le contexte réel car on voit les épineuses;
- les cas sont simples car aucune déformation n'est présente;
- les artefacts causés par l'instrumentation sont absents.

### Remplies

- la fatigue visuelle est diminuée;
- l'évaluation de l'orientation des plateaux vertébraux de face est meilleure (à confirmer avec d'avantages de cas);
- l'ajout d'une option pour masquer/démasquer l'instrumentation retire l'éblouissement de l'instrumentation tout en gardant les informations fournies par cette dernière;
- le flou de l'algorithme crée des incertitudes sur les bords des vertèbres et les pédicules, provoquant une confusion;
- l'identification des plateaux est difficile puisque la région est trop floue.

Les commentaires des experts ont montré que la simulation d'instrumentation s'est révélée plus simple qu'un cas réel. Cependant, nous avons choisi de produire ce type de données afin de pouvoir le comparer avec la reconstruction sans instrumentation qui sert également à évaluer la perte potentielle de précision et l'amélioration selon qu'elle est comparée à la simulation ou au remplissage. Les commentaires n'ont également pas démontré un réel avantage pour le « inpainting » en terme de qualité de la reconstruction, cependant, des reconstructeurs ont exprimé le fait que cela apporte un confort visuel et qu'il faudrait le présenter de manière complémentaire à l'image originale pour masquer l'instrumentation lorsque cela est souhaitable.

Nous pouvons conclure d'après les résultats que l'élimination de l'instrumentation n'apporte aucun bénéfice à la reconstruction3D manuelle en terme de précision et de temps. Cependant, les experts ont mentionné dans leurs commentaires que cette technique apporte un confort visuel et que la meilleure utilisation serait de coupler l'image originale et l'image remplie. Cela se ferait sous la forme d'une fonctionnalité afficher/masquer l'instrumentation afin de préserver l'utilité de l'instrumentation pour interpréter la radiographie, mais également de pouvoir mieux observer les structures autour de l'instrumentation avec l'image remplie.

#### 5.3.2 Détection automatique de la colonne vertébrale

La méthode de détection automatique de la colonne vertébrale développée par Aubert *et al.* (2016) a été testée sur des données non-scoliotiques, simulées et remplies. Nous avons calculé l'erreur de détection du centre des vertèbres par rapport aux modèles de référence fournis avec les images. Les références sont les modèles 3D de la colonne vertébrale complet qui ont été reconstruits par un expert. Cela donnera une indication sur l'application de la méthode à des algorithmes de détection et de recalage automatisé en vue de la reconstruction 3D. Les résultats sont répertoriés dans le tableau 5.3.

Tableau 5.3 Erreur de détection moyenne et écart-type du centre des vertèbres en utilisant la méthode de Aubert *et al.* (2016) sur les images originale; instrumentée; Newson *et al.* (2014); Liu *et al.* (2013); Criminisi *et al.* (2004); remplissage de région

|                                                 |  |               | Originale   Instrumentée   Newson <i>et al.</i> (2014)   Criminisi <i>et al.</i> (2004)   Liu <i>et al.</i> (2013)   Région |                             |  |
|-------------------------------------------------|--|---------------|----------------------------------------------------------------------------------------------------|-----------------------------|--|
| <b>Err moy (mm)</b> $1,3 \pm 0,8$ 7.7 $\pm 6,1$ |  | $4.1 \pm 3.1$ | $3.8 \pm 3.3$                                                                                                    | $3.7 \pm 4.4$ $3.0 \pm 2.6$ |  |

On peut observer dans le tableau 5.3 que les résultats de l'erreur de détection moyenne sont corrélés au score MSSSIM et de PSNR du tableau 5.1. L'algorithme de remplissage par région obtient le meilleur résultat devant les autres algorithmes. L'erreur apportée par l'instrumentation est environ trois fois plus importante que le remplissage par région. Cette amélioration est expliquée par le fait que la base de données d'apprentissage de l'algorithme de détection ne contient aucune radiographie postopératoire. Il est donc impossible de reconnaître l'instrumentation qui a une intensité différente du reste de l'image. On obtient une amélioration moyenne de 4,7mm entre l'erreur de placement des centres des vertèbres pour un sujet avec de l'instrumentation simulée et celle avec un sujet dont l'instrumentation est remplie.

Dans la figure 5.7, on peut observer le procédé complet de détection en y ajoutant l'élimination des tiges de maintien et des vis. La détection de la colonne vertébrale est réalisée de manière précise et cela valide l'approche développée pour son utilisation avec des algorithmes de détection automatique pour le préopératoire. L'intérêt ici est de pouvoir garder les algorithmes qui ont été développés et implémentés dans les systèmes tout en les rendant efficaces dans le cas du postopératoire.

La version de recherche non-commercialisée du logiciel EOS (IdefX, LIO, Montréal) contient une application de la méthode de remplissage pour les petits-objets métalliques. Comme on peut le voir dans la figure 5.8, une zone de sélection permet de sélectionner l'objet métallique pour le remplir. Cette application permet de retirer les objets tels que les marqueurs de calibrations, les piercings, bagues, bracelets,etc. qui ne devrait pas être présent dans l'image.

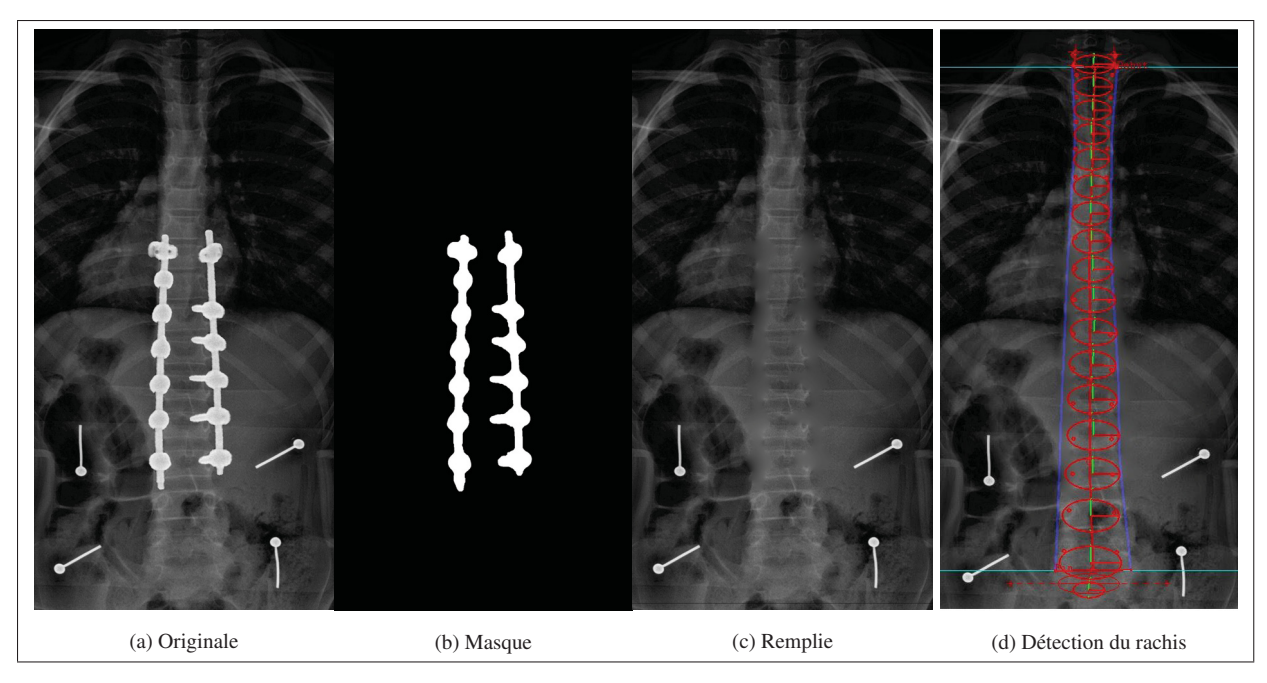

Figure 5.7 Résultat de l'application de la méthode sur une vue frontale. (a) image originale postopératoire; (b) masque; (c) remplissage par région; (d) détection du rachis

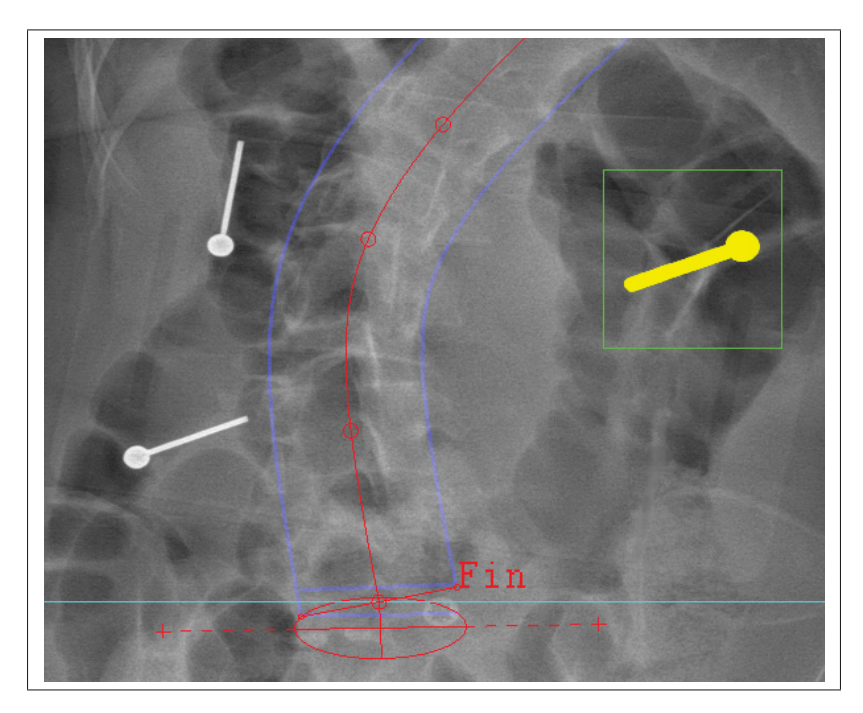

Figure 5.8 Application de la méthode de remplissage dans le logiciel IdefX

# 5.3.3 Étude additionnelle

L'approche développée par Aubert *et al.* (2016) a été améliorée en utilisant un apprentissage de réseau de neurones par convolution (CNN). Cela a permis d'appliquer la reconstruction automatique à la stéréo-radiographie. La détection est réalisée dans les deux vues (frontale et sagittale). L'étude a été menée sur 38 sujets postopératoires de l'hôpital Saint-Justine à Montréal. Ce sont des cas réels. L'algorithme de remplissage sélectionné est celui de remplissage par région. C'est l'algorithme qui était le plus pertinent pour la reconstruction automatique (section 5.3.2).

Tableau 5.4 Erreur de détection 3D du centre des vertèbres

|             | Post-op |  | Post-op remplie                              |  | Amélioration    |            |
|-------------|---------|--|----------------------------------------------|--|-----------------|------------|
|             |         |  | Moy $\pm$ std   Max    Moy $\pm$ std   Max   |  | <b>Mov</b>      | <b>Max</b> |
| Err 3D (mm) |         |  | 7,0 $\pm$ 5,4   45,3    3,6 $\pm$ 2,3   12,8 |  | $148.6\%$ 71,7% |            |

Dans le tableau 5.4, on peut observer que l'erreur du centre de la vertèbre est réduite de 48,6 % en moyenne. L'erreur maximale est réduite de 71,7 %. Cela est dû au fait que la méthode de reconstruction automatique est capable de détecter les plateaux des vertèbres grâce au remplissage, ce qui est impossible avec l'instrumentation présente.

Les erreurs se répartissent différemment dans l'espace, dans la figure 5.9, elles sont représentées selon les différents plans de l'espace 3D. La zone qui est instrumentée induit plus d'erreurs dans la reconstruction 3D. On peut également observer que les erreurs selon l'axe Z sont plus importantes et la réduction des erreurs avec le remplissage est également plus importante (par exemple, 6,5 mm à 1,5 mm). Cela montre encore une fois que la détection des plateaux permet de diminuer les erreurs.

Dans la figure 5.10, on peut observer la reconstruction 3D d'un cas postopératoire. L'image avec instrumentation ne détecte pas la colonne vertébrale et le modèle donne en sortie une colonne vertébrale scoliotique alors que cette dernière a été corrigée. Pour l'image avec l'instru-

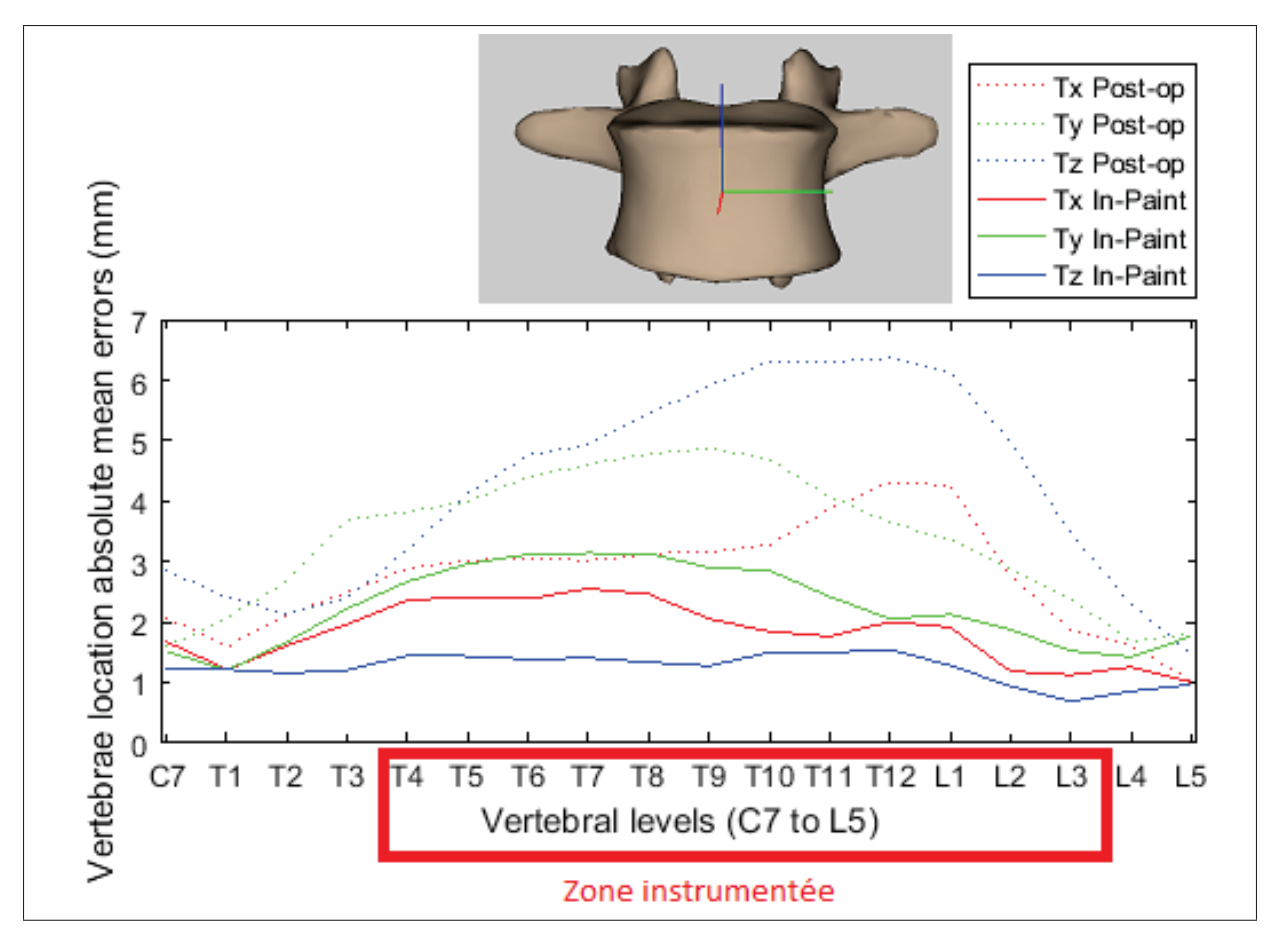

Figure 5.9 Erreur de détection en fonction des différents plans 3D

mentation remplie, on peut observer que la colonne est correctement détectée et que le modèle se trouve sur la colonne vertébrale du patient.

Pour conclure la discussion, nous pouvons donc affirmer que la segmentation obtient une précision efficace et qu'elle sur-segmente. Le remplissage le plus efficace quant à lui est celui du remplissage par région. Il permet une amélioration de 28 % pour la similarité tout en ayant un temps de calcul très rapide.

L'application de la méthode à la reconstruction semi-automatique n'apporte pas d'amélioration quantitative mais une amélioration qualitative pour les experts en reconstruction. Pour la reconstruction automatique, l'apport du remplissage augmente la précision de la reconstruction sur les images postopératoires. L'étude sur des données postopératoire réelles a montrer une

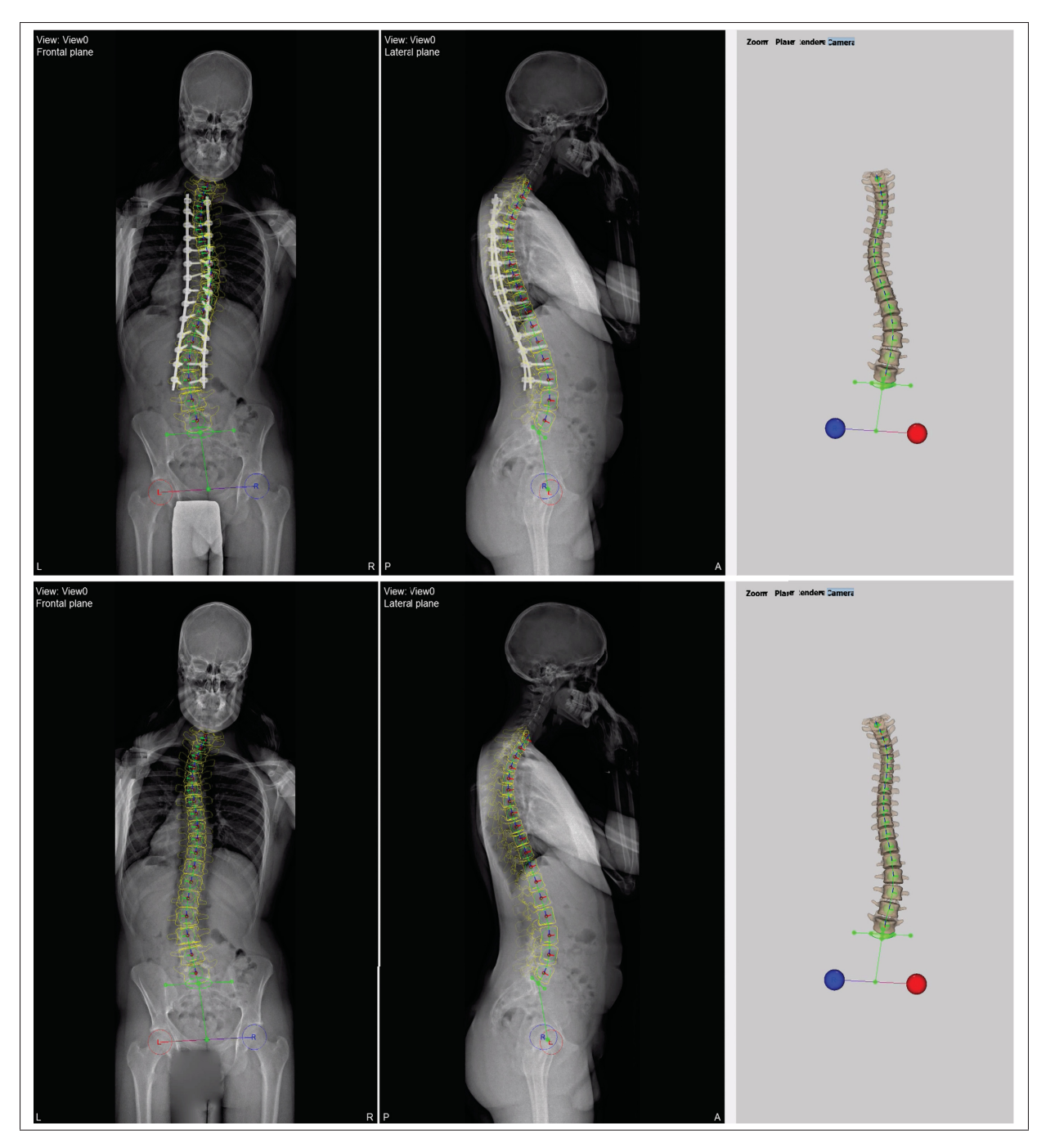

Figure 5.10 Exemple de reconstruction automatique : (Haut) Image postopératoire, (Bas) Instrumentation remplie

diminution de 48,6 % de l'erreur 3D moyenne et une diminution de 71,7 % de l'erreur maximale. Cela est dû à la détection des plateaux vertébraux qui est possible sur les images avec l'instrumentation remplie.

### CHAPITRE 6

#### CONCLUSION ET RECOMMANDATIONS

#### 6.1 Conclusion

Dans les radiographies postopératoires, la présence d'instrumentation augmente les erreurs de détection de la colonne dans la vue frontale et sagittale. Dans ce mémoire, une méthode pour éliminer les problèmes générés par l'instrumentation a été présentée.

Elle consiste en deux étapes, la première est de segmenter l'instrumentation pour ensuite, lors de la deuxième étape, remplir le masque avec de l'information qui permettra de compléter le processus de reconstruction 3D. Cette méthode va permettre à des algorithmes de détection automatique de la colonne vertébrale préopératoire de fonctionner dans le cas du postopératoire.

Cela va également permettre aux experts en reconstruction d'utiliser de manière plus efficace les outils de reconstruction 3D préopératoire et postopératoire sans ajouter aucune interaction supplémentaire. Notre méthode n'affecte pas les résultats de la reconstruction 3D manuelle, mais les retours des experts ont pu montrer que l'élimination de l'instrumentation qui est très lumineuse par rapport au reste de la radiographie augmente grandement le confort de l'utilisateur. Sachant que pour de nombreux experts, leur activité principale au quotidien est de reconstruire des éléments anatomiques en 3D à l'aide de logiciel comme sterEOS, l'augmentation du confort visuel dans le cas du postopératoire est donc un enjeu intéressant.

L'originalité de la méthode est la segmentation automatique de l'instrumentation de la colonne vertébrale. Elle a déjà été traitée dans le mémoire de Troeung (2005), mais elle était semi-automatique et sa validation avait été réalisée sur des images avec une instrumentation simulée ce qui réduisait grandement la difficulté de la segmentation. Nous avons donc décidé de développer une méthode de segmentation la plus simple possible et qui donne des résultats satisfaisants. De plus, nous avons validé la méthode sur des radiographies postopératoires

réelles. La précision, la robustesse et l'évaluation de la sur/sous segmentation sont très bons, seule l'homogénéité de l'erreur reste faible.

Nous avons également introduit des algorithmes de remplissages de masques puissants, qui ont été conçus pour le traitement d'images dans les domaines de la photographie et la vidéo, sur des images médicales et sur des simulations radiographies instrumentées. Cette utilisation d'algorithme de remplissage est l'originalité de ce mémoire et les résultats que nous avons obtenus démontrent que ces algorithmes ont une utilité dans le domaine du traitement d'images médicales.

L'application de la méthode de remplissage est efficace pour les méthodes de reconstruction automatique, les erreurs de détection sont grandement diminuées. Cette application est la plus pertinente pour notre méthode.

### 6.2 Recommandations

Suite à l'explication du fonctionnement de la méthode d'élimination de l'instrumentation et à la lumière des résultats et de la discussion dans les chapitres précédents, nous allons formuler plusieurs recommandations dans le but d'améliorer le projet :

#### Amélioration de la segmentation

Notre méthode est sensible à la présence de protège-gonades comme l'exemple de la figure 6.1. La haute intensité de l'objet et son aire perturbe le bon fonctionnement de l'algorithme de segmentation, l'une des possibilités serait de le détecter séparément et définir une région d'intérêt sur la partie supérieure de l'image. On réduirait la zone de recherche et donc on augmenterait les performances en temps de compilation, mais également en terme de résultats.

#### Amélioration du remplissage

On peut avoir accès aux données préopératoires et les données postopératoires n'excédent pas un an. Il serait donc judicieux d'utiliser les données préopératoires pour chercher les informations qui vont servir à remplir le masque. Si l'on utilise l'algorithme de Newson *et al.* (2014),

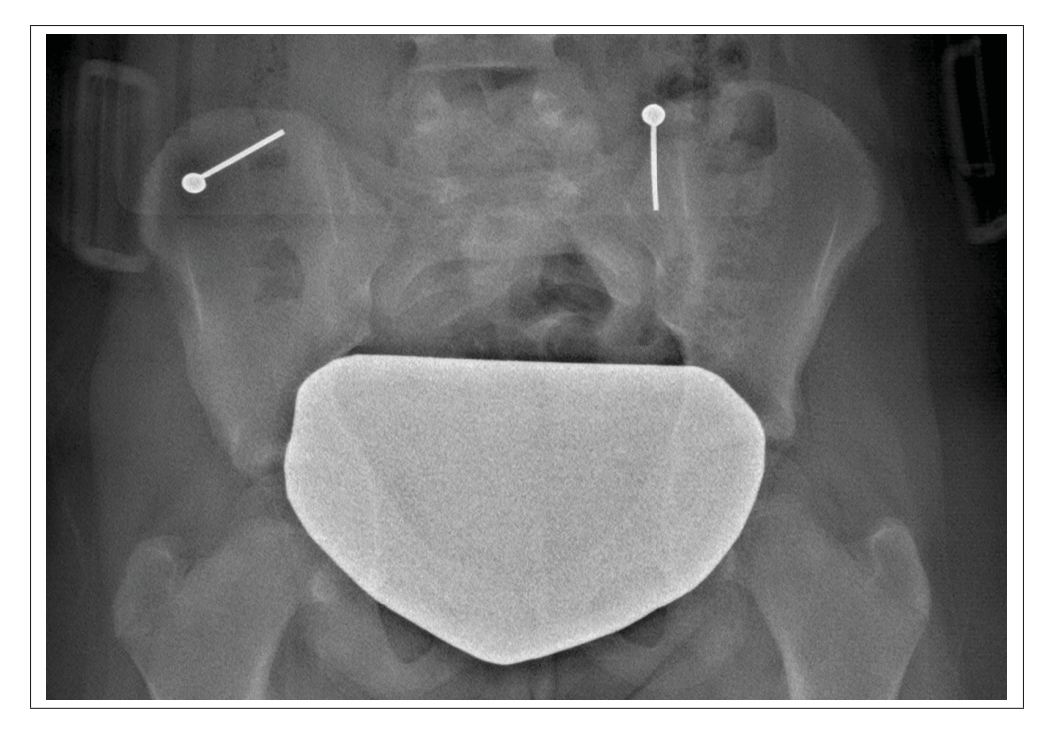

Figure 6.1 Exemple de protège-gonades présent sur certaines images

on peut considérer nos radiographies successives comme une vidéo : t ≡ postopératoire et t-1 ≡ préopératoire. On peut ainsi aller chercher les informations pertinentes sur des vertèbres non instrumentées qui sont quasiment identiques aux vertèbres instrumentées et prises dans les mêmes conditions.

### Améliorer l'utilisation du remplissage

Lors de l'évaluation du remplissage d'une reconstruction 3D manuelle, nous avons vu que certains experts suggéraient de pouvoir afficher ou retirer l'instrumentation à volonté. Cette solution avait été envisagée, mais les contraintes de stockage de l'image remplie dans un fichier DICOM pour pouvoir l'afficher ou la masquer étaient trop importantes. En effet, les discussions avec EOS-ImagingTM ont révélé la nécessité de modifier leur logiciel (SterEOS) et donc de développer de nouvelles fonctionnalités. Cette technique permettrait d'évaluer de manière plus efficace la méthode avec la reconstruction manuelle.

### Améliorer la validation de la segmentation

Une étude plus approfondie et à plus large ampleur devra être réalisée pour permettre de valider

de manière optimale la segmentation. Elle devra être effectuée avec plusieurs segmentations pour générer le STAPLE. Il faudrait au moins 3 experts qui segmentent manuellement trois fois les instrumentations des différentes images, afin d'obtenir un standard de bronze significatif avec l'algorithme STAPLE.

### Validation de la reconstruction manuelle avec l'instrumentation remplie

Réaliser une étude de répétabilité et de reproductibilité sur la reconstruction manuelle comme dans l'étude de Ilharreborde *et al.* (2011) permettrait de compléter la validation de la méthode.

## 6.3 Communication des résultats

Ce travail a fait l'objet de deux présentations scientifiques :

- 1. Présentation par affiche lors de la "36ème journée de la recherche du POES et de la division d'orthopédie de l'université de Montréal". Le résumé est disponible en annexe;
- 2. Présentation orale lors du "1er congrès du LIO".
### ANNEXE I

## QUESTIONNAIRES POUR LES EXPERTS

Questionnaire soumis aux experts d'EOS-Imaging<sup>TM</sup>

Le 7 Juillet 2015.

Bonjour,

Je m'appelle Pierre Antoine VIDAL, je suis actuellement étudiant en maîtrise recherche à l'ÉTS (Montréal). Dans le cadre de mon projet de maîtrise, je suis amené à travailler sur la reconstruction postopératoire du rachis. L'objectif du projet est le suivant : Élaborer des outils de traitement d'images pour aider à la reconstruction 3D du rachis à partir d'images postopératoires. Il s'inscrit dans le cadre d'un accord entre le Laboratoire de recherche en Imagerie et orthopédie (LIO) de Montréal et la société EOS-Imaging<sup>TM</sup>. Je me permets donc de vous solliciter afin d'avoir votre retour d'expérience sur la reconstruction postopératoire. Si vous le désirez, cet exercice pourrait se faire sous la forme d'une entrevue avec exemples concrets à l'appui.

Merci pour votre coopération.

#### Questions pour les Experts en Reconstruction 3D du rachis de chez  $EOS<sup>TM</sup>$ :

1. Quelle est votre séquence de reconstruction 3D du rachis avec la présence d'instrumentation (d'abord les plateaux ? Les pédicules ?) Il est important de comprendre comment vous reconstruisez un rachis instrumenté et comment vous réagissez face à la perte d'information due à la présence d'instrumentation. Par exemple, comment positionnez-vous les pédicules avec les vis ? Est-ce que vous vous aidez de la position des vis pour déterminer la rotation axiale de la vertèbre ?

Le but est d'essayer de reproduire vos techniques de manière informatique et le plus automatique possible.

- 2. Quelle est la précision recherchée pour la reconstruction ? Veuillez préciser en fonction de la région : plateaux, pédicules, quelles vertèbres...
- 3. La correction apportée par la chirurgie place le modèle dans une configuration particulière et inhabituelle (rotations des vertèbres contraintes par l'instrumentation, déformations secondaires aux extrémités . . . ). Comment le modèle réagit par rapport à cela : présence d'incohérences en termes de rotation ou de positionnement ? Les inférences statistiques sont-elles utiles ou doit-on retoucher entièrement toutes les vertèbres du rachis ?
- 4. Quelles sont les régions importantes pour les chirurgiens sur une reconstruction postopératoire ?
- 5. Quels sont les paramètres cliniques qu'EOS<sup>TM</sup> souhaite mesurer dans le cadre de l'application de suivi postopératoire ?
- 6. L'instrumentation ressort-elle de manière significative dans les radiographies ?
- 7. Quelles sont les limitations de SterEOS par rapport à la reconstruction postopératoire et la présence d'instrumentation (problèmes de saisie des pédicules, impossible de placer correctement la spline...)?
- 8. Sans les limitations actuelles : Quelle serait la séquence de saisie optimale ? Que faut-il ajouter ?
- 9. La reconstruction 3D de l'instrumentation pourrait-elle vous aider à reconstruire la colonne vertébrale instrumentée ? Par exemple, pour positionner les pédicules sur les vis, etc. ? (Où la structure osseuse est la seule information utile ?)
- 10. Est-ce qu'il vous arrive de reconstruire des sujets donc les vertèbres sont complètement fusionnées (distinction des plateaux entre les vertèbres très difficiles, voire impossibles) ?
- 11. Quelle est pour vous la plus grande difficulté dans le processus de reconstruction 3D du postopératoire par rapport au préopératoire ?
- 12. Pour l'outil de suivi postopératoire, l'application postopératoire vise de suivre l'évolution du rachis d'un sujet sur combien d'années ?
- 13. Peut-on supposer que l'on aura toujours des reconstructions préopératoires ?
- 14. La reconstruction de l'instrumentation serait-elle pertinente pour l'application de suivi ?
- 15. Quelles sont les instructions du Software par rapport à la saisie des plateaux ?
- 16. Prêt des données postopératoire par EOS<sup>TM</sup> pour de la recherche exploratoire ? Don des machines ?
- 17. Autres suggestions

### ANNEXE II

# ANALYSE DICOM EOSTM

| HSG_1Year_0037      | HSG_6Month_0037     | HSG_6Month_0042     | HSG_6Month_0032     | SD0573-AB_1YR_0001 Patient | SD0579-DM_1YR_0001 Patient | SD0580-KB 1YR 0001 Patient | SD0581-NJ_1YR_0001 Patient | SD0582-AM_1YR_0001 Patient | SD0585-KM 1YR_0001 Patient | SD0586-EM_1YR_0001 Patient | SD0590-NJ_6MO_0001 Patient | SD0593-AG_6MO_0001 Patient | SD0594-EC_6MO_0001 Patient | SD0595-NL_6MO_0001 Patient | SD0596-BU_6MO_0001 Patient | SD0597-CH_6MO_0001 Patient | SD0598-CT_6MO_0001 Patient | SD0601-GE_6MO_0001 Patient | SD0603-SA_6MO_0001 Patient | SD0606-NP_6MO_0001 Patient | SD0607-DG_6MO_0001 Patient | SD0608-SM_6MO_0001 Patient | SD0612-ES_6MO_0001 Patient | SD0613-LM_6MO_0001 Patient | SD0621-AM_FE_0001 Patient | SD0621-AM PRE_0001 Patient | SD0624-AJ_FE_0001 Patient | SD0624-AJ_PRE_0001 Patient | SD0625-CA_FE_0001 Patient | SD0625-CA_PRE_0001 Patient | SD0626-AA_FE_0001 Patient | SD0626-AA_PRE_0001 Patient | SD0627-BL_FE_0001 Patient | SD0627-BL_PRE_0001 Patient | SD0629-KS_FE_0001 Patient | SD0629-KS_PRE_0001 Patient | <b>Titre fichier</b>           |
|---------------------|---------------------|---------------------|---------------------|----------------------------|----------------------------|----------------------------|----------------------------|----------------------------|----------------------------|----------------------------|----------------------------|----------------------------|----------------------------|----------------------------|----------------------------|----------------------------|----------------------------|----------------------------|----------------------------|----------------------------|----------------------------|----------------------------|----------------------------|----------------------------|---------------------------|----------------------------|---------------------------|----------------------------|---------------------------|----------------------------|---------------------------|----------------------------|---------------------------|----------------------------|---------------------------|----------------------------|--------------------------------|
| Unknown             | 5/12/2013           | 8/1/2014            | 1/4/2015            | 20/11/2013                 | 31/12/2013                 | 9/1/2014                   | 6/1/2014                   | 10/2/2014                  | 20/01/2014                 | 4/2/2014                   | 9/1/2014                   | <b>N1/2014</b>             | 24/12/2013                 | 10/12/2013                 | 16/12/2013                 | 23/12/2013                 | 17/12/2013                 | 17/12/2013                 | 21/01/2013                 | 27/01/2014                 | 14/01/2014                 | 21/01/2014                 | 6/2/2014                   | 23/01/2013                 | 19/11/2013                | 29/10/2013                 | 3/12/2013                 | 19/11/2013                 | 30/12/2013                | 25/11/2013                 | STI2013                   | <b>7/12/2013</b>           | 4/01/2014                 | 3/9/2013                   | 28/01/2014                | 10/12/2013                 | Date                           |
| Sainte Justine      | Sainte Justine      | Sainte Justine      | Sainte Justine      | San Diego                  | San Diego                  | San Diego                  | San Diego                  | San Diego                  | San Diego                  | San Diego                  | San Diego                  | San Diego                  | San Diego                  | San Diego                  | San Diego                  | San Diego                  | San Diego                  | San Diego                  | San Diego                  | San Diego                  | San Diego                  | San Diego                  | San Diego                  | San Diego                  | San Diego                 | San Diego                  | San Diego                 | San Diego                  | San Diego                 | San Diego                  | San Diego                 | San Diego                  | San Diego                 | San Diego                  | San Diego                 | San Diego                  | Lieux                          |
| Ë                   | 6 Mois              | 6 Mois              | Post                | Į                          | Ë                          | 1 An                       | ΙAπ                        | Ë                          | ίAπ                        | 1 An                       | 6 Mois                     | 6 Mois                     | 6 Mois                     | 6 Mois                     | 6 Mois                     | 6 Mois                     | 6 Mois                     | 6 Mois                     | 6 Mois                     | 6 Mois                     | 6 Mois                     | 6 Mois                     | 6 Mois                     | 6 Mois                     | Post                      | Ъæ                         | Post                      | Ъæ                         | Post                      | Pre                        | Post                      | Ъrе                        | Post                      | Pre                        | Post                      | $\overline{a}$             | <b>Pré/Post</b>                |
| <b>Moyenne</b>      | <b>Moyenne</b>      | Bonne               | Bonne               | <b>Moyenne</b>             | <b>Moyenne</b>             | Bonne                      | Bonne                      | <b>Bonne</b>               | Bonne                      | Bonne                      | Bonne                      | Bonne                      | <b>Moyenne</b>             | <b>Moyenne</b>             | <b>Moyenne</b>             | Bonne                      | Bonne                      | <b>Moyenne</b>             | Bonne                      | Bonne                      | Bonne                      | <b>Moyenne</b>             | Bonne                      | <b>Moyenne</b>             | <b>Moyenne</b>            | Bonne                      | <b>Moyenne</b>            | <b>Moyenne</b>             | Bonne                     | Bonne                      | Bonne                     | Bonne                      | <b>Moyenne</b>            | Bonne                      | <b>Bonne</b>              | Bonne                      | Frontale                       |
| <b>Moyenne</b>      | Bonne               | Bonne               | Bonne               | <b>Moyenne</b>             | Bonne                      | <b>Moyenne</b>             | Bonne                      | Moyenne                    | Bonne                      | Bonne                      | Bonne                      | Bonne                      | Bonne                      | Bonne                      | Bonne                      | Bonne                      | Bonne                      | Bonne                      | Bonne                      | Bonne                      | <b>Moyenne</b>             | <b>Moyenne</b>             | Bonne                      | Bonne                      | <b>Moyenne</b>            | <b>Moyenne</b>             | Bonne                     | Mauvaise                   | Bonne                     | Moyenne                    | Bonne                     | Moyenne                    | Bonne                     | <b>Moyenne</b>             | Bonne                     | Bonne                      | Sagitale                       |
| ŠΜ                  | Leger               | Non                 | Leger               | Leger                      | Leger                      | Leger                      | Non                        | Non                        | Non                        | ρ.                         | Leger                      | Μoπ                        | e.                         | Leger                      | ρ.                         | Μoπ                        | š                          | e.                         | š                          | Leger                      | Μoη                        | ŠΜ                         | Μoπ                        | e.                         | g.                        |                            | Léger                     |                            | š                         | 5                          | š                         |                            | ρng                       |                            | ξ.                        |                            | Frontale                       |
| Non                 | Νgη                 | Μgη                 | Μgη                 | Μgη                        | Νoπ                        | Leger                      | Non                        | Non                        | Non                        | Non                        | Non                        | Μgη                        | <br>§                      | Leger                      | Μgη                        | Μoπ                        | Μgη                        | Non                        | š                          | Leger                      | Non                        | Νoπ                        | Μoπ                        | Leger                      | Leger                     |                            | Νoπ                       |                            | Μgη                       | ч                          | Μgη                       |                            | Leger                     |                            | Μoπ                       |                            | Sagitale                       |
| <b>Moyenne</b>      | Bonne               | Bonne               | Bonne               | Moyenne                    | Bonne                      | Bonne                      | Bonne                      | Bonne                      | T1 + Lombaires             | Bonne                      | <b>Bonne</b>               | Bonne                      | Bonne                      | Bonne                      | $6 - 91$                   | Mauvaise                   | 134                        | horaciques                 | 필                          | 17-10                      | Bonne                      | $18 - 10$                  | $14 + 112$                 | Bonne                      | Bonne                     | $-13 + 18 - 9$             | $\overline{a}$            | <b>Moyenne</b>             | Bonne                     | Bonne                      | 12-3-4 + 110-11           | Bonne                      | Lombaires + T3-4          | Lombaires                  | Lombaires                 | Bonne                      | Reconstruction                 |
| Μoπ                 | Non                 | Gauche oui          | Non                 | Νoπ                        | Non                        | <b>Non</b>                 | <b>Non</b>                 | Droite oui                 | Non                        | Non                        | Non                        | <b>Non</b>                 | <b>Non</b>                 | Μoπ                        | Partiellement              | Μoπ                        | <b>Non</b>                 | Νoπ                        | Non                        | <b>Non</b>                 | <b>Non</b>                 | <b>Non</b>                 | Non                        | Non                        | Non                       | e.                         | Non                       | e.                         | <b>Non</b>                | ξ.                         | Non                       | δ,                         | <b>Non</b>                | e.                         | <b>Non</b>                | Duil                       | Pédicules                      |
| Non                 | Μoπ                 | Globalement         | Μoπ                 | Νoπ                        | <b>Non</b>                 | Non                        | Non                        | <b>Non</b>                 | <b>Non</b>                 | Μoπ                        | Non                        | Μgη                        | <b>Non</b>                 | Partiellement              | Non                        | Gauche oui                 | Non                        | <b>Non</b>                 | <b>Non</b>                 | <b>Non</b>                 | <b>Non</b>                 | <b>Non</b>                 | <b>Non</b>                 | <b>Non</b>                 | Non                       | e.                         | Non                       | g.                         | Globalement               | P.                         | ξ.                        | <b>PO</b>                  | <b>Non</b>                | e.                         | <b>Non</b>                | e.                         | <b>Murs</b>                    |
|                     |                     | <b>Non</b>          | Ÿ                   | ₹                          | ₹                          | ₹                          | ₹                          |                            | ∾                          | Þ                          | پ                          | Þ                          | $\ddot{\phantom{0}}$       | Š,                         |                            | S                          | Š.                         | Š,                         | Š,                         | ₹                          | J,                         |                            | ₹                          | ₹                          | ₹                         | $\overline{\mathbf{s}}$    | P                         | $\overline{\mathbf{s}}$    | $\ddot{\phantom{0}}$      | Non                        | $\ddot{\phantom{0}}$      | Μgη                        | $\ddot{\phantom{0}}$      | $\overline{\mathsf{s}}$    | ∾                         | <b>Non</b>                 | <b>Cunéiformisation</b> Fusion |
| Νoπ                 | Νoπ                 | Νoπ                 | <b>I</b> son        | ŠΜ                         | Non                        | Non                        | ŠΜ                         | <b>Non</b>                 | Non                        | Non                        | Non                        | Non                        | $\overline{\mathsf{s}}$    | Non                        | Non                        | Non                        | Non                        | <b>Non</b>                 | Νoπ                        | Non                        | <b>Non</b>                 | Non                        | <b>Non</b>                 | <b>Non</b>                 | Non                       | Non                        | Non                       | Non                        | Non                       | Non                        | <b>Non</b>                | Non                        | š                         | <b>Non</b>                 | Non                       | <b>Non</b>                 |                                |
| ρ.                  | g.                  | e.                  | Non                 | <u>ي</u>                   | <b>Dui</b>                 | Dui                        | Non                        | Q                          | P.                         | Non                        | $\overline{C}$             | <b>Non</b>                 | Legere                     | e.                         | $\overline{C}$             | e.                         | $\overline{\mathsf{s}}$    | Pg                         | Oui                        | e.                         | <b>Oui</b>                 | $\overline{a}$             | P.                         | Non                        | $\overline{S}$            | $\overline{6}$             | $\overline{P}$            | $\boxed{Q}$                | $\overline{P}$            | P.                         | e.                        | <b>Oui</b>                 | Ō.                        | $\overline{C}$             | eୁ                        | Legere                     | RVA                            |
| EOS 3.2 Os Standard | EOS 3.2 Os Standard | EOS 3.2 Os Standard | EOS 3.2 Os Standard | EOS 3.2 Os Standard ND     | EOS 3.2 Os Standard ND     | EOS 3.2 Os Standard ND     | EOS 3.2 Os Standard        | EOS 3.2 Os Standard        | EOS 3.2 Os Standard ND     | EOS 3.2 Os Standard ND     | EOS 3.2 Os Standard ND     | Spine Medium V3            | EOS 3.2 Os Standard        | EOS 3.2 Os Standard ND     | EOS 3.2 Os Standard        | Spine Medium V3            | EOS 3.2 Os Standard ND     | EOS 3.2 Os Standard ND     | EOS 3.2 Os Standard ND     | EOS 3.2 Os Standard ND     | EOS 3.2 Os Standard        | EOS 3.2 Os Standard        | Spine Medium V3            | EOS 3.2 Os Standard ND     | EOS 3.2 Os Standard ND    | EOS 3.2 Os Standard        | EOS 3.2 Os Standard ND    | EOS 3.2 Os Standard        | EOS 3.2 Os Standard ND    | EOS 3.2 Os Standard ND     | EOS 3.2 Os Standard ND    | EOS 3.2 Os Standard ND     | EOS 3.2 Os Standard ND    | EOS 3.2 Os Standard ND     | EOS 3.2 Os Standard       | EOS 3.2 Os Standard ND     | Filtrage                       |
| ଞ                   | ౾                   | န္တ                 | ဧ                   |                            |                            |                            | $\overline{5}$             | $\overline{5}$             |                            |                            |                            | $\overline{6}$             | İΞ                         |                            | $\overline{a}$             | $\overline{5}$             |                            |                            |                            |                            | $\overline{5}$             | $\overline{5}$             | $\overline{5}$             |                            |                           | $\overline{5}$             |                           | $\overline{5}$             |                           |                            |                           |                            |                           |                            | $\overline{5}$            |                            | Š                              |

Figure-A II-1 Analyse DICOM  $\mathrm{EOS}^\mathrm{TM}$ 

#### ANNEXE III

## RÉSUMÉ DE CONFÉRENCE

Résumé soumis et accepté en présentation poster à la

"36ème journée de la recherche du POES et de la division d'orthopédie de l'université de Montréal"

Le 12 Mai 2016 à Montréal, Canada.

# RÉDUCTION DE L'ÉBLOUISSEMENT DE L'INSTRUMENTATION SUR DES RA-DIOGRAPHIES DU RACHIS POSTOPÉRATOIRE À L'AIDE D'UNE APPROCHE D'IN-PAINTING

Pierre Antoine Vidal, Carlos Vázquez, Thierry Cresson, Jacques A. de Guise

Laboratoire de Recherche en Imagerie et Orthopédie, ÉTS, CRCHUM EOS Imaging Canada, MITACS Accelerate and MEDTEQ

L'une des difficultés majeures pour l'identification de repères anatomiques sur des images radiographies postopératoires est la présence de l'instrumentation chirurgicale (tiges métalliques et vis dans les cas de scoliose). La forte intensité de ces éléments peut provoquer un éblouissement important qui masque les éléments à plus faible contraste, comme les corps vertébraux, les murs et les plateaux, qui sont requis, par exemple, pour accéder aux mesures de l'angle de Cobb. La méthode informatique présentée est basée sur deux étapes ayant pour but de réduire l'éblouissement causé par l'instrumentation. Tout d'abord, une segmentation de l'instrumentation est réalisée à l'aide d'un filtre de Canny et des opérateurs morphologiques. Ensuite, la région segmentée est comblée avec un algorithme de retouche vidéo utilisant l'information de texture estimée dans les radiographies préopératoire et postopératoire. La méthode proposée produit des résultats prometteurs sur des radiographies réelles et simulées en masquant l'instrumentation pour réduire l'effet du contraste. Nous avons utilisé deux stratégies de validation. En premier, nous constatons visuellement l'apport de la méthode proposée. Ensuite, nous réalisons une validation quantitative qui utilise deux métriques pour évaluer la différence entre les images traitées et l'image originale. On obtient une amélioration significative de 14,8dB du Rapport Signal sur Bruit (PSNR) et une amélioration de 8,8 % pour l'indice de similarité structurelle (SSIM) entre l'image retouchée et celle avec l'instrumentation simulée. Nous avons proposé une méthode efficace pour réduire l'éblouissement dans le but d'aider à l'identification des principaux repères anatomiques de rachis de sujets scoliotiques. Cette méthode s'avère prometteuse pour la semi-automatisation de l'identification de ces repères.

#### BIBLIOGRAPHIE

- Al-kabbany, A. & Dubois, E. (2015, March). Image completion using image skimming. *Spie/is&t electronic imaging*, pp. 94100L. doi : 10.1117/12.2084988.
- Aubert, B., Vazquez, C., Cresson, T., Parent, S. & De Guise, J. (2016, April). Automatic spine and pelvis detection in frontal x-rays using deep neural networks for patch displacement learning. *2016 ieee 13th international symposium on biomedical imaging (isbi)*, pp. 1426-1429. doi : 10.1109/ISBI.2016.7493535.
- Batool, N. & Chellappa, R. (2014). Detection and inpainting of facial wrinkles using texture orientation fields and Markov random field modeling. *Ieee transactions on image processing*, 23(9), 3773–3788. doi : 10.1109/TIP.2014.2332401.
- Bertalmio, M., Sapiro, G., Caselles, V. & Ballester, C. (2000). Image inpainting. *Proc. of the 27th annual conf. on computer graphics and interactive techniques*, 417–424. doi : http://dx.doi.org/10.1145/344779.344972.
- Bland, J. & Altman, D. (1986). Statistical methods for assessing agreement between two methods of clinical measurement. *Lancet*, 1, 307 -310. doi : 10.1016/S0140- 6736(86)90837-8.
- Boisvert, J. & Moura, D. (2011). Interactive 3D reconstruction of the spine from radiographs using a statistical shape model and second-order cone programming. *2011 annual international conference of the ieee engineering in medicine and biology society*, 5726–5729. doi : 10.1109/IEMBS.2011.6091386.
- Chan, T. & Shen, J. (2005). Variational image inpainting. *Communications on pure and applied mathematics*, 58(5), 579–619. doi : 10.1002/cpa.20075.
- Chan, T. & Vese, L. (2001). Active contours without edges. *Ieee transactions on image processing*, 10(2), 266–277. doi : 10.1109/83.902291.
- Chav, R. (2006). *Segmentation tridimensionnelle des anévrismes de l'aorte abdominale*. (Mémoire de maîtrise, École de Technologie Supérieure). Repéré à http://espace.etsmtl.ca/ 544/1/CHAV\_Ramnada.pdf.
- Courvoisier, A., Garin, C., Vialle, R. & Kohler, R. (2015). The change on vertebral axial rotation after posterior instrumentation of idiopathic scoliosis. *Child's nervous system*. doi : 10.1007/s00381-015-2891-3.
- Criminisi, A., Pérez, P. & Toyama, K. (2004). Region filling and object removal by exemplarbased image inpainting. *Ieee transactions on image processing*, 13(9), 1200–1212. doi : 10.1109/TIP.2004.833105.
- Fauvy, L. (2006). Biomécanique de la déformation scoliotique. *Kinésithérapie, la revue*, 6(52), 16–18. doi : 10.1016/S1779-0123(06)70123-1.
- Greene, R. & Krantz, S. (2006). *Function theory of one complex variable*. American Mathematical Society. Repéré à https://books.google.ca/books?id=u5vhseYCcqkC.
- Guillemot, C. & Le Meur, O. (2014). Image Inpainting [Overview and advances]. *Ieee signal processing magazine*, (January), 127–144.
- Haralick, R. & Shapiro, L. (1992). *Computer and robot vision*. Addison-Wesley Pub. Co.
- Heimann, T., van Ginneken, B., Styner, M., Arzhaeva, Y., Aurich, V., Bauer, C., Beck, A., Becker, C., Beichel, R., Bekes, G., Bello, F., Binnig, G., Bischof, H., Bornik, A., Cashman, P. M. M., Chi, Y., Cordova, A., Dawant, B., Fidrich, M., Furst, J., Furukawa, D., Grenacher, L., Hornegger, J., KainmÜller, D., Kitney, R., Kobatake, H., Lamecker, H., Lange, T., Lee, J., Lennon, B., Li, R., Li, S., Meinzer, H. P., Nemeth, G., Raicu, D., Rau, A., van Rikxoort, E., Rousson, M., Rusko, L., Saddi, K. A., Schmidt, G., Seghers, D., Shimizu, A., Slagmolen, P., Sorantin, E., Soza, G., Susomboon, R., Waite, J., Wimmer, A. & Wolf, I. (2009). Comparison and evaluation of methods for liver segmentation from ct datasets. *Ieee transactions on medical imaging*, 28(8), 1251-1265. doi : 10.1109/TMI.2009.2013851.
- Humbert, L. (2008). *Contribution à l'automatisation du traitement des radiographies du système ostéoarticulaire pour la modélisation géométrique et l'analyse clinique*. (Thèse de doctorat). Repéré à https://tel.archives-ouvertes.fr/pastel-00004241/document.
- Humbert, L., De Guise, J., Aubert, B., Godbout, B. & Skalli, W. (2009). 3D reconstruction of the spine from biplanar X-rays using parametric models based on transversal and longitudinal inferences. *Medical engineering and physics*, 31(6), 681–687. doi : 10.1016/j.medengphy.2009.01.003.
- Huynh, K., Gibson, I., Jagdish, B. & Lu, W. (2013). Development and validation of a discretised multi-body spine model in LifeMOD for biodynamic behaviour simulation. *Computer methods in biomechanics and biomedical engineering*, (June 2013), 37–41. doi : 10.1080/10255842.2013.786049.
- Ilharreborde, B., Steffen, J., Nectoux, E., Vital, J., Mazda, K., Skalli, W. & Obeid, I. (2011). Angle Measurement Reproducibility Using EOSThree-Dimensional Reconstructions in Adolescent Idiopathic Scoliosis Treated by Posterior Instrumentation. *Spine*, 36(20), E1306–E1313. doi : 10.1097/BRS.0b013e3182293548.
- Illés, T. & Somoskeöy, S. (2012). The EOS<sup>TM</sup> imaging system and its uses in daily orthopaedic practice. *International orthopaedics*, 36(7), 1325–1331. doi : 10.1007/s00264-012- 1512-y.
- Irrera, P. (2015). *Traitement d'images de radiographie à faible dose*. (Thèse de doctorat, TE-LECOM ParisTech).
- Jannin, P., Fitzpatrick, J., Hawkes, D., Pennec, X., Shahidl, R. & Vannier, M. (2002). Validation of medical image processing in image-guided therapy. *Ieee transactions on medical imaging*, 21(12), 1445-1449. doi : 10.1109/TMI.2002.806568.
- Jeong, S., Shin, S., An, J. & Chung, S. (2013, December). 3D modeling of musculoskeletal Cobb's angles. *2013 6th international conference on biomedical engineering and informatics*, pp. 393–397. doi : 10.1109/BMEI.2013.6746970.
- Kadoury, S., Labelle, H. & Parent, S. (2016). Postoperative 3D spine reconstruction by navigating partitioning manifolds. *Medical physics*, 43(3), 1045–1056. doi : 10.1118/1.4940792.
- Khadem, M. (2010). MRI brain image segmentation using graph cuts. *Signal processing*. Repéré à http://studentarbeten.chalmers.se/publication/ 129028-mri-brain-image-segmentation-using-graph-cuts.
- Labelle, H., Aubin, C., Jackson, R., Lenke, L., Newton, P. & Parent, S. (2011). Seeing the spine in 3D : how will it change what we do ? *Journal of pediatric orthopedics*, 31(1 Suppl), S37–45. doi : 10.1097/BPO.0b013e3181fd8801.
- Laurent, P., Cresson, T., Vazquez, C., Hagemeister, N. & De Guise, J. (2016). A multi-criteria evaluation platform for segmentation algorithms. *The 38th annual international conference of the ieee engineering in medicine and biology society*, pp. 1–4.
- Lecron, F., Boisvert, J., Mahmoudi, S., Labelle, H. & Benjelloun, M. (2012). Fast 3D spine reconstruction of postoperative patients using a multilevel statistical model. *Miccai international conference on medical image computing and computer-assisted intervention*, 15(Pt 2), 446–53. Repéré à http://www.ncbi.nlm.nih.gov/pubmed/23286079.
- Legge, G. & Foley, J. (1980). Contrast masking in human vision. *Journal of the optical society of america*, 70(12), 1458. doi : 10.1364/JOSA.70.001458.
- Levin, A., Lischinski, D. & Weiss, Y. (2008). A closed-form solution to natural image matting. *Ieee transactions on pattern analysis and machine intelligence*, 30(2), 228–242. doi : 10.1109/TPAMI.2007.1177.
- Liu, J., Musialski, P., Wonka, P. & Ye, J. (2013). Tensor completion for estimating missing values in visual data. *Ieee transactions on pattern analysis and machine intelligence*, 35(1), 208–220. doi : 10.1109/TPAMI.2012.39.
- Mary, P. (2004). La scoliose idiopathique de l'enfant et de l'adolescent. *Medecine therapeutique pediatrie*, 7(1), 58–72. doi : 10.1016/j.rhum.2003.11.009.
- Melhem, E., Assi, A., El Rachkidi, R. & Ghanem, I. (2016).  $EOS(R)$  biplanar X-ray imaging : concept, developments, benefits, and limitations. *Journal of children's orthopaedics*, 10(1), 1–14. doi : 10.1007/s11832-016-0713-0.
- Mitulescu, A., Skalli, W., Mitton, D. & De Guise, J. (2002). Three-dimensional surface rendering reconstruction of scoliotic vertebrae using a non stereo-corresponding points technique. *European spine journal*, 11(4), 344–352. doi : 10.1007/s00586-002-0432-8.
- Newson, A., Almansa, A., Fradet, M., Gousseau, Y. & Pérez, P. (2014). Video Inpainting of Complex Scenes. *Siam journal on imaging sciences*, 7(4), 1993–2019. doi : 10.1137/140954933.
- Otsu, N. (1979). A Threshold Selection Method from Gray-Level Histograms. *Ieee transactions on systems, man, and cybernetics*, 9(1), 62–66. doi : 10.1109/TSMC.1979.4310076.
- Petit, Y., Aubin, C. & Labelle, H. (2004). Spinal shape changes resulting from scoliotic spine surgical instrumentation expressed as intervertebral rotations and centers of rotation. *Journal of biomechanics*, 37(2), 173–180. doi : 10.1016/S0021-9290(03)00310-5.
- Shi, Y. & Karl, W. C. (2005, March). A fast level set method without solving pdes. *Proceedings. (icassp '05). ieee international conference on acoustics, speech, and signal processing, 2005.*, 2, 97-100. doi : 10.1109/ICASSP.2005.1415350.
- Soille, P. (2004). *Morphological Image Analysis*. Berlin, Heidelberg : Springer Berlin Heidelberg. doi : 10.1007/978-3-662-05088-0.
- Telea, A. (2004). An Image Inpainting Technique Based on the Fast Marching Method. *Journal of graphics tools*, 9(1), 23–34. doi : 10.1080/10867651.2004.10487596.
- Troeung, O. (2005). *Segmentation de paires d'images radiographiques de la colonne vertébrale instrumentée pour la reconstruction 3D*. (Mémoire de maîtrise, École de Technologie Supérieure). Repéré à http://espace.etsmtl.ca/389/1/TROEUNG{\_}Ovalong.pdf.
- Vreja, R. & Brad, R. (2014). Image inpainting methods evaluation and improvement. *Thescientificworldjournal*, 2014, 937845. doi : 10.1155/2014/937845.
- Wang, Z., Simoncelli, E. & Bovik, A. (2003). Multiscale structural similarity for image quality assessment. *The thrity-seventh asilomar conference on signals, systems & computers, 2003*, 2, 1398–1402. doi : 10.1109/ACSSC.2003.1292216.
- Warfield, S., Zou, K. & Wells, W. (2004). Simultaneous truth and performance level estimation (STAPLE) : An algorithm for the validation of image segmentation. *Ieee transactions on medical imaging*, 23(7), 903–921. doi : 10.1109/TMI.2004.828354.
- Weszka, J., Nagel, R. & Rosenfeld, A. (1974). A Threshold Selection Technique. *Ieee transactions on computers*, C-23(12), 1322–1326. doi : 10.1109/T-C.1974.223858.
- Yuan, J., Bae, E. & Tai, X. (2010, June). A study on continuous max-flow and min-cut approaches. *2010 ieee computer society conference on computer vision and pattern recognition*, pp. 2217–2224. doi : 10.1109/CVPR.2010.5539903.